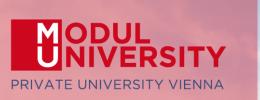

#### EUROPEAN TRAVEL COMMISSION

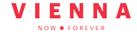

CITY DESTINATIONS ALLIANCE

Welcome to Modul University Vienna

> Austrian National Tourist Office www.tourmis.info

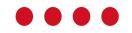

18<sup>th</sup> TourMIS Workshop September 7, 2023

# **JOURMIS** ORKSHOP

# Outline of Workshop

|                                        | 10:00 - 11:00 | Opening Address<br>By State Secretary Susanne Kraus-Winkler<br>Introduction to the Tourism Marketing Inform<br>By Karl Wöber, Modul University Vienna | nation System - TourMIS                                                                                                    |                                |
|----------------------------------------|---------------|----------------------------------------------------------------------------------------------------|----------------------------------------------------------------------------------------------------|--------------------------------|
| Room 2.09<br>(Online 'Main Room')      | 11:00 - 12:15 | How to become an active contributor<br>to TourMIS<br>By Karl Wöber, Modul University Vienna                                                           | How to enter and analyze visitors<br>to attractions and sites<br>By Bozana Zekan. Modul University Vienna                                                | Room 2.07<br>(V 'Second Room') |
| for TourMIS data inputters and newbies |               |                                                                                                    |                                                                                                    | for TourMIS<br>regular users   |
|                                        |               |                                                                                                    | The Data Space for Tourism – Tourism Data<br>Inventory and Meetings industry benchmar-<br>king on TourMIS<br>By Jason Stienmetz, Modul University Vienna |                                |

# Outline of Workshop

| Room 2.09 (Online<br>'Main room') | 13:30 - 14:45 | Benchmarking tourism destinations<br>By Karl Wöber, Modul University Vienna       |
|-----------------------------------|---------------|-----------------------------------------------------------------------------------|
|                                   | 14:45 - 15:15 | The connectivity of railroads in Europe<br>By Karl Wöber, Modul University Vienna |

### Outline of Workshop

#### Room 2.09 (Online 'Main room')

| 15:45 - 16:15 | Estimating CO2 emissions generated by tourism in European cities<br>By Ulrich Gunter, Modul University Vienna                              |
|---------------|----------------------------------------------------------------------------------------------------|
| 16:15 - 16:45 | Application Programming Interfaces<br>By Karl Wöber, Modul University Vienna                                                               |
| 16:45 - 17:30 | The future development of TourMIS<br>By Karl Wöber, Modul University Vienna                                                                |
| 18:00         | Transfer to Motel One Wien-Westbahnhof (for delegates not registered for our dinner event)<br>or to restaurant Luftburg Kolarik Im Prater. |
| 18:30         | Dinner at Luftburg Kolarik Im Prater. Transfer back to the hotel at 22:00.                                                                 |

### TourMIS – www.tourmis.info

# Information and decision support system for tourism managers, media, students, ...

- Provides free and easy access to tourism statistics
- Platform for tourism associations to exchange data/information/knowledge

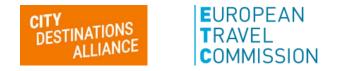

- Supports the harmonization of tourism statistics
- Tool to learn about the actual usage of tourism market research information (bridging the gap between academia and industry)

#### International data compiled in TourMIS

- Arrivals (annual, monthly data, latest trends)
- Bednights (annual, monthly data, latest trends)
- 60 markets, including domestic visitors
- Capacities (# of hotels, spaces, annual data)
- Average occupancy rate
- Population
- Number of visitors to major attractions
- Eurocity visitor survey
- Last available change rates (ETC data inputters only)
- MICE statistics (CityDNA data inputters only)
- Calculated: Average length of stay, occupancy rate, tourism density and intensity, CO2 emissions, ...

### Development of TourMIS

**1984** ANTO decides to install a Management Information System (MIS) on a mainframe computer

**1990** 1<sup>st</sup> PC version (approx. 50 users)

1995 FECTO Working Group Research & Statistics (later: ECT/ECM/CityDNA)

1998 www.tourmis.info

1999 European Cities Tourism (ECT) and the European Travel Commission (ETC) start using TourMIS

2001 Number of visitations to Austrian attractions

**2003** Executive summary tool

**2004** Collection of monthly statistics (100,000+ online queries)

**2005** First TourMIS Workshop (Brussels)

2007 Tool for analyzing seasonality

2008 ECM Shopping Barometer, UNWTO Ulysses Award

2010 Number of visitations to attractions in Europe

2016 MICE database

- 2020 CO2 estimation for city tourism
- **2022** MERITS' train timetables
- 2023 API services and regional tourism statistics
- 2023 18th TourMIS Workshop & International Seminar organized by CityDNA

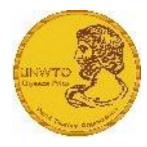

### Number of inquiries

- ~ 24.000 registered users
- approx. 2,000 active users
- 60% tourism industry
- ~ every 5 minutes one inquiry!

#### February 2023

O-O SPACE

New Tourism Data Inventory on TourMIS. The purpose of this project is to the development of a secure and trusted Data Space for Tourism (DSFT) which enables all sector stakeholders to share and access the data they require when they need it.

| General Information       | + | Se | arch: Data source or holde                      | r                                                  | Location |             |          | Display Data    | themes   | ~ [    | ∃ <b>⊾</b>               |
|---------------------------|---|----|-------------------------------------------------|----------------------------------------------------|----------|-------------|----------|-----------------|----------|--------|--------------------------|
| Tourism Data Space        | - |    |                                                 | ·                                                  |          | ata Space I | nventory |                 |          |        | -                        |
| Inventory                 |   |    | Data source                                     | Data holder                                        | Human    | Natural     | Built    | Economic/Social | Economic | Social | Enviromental             |
| <b>European Countries</b> | + |    |                                                 |                                                    | capital  | capital     | capital  | capital         | impact   | impact | impact                   |
| Regions                   | + |    | Aarhus Airport                                  | Aarhus Airport A/S                                 | No       | No          | Yes      | Yes             | Yes      | No     | No                       |
| 2                         |   |    | ACI                                             | ACI (Canada)                                       | No       | No          | Yes      | No              | Yes      | No     | No                       |
| Cities                    | + | 3  | Advantage Austria                               | Advantage (Austria)                                | No       | No          | No       | No              | Yes      | No     | No                       |
| Austria                   | ÷ | 4  | Advisory Report: Resident<br>Survey 2022        | Hólar University (Iceland)                         | No       | No          | No       | No              | Yes      | Yes    | Yes                      |
| My TourMIS                | + | 5  | AEMET - Agencia Estatal de<br>Meteorología      | AEMET - Agencia Estatal de<br>Meteorología (Spain) | No       | Yes         | No       | No              | No       | No     | Yes                      |
| Data entry                | + | 6  | AENA - Estadísticas de Tráfico<br>Aereo         | AENA - Estadísticas de Tráfico Aereo<br>(Spain)    | No       | No          | Yes      | No              | Yes      | No     | No                       |
| Logout                    |   | 7  | Aeroporti di Roma                               | Aeroporti di Roma                                  | Yes      | No          | Yes      | Yes             | Yes      | Yes    | Yes                      |
|                           |   | 8  | Aéroports de la Côte d'Azur                     | Aéroports de la Côte d'Azur                        | No       | No          | Yes      | No              | Yes      | No     | No                       |
|                           |   | 9  | Agency for Digital Government                   | Agency for Digital Government<br>(Denmark)         | No       | No          | Yes      | Yes             | Yes      | Yes    | No                       |
|                           |   | 10 | AirDNA                                          | AirDNA (United States and Spain)                   | No       | No          | Yes      | Yes             | Yes      | No     | No                       |
|                           |   | 11 | Airport Bratislava                              | Airport Bratislava, a. s.                          | No       | No          | No       | No              | Yes      | No     | No                       |
|                           |   | 12 | Airports in Netherlands                         | Airports in Netherlands (Netherlands)              | Yes      | No          | Yes      | Yes             | Yes      | No     | No                       |
|                           |   | 13 | Aktion Airport                                  | Fraport Greece                                     | No       | No          | No       | No              | Yes      | No     | No                       |
|                           |   | 14 | AMS                                             | AMS (Austria)                                      | Yes      | No          | No       | No              | Yes      | Yes    | No                       |
|                           |   | 15 | ANA - Aeroportos de Portugal                    | Multiple                                           | Yes      | No          | Yes      | Yes             | Yes      | No     | Yes                      |
|                           |   | 16 | Annordia                                        | Multiple (Sweden)                                  | No       | No          | Yes      | Yes             | Yes      | No     | No                       |
|                           |   | 17 | Annual Reports                                  | Visit Brussels (Belgium)                           | Yes      | No          | Yes      | Yes             | Yes      | Yes    | No                       |
|                           |   | 18 | Antwerp Airport                                 | Antwerp Airport (Belgium)                          | No       | No          | No       | No              | Yes      | No     | No                       |
|                           |   | 19 | Antwerp Port                                    | Antwerp Port (Belgium)                             | No       | Yes         | Yes      | No              | No       | No     | No                       |
|                           |   | 20 | Aperto (Gli Open Data della Città<br>di Torino) | Multiple                                           | Yes      | Yes         | Yes      | Yes             | Yes      | Yes    | Yes                      |
|                           |   |    | 1 2 10 40 41                                    |                                                    |          |             |          |                 |          |        |                          |
|                           |   | ç  | OTOURISM<br>DATA 2023-09-04 23                  | 56:07                                              |          |             |          |                 |          |        | led by<br>European Unior |

#### November 2022

Since ETC started entering considerably more monthly statistics into TourMIS, a substantial revision of some tables was necessary. In particular, tables M1 and M4 were extended and the overview table X0 was adapted to the new data opportunities. **Relative Figures** 

ETC-M1: markets versus destinations

Year

Reference year

2023 ~

| 0 | Previous | Yea | 0 2019  |        |
|---|----------|-----|---------|--------|
| 0 | Arrivals | OBe | dnights | 🖲 Both |

|                       |                |              |               |            |              |                         |              |               |       |                    |                | versus                |                |            |                         |       |                |       |       |                       |                    |              | Intor              | mation         |
|-----------------------|----------------|--------------|---------------|------------|--------------|-------------------------|--------------|---------------|-------|--------------------|----------------|-----------------------|----------------|------------|-------------------------|-------|----------------|-------|-------|-----------------------|--------------------|--------------|--------------------|----------------|
| Last available figure | s 202          | 3/19         |               |            |              |                         |              |               |       |                    |                |                       |                |            |                         |       |                |       |       |                       |                    |              | 111101             | maciói         |
|                       |                | E            | AT            | CA         | СН           | CHINA                   | DE           | DK            | FS    | FR                 | Ma<br>TN       | irket (2)<br>IT       | JP             | NL         | NO                      | PL    | SE             | RU    | UK    | US                    | AU                 | BR           |                    | T              |
|                       |                | Foreign<br>% | 96            | 96         | 96           | 96                      | 96           | 96            | 96    | 96                 | 96             | 96                    | 96             | 96         | 96                      | 96    | 96             | 96    | 96    | 96                    | 96                 | 96           | Period             | Type o<br>Data |
|                       | (1)            |              |               |            |              |                         |              |               |       |                    |                |                       |                |            |                         |       |                |       |       |                       |                    |              |                    |                |
| Austria               | NA             | -3.1         | -0.6          | -1.9       | -14.6        | -80.3                   | -0.1         | -0.5          | -15.8 | -13.9              | -30.4          | -11.9                 | -70.1          | 9.0        | -30.9                   |       | -12.9          | -88.5 | -11.0 | -1.1                  | -1.0               | -19.3        | Jan-Jun            |                |
|                       | AA             | -6.3         | -1.2          | -9.9       | -11.7        | -86.2                   | 0.2          | -0.6          | -18.9 | -13.0              | -39.3          | -12.9                 | -75.2          | 7.3        | -27.0                   |       | -14.6          | -86.8 | -13.5 | -7.2                  | -7.0               | -26.3        | Jan-Jun            | Actual va      |
| Belgium               | NA             | 0.9          | 23.1          | -9.2       | 14.8         | -61.1                   | 13.5         | 9.8           | -5.4  | -5.2               | -31.8          | 0.6                   | -57.4          | 18.2       | 11.7                    |       | -14.5          | -88.7 | -5.1  | -8.8                  | -19.6              | -14.2        |                    | Actual va      |
|                       | AA             | -1.0         | -6.2          | -8.3       | 1.2          | -71.9                   | 10.1         | -6.7          | -11.7 | -5.0               | -22.6          | -2.7                  | -64.3          | 19.3       | -5.5                    | -1.2  | -10.7          | -88.0 | -7.3  | -8.4                  | -19.6              | -17.0        | Jan-Apr            | Actual va      |
| Bulgaria              | AV             | 20.7         | -2.3          |            |              |                         | 33.7         |               | 26.6  | 1.7                |                | 25.3                  |                | 12.2       |                         |       |                | -39.2 | -5.5  | 10.1                  |                    |              | Jan-Apr            | Actual va      |
| Croatia               | NA             | 4.7          | 15.7          | -22.3      | 10.8         | -72.8                   | 34.2         | -17.8         | -18.0 | -12.5              | -11.2          | -11.0                 | -76.8          | -2.5       | -46.4                   | 18.7  | -36.2          | -49.9 | -20.6 | 3.3                   | -25.6              | -12.4        | Jan-May            | Actual va      |
|                       | AA             | -7.3         | 10.0          | -29.2      | 8.3          | -80.4                   | 24.6         | -16.1         | -24.5 | -4.7               | -32.4          | -14.3                 | -83.0          | 5.5        | -33.7                   | 7.4   | -40.9          | -55.6 | -15.1 | -2.5                  | -32.7              | -25.9        | Jan-May            | Actual va      |
| Cyprus                | AT             | -1.1         | 82.6          | 14.1       | 1.6          |                         | 29.4         | 53.3          | 48.2  | 143.1              |                | 11.7                  |                | 18.3       |                         | 258.8 | 1.9            | -90.4 | -2.2  | 4.1                   | 20.7               |              | Jan-Apr            | Actual va      |
| Czech Rep.            | NA             | -19.5        | 5.7           | -28.2      | -2.8         | -81.9                   | 1.7          | -18.3         | -19.8 | -28.1              | -25.5          | -8.5                  | -67.1          | -13.9      | -16.1                   | -13.0 | -40.2          | -95.0 | -15.8 | -19.7                 | -10.3              | -28.2        | Jan-Mar            | Actual v       |
|                       | 44             | -17.2        | 9.2           | -31.2      | -6.7         | -85.1                   | 8.1          |               | -26.5 | -28.9              | -21.3          | -7.3                  |                |            | -17.7                   |       | -39.0          |       | -21.6 |                       | -19.1              |              | Jan-Mar            |                |
| Denmark               | NA             | 12.6         | 39.0          | -15.7      | 9.6          | -70.1                   | 22.0         | 17.8          | 9.5   | 24.4               | -27.3          | 1.2                   | -59.7          |            | -16.2                   |       | -12.1          |       | 4.7   | 15.0                  | -7.0               | -1.2         | Jan-Jun            |                |
| Estonia               | NA             | -22.5        | 35.0          | -12.7      | 5.0          | -74.0                   | 22.0         | 17.0          | 0.0   | 24.4               | -27.3          |                       | -78.8          | 20.0       | -10.2                   | 41.5  |                | -93.6 | -29.6 | -1.0                  | -7.0               |              |                    | Actual va      |
| LSCOTING              | AA             | -26.1        |               |            |              | -77.8                   | -44.8        |               |       | -45.4              |                |                       |                | 25.2       |                         |       |                | -93.1 |       |                       | -52.9              |              |                    | Actual va      |
|                       |                |              |               |            |              |                         |              |               |       |                    |                |                       | -83.5          | -35.2      |                         |       |                |       | -19.5 |                       |                    |              |                    |                |
| Finland               | NA             | -18.6        | 15.2          | -3.7       | -8.7         | -77.3                   | 10.6         | -7.1          | -4.6  | 15.4               | -22.0          | 19.2                  | -65.8          | 14.9       |                         | -26.6 |                |       | -15.7 | 10.4                  | -22.6              | -2.6         |                    | Actual va      |
|                       | AA             | -23.9        | -0.3          | 1.9        | -5.8         | -81.4                   | 1.3          | -12.0         | -4.0  | 13.7               | -9.6           | 13.0                  | -66.7          | 6.3        | -23.7                   |       | -13.5          | -93.1 | -17.1 | 18.6                  | -22.3              | -10.0        | Jan-Jun            |                |
| Flanders and Brussels | NA             | -0.1         | 20.7          | -10.0      | 7.4          | -56.5                   | 8.6          | 10.4          | -5.7  | -7.3               | -32.0          | 0.7                   | -60.4          | 20.9       | 11.0                    |       | -12.4          |       | -3.9  |                       | -20.9              |              |                    | Actual va      |
|                       | AA             | -2.8         | -8.8          | -9.5       | -3.9         | -66.6                   | 5.3          | -7.7          | -12.2 | -8.0               | -21.0          | -1.6                  | -65.0          | 20.0       | -6.3                    | -1.2  | -11.3          | -87.8 | -8.8  | -8.6                  | -20.9              | -18.5        | Jan-Apr            | Actual va      |
| Sermany               | NA             | -13.3        | -5.1          | -18.6      | -4.0         | -64.6                   | 1.1          | -22.5         | -28.1 | -13.4              | -14.4          | -25.6                 | -51.5          | -1.7       | -20.1                   | 17.8  | -23.3          | -80.9 | -21.3 | -11.2                 | -14.6              | -18.9        | Jan-May            | Actual v       |
| -                     | AA             | -17.3        | -7.9          | -22.1      | -4.6         | -70.5                   | -2.8         | -20.8         | -31.5 | -13.9              | -29.9          | -26.3                 | -61.3          | 1.6        | -20.2                   | 7.6   | -24.5          | -85.7 | -22.7 | -13.2                 | -15.7              | -22.5        | Jan-May            | Actual va      |
| lungary               | NA             | -15.0        | -9.0          | -21.5      | -18.5        | -57.3                   | -23.7        | -22.4         | -24.2 | -37.9              | -14.1          | -16.6                 | -64.2          | -26.4      | -50.0                   | -5.3  | -42.5          | -90.5 | -18.3 | -30.0                 | -6.7               | -24.5        | Jan-May            | Actual v       |
|                       | AA             | -20.2        | -3.2          | -27.8      | -16.2        | -79.5                   | -16.7        | -18.9         | -28.0 | -39.4              | -34.6          |                       | -78.8          | -23.2      | -47.7                   |       | -40.3          | -89.0 | -22.6 |                       | -10.9              |              | Jan-May            |                |
| celand                | NG             | 4.6          | 81.1          | -15.1      | 15.2         | -62.2                   | 30.2         | -19.6         | 11.3  | 30.1               | 1.3            | 56.9                  | -58.7          | 51.7       | -26.7                   |       | -27.2          | -72.6 | 11.1  | 5.1                   | -26.0              | 17.1         |                    | Actual v       |
|                       | AT             | -3.0         |               | -54.2      | 1.3          | -58.6                   | 5.0          |               | -12.9 | 6.6                | -6.0           | 54.4                  |                |            | -37.3                   |       | -32.1          | -67.7 | 2.4   | -1.0                  |                    |              |                    | Actual va      |
|                       | NA             | -12.2        | 23.0          | -34.2      | 1.2          | -36.0                   | 3.0          | 0.5           | -12.5 | 0.0                | -0.0           | 24.4                  | -37.3          | 1.2        | -37.5                   | 10.0  | -32.1          | -07.7 | 2.4   | -1.0                  |                    |              |                    | Actual va      |
| taly                  |                |              |               |            |              |                         |              |               |       |                    |                |                       |                |            |                         |       |                |       |       |                       |                    |              |                    |                |
|                       | AV             | -10.9        |               |            |              |                         |              |               |       |                    |                |                       |                |            |                         |       |                |       |       |                       |                    |              | Jan-Feb            |                |
| latvia                | NA             | -36.8        | 6.2           | 7.4        | 31.5         | -71.4                   |              | -16.2         |       | -45.5              | -93.5          |                       |                | -43.1      | -41.5                   |       | -49.4          | -93.7 |       | 30.6                  | -35.4              | -12.9        | Jan-May            |                |
|                       | AA             | -32.6        | 8.2           | -60.0      | 18.1         | -72.2                   | -50.4        |               | -17.1 | -42.2              | -64.4          |                       | -87.3          | -36.3      | -42.6                   |       | -42.6          | -94.1 | -19.9 | 59.7                  | -38.1              | 4.8          | Jan-May            |                |
| ithuania              | NA             | -26.3        | -12.7         | -45.5      | 4.6          | -66.6                   | -54.7        | -22.0         | -1.4  | 37.5               |                | -27.9                 | -84.3          | -7.0       | -40.0                   | 3.7   | -34.8          | -93.5 | -23.2 | 33.9                  | -69.9              | -16.6        | Jan-Apr            | Actual va      |
|                       | AA             | -28.1        | -25.0         | -59.5      | 15.2         | -74.9                   | -28.3        | -28.8         | 0.3   | -21.8              |                | -27.5                 | -88.5          | 26.1       | -40.4                   | -11.6 | -42.5          | -91.9 | -25.9 | 38.1                  | -58.5              | -25.7        | Jan-Apr            | Actual va      |
| Luxembourg            | NA             | -6.7         |               |            | -7.6         |                         | 16.4         |               | -14.9 | -0.3               |                | -14.2                 |                | 32.8       |                         |       |                |       | -22.1 | -11.9                 |                    |              | Jan-Apr            | Actual va      |
|                       | AA             | -5.2         |               |            | -9.9         |                         | 16.8         |               | -21.7 | -2.4               |                | -15.9                 |                | 36.0       |                         |       |                |       | -22.1 | -13.7                 |                    |              | Jan-Apr            | Actual va      |
| Malta                 | NA             | 4.2          | 51.4          |            | 12.3         | -50.9                   | -0.4         | -1.4          | 0.4   | 34.6               |                | 30.0                  |                | 8.8        | -2.4                    | 61.4  | -39.6          | -94.5 | -20.0 | 15.8                  |                    |              | Jan-May            | Actual va      |
|                       | AT             | 7.0          | 43.0          |            | 17.8         | -51.7                   | -6.6         | 1.9           | 0.6   | 26.8               |                | 30.9                  |                | 1.8        | -14.9                   |       | -55.4          | -94.8 | -19.3 | 2.3                   | -13.8              |              | Jan-May            |                |
| Ionaco                | NG             | -12.5        | -23.4         | 16.9       | -16.9        | -71.5                   | -7.1         | -18.2         | 2.5   | -9.5               | .33.5          |                       | -54.7          | -27.5      | -14.6                   | -0.6  | -6.8           | -63.9 | -27.3 | 4.7                   | 32.5               | 11.0         |                    | Actual v       |
| Tomaco                | AG             |              | -12.8         | 7.5        | -8.4         | -65.2                   | -5.2         | -12.9         | 3.0   | -6.6               | -1.5           | -11.7                 | -53.6          | -25.4      | -24.6                   | 3.5   | -8.0           | -62.3 | -31.0 | 0.2                   | 10.9               | 10.0         |                    | Actual va      |
|                       | NA             |              | -55.6         | 1.3        | 86.0         | 9.1                     | 21.0         | 163.0         | 63.8  |                    | 176.9          | -22.2                 |                | 155.6      |                         |       | 24.4           |       | 124.1 | 47.1                  |                    | 144.6        |                    | Actual va      |
| Montenegro            | AA             | 45.7         | -55.0         | -9.8       | 103.8        | -25.6                   | -34.1        | 10.0          | 67.7  | 118.3              | 171.2          |                       | -45.7          | 55.3       | 23.1                    |       | -45.6          | 49.6  | 124.1 | 47.1                  |                    | 134.3        |                    | Actual va      |
|                       |                |              | -60.1         | -9.8       |              | -25.0                   |              |               |       |                    | 1/1.2          |                       | -57.5          |            | 23.1                    | 111.1 |                | 49.0  |       | 43.0                  | 14.7               | 134.3        |                    |                |
| Netherlands           | NA             | 13.1         |               |            | 22.9         |                         | 28.1         | 11.9          | 47.7  | 13.2               |                | -7.0                  |                | 17.4       |                         |       | 3.5            |       | -8.7  |                       |                    |              |                    | Actual va      |
|                       | AA             | -1.8         |               |            | 6.2          |                         | 18.1         | -6.4          | 27.0  | 0.2                |                | -20.1                 |                | 12.8       |                         |       | -13.3          |       | -22.2 |                       |                    |              |                    | Actual va      |
| Norway                | NA             | 1.7          | 23.9          | 15.5       | 32.4         | -84.8                   | 19.1         | 1.9           | -10.1 | 4.5                | -50.6          | -2.4                  | -72.2          | 51.6       | 8.9                     | 15.3  | -6.7           | -86.3 | 3.2   |                       | -16.5              | -9.9         |                    | Actual va      |
| Poland                | NA             | -6.0         | -6.5          | 31.1       | -14.2        | -57.3                   | -16.0        | -5.2          | -28.8 | -25.6              | -7.3           | -23.8                 | -58.1          | 5.9        | -18.4                   | 3.6   | -32.7          | -87.6 | 3.9   | 57.1                  | -24.1              | -36.3        | Jan-May            | Actual va      |
|                       | AA             | -1.3         | -9.0          | -3.6       | -7.3         | -62.1                   | -7.1         | -3.9          | -27.1 | -20.5              | 10.2           | -23.7                 | -65.0          | 9.6        | -16.4                   | 3.8   | -27.3          | -90.4 | 8.6   | 40.1                  | -23.7              | -28.0        | Jan-May            | Actual v       |
| Portugal              | NA             | 10.9         | 11.9          | 42.9       | 18.3         | -56.1                   | 0.2          | -7.1          | 13.2  | 2.7                | 34.3           | 13.2                  | -65.7          | 0.3        | -10.1                   | 39.5  | -25.8          | -56.3 | 6.0   | 74.8                  | 12.6               | -5.8         | Jan-May            | Actual va      |
| -                     | AA             | 12.4         | 13.6          | 55.8       | 18.9         | -66.0                   | 3.2          | 4.5           | 11.1  | 4.9                | 20.8           | 12.5                  | -70.1          | 10.2       | -2.7                    | 31.6  | -19.6          | -56.3 | 11.3  | 78.6                  | 8.3                | -6.4         | Jan-May            |                |
| Romania               | NA             | -6.7         | -25.6         | -18.9      | -11.7        | -44.5                   | -18.8        | -3.5          | -1.1  | -18.4              | -12.4          | 10.5                  | -41.7          | -7.3       | -4.0                    | -15.1 | 11.6           | -50.7 | -7.7  |                       | -31.2              |              |                    | Actual v       |
|                       | 44             | -17.5        | -27.7         | -34.5      | -20.0        | -54.0                   | -22.5        | -11.6         | -18.5 | -28.0              | -40.9          | -5.5                  | -51.4          | -17.1      | -17.7                   | -24.6 | -9.0           | -59.2 | -23.8 | -21.0                 | -38.0              | -29.9        |                    | Actual v       |
| Serbia                | NA             | 48.3         | 42.2          | 92.7       | 15.8         | 24.7                    | 38.2         | 5.6           | 42.7  |                    | 194.8          | 14.5                  | 68.8           | 33.8       | 8.7                     | 19.7  | -3.5           | 289.8 | 20.5  | 46.0                  | 42.6               | 71.5         |                    | Actual v.      |
| PCT UTD'              | ΔΔ             | 48.5         |               |            | 7.6          | -34.7                   |              |               |       | 4.5                |                |                       |                |            |                         |       |                |       |       |                       | 13.4               |              |                    |                |
|                       |                |              | 12.8          | 3.6        |              |                         | 16.8         | 0.9           | 28.6  |                    | 12.9           | -9.8                  | -40.2          | 24.1       | 6.3                     | -2.6  | -2.8           | 190.9 | 0.1   | 12.5                  |                    | 17.7         |                    | Actual v       |
| Slovakia              | NA             |              | -11.1         | -51.8      | -60.6        | -77.1                   | -21.0        | -22.5         | -30.0 | -30.3              | -24.3          |                       | -54.1          | -15.9      | 1.8                     |       | -57.1          | -89.5 | -36.3 | -9.4                  | -27.9              |              |                    | Actual va      |
|                       | AA             | -15.0        | -1.4          | -34.5      | -51.9        | -84.3                   | -12.0        | -4.1          | -32.4 | -27.7              | -25.9          | -24.9                 | -59.3          | -11.9      | 5.2                     | 12.7  | -47.6          | -86.9 | -28.6 | -5.1                  | -29.4              | -29.5        | Jan-Jun            | Actual v       |
| Slovenia              | NA             | 3.9          | -1.8          | -11.3      | 8.7          | -62.7                   | 33.7         | 15.8          | 0.3   | 26.1               |                | -11.4                 | -63.0          | 12.2       | 15.3                    | 33.8  | -15.7          | -80.1 | -17.0 | 2.0                   | -14.5              | -11.8        | Jan-Jul            | Actual v       |
|                       | AA             | 2.1          | 3.8           | -20.3      | 9.6          | -71.7                   | 33.1         | 13.5          | -4.5  | 22.4               |                | -9.8                  | -74.9          | 13.6       | -0.3                    | 32.4  | -16.5          | -70.3 | -7.9  | -0.1                  | -17.4              | -22.4        | Jan-Jul            | Actual v       |
| Spain                 | NG             | 0.6          | 5.7           | 35.6       | 12.3         | -50.8                   | -1.9         | -3.8          | 8.3   | 8.1                |                | 2.0                   | -58.2          | 14.6       | -12.7                   | 30.3  | -26.6          |       | -4.5  | 31.5                  |                    | -6.6         | Jan-Apr            | Actual v       |
|                       | AT             | -1.9         | 4.6           | 16.6       | 10.1         | -61.6                   | -9.4         | 7.7           |       | 2.8                | 110.3          | 0.6                   | -61.4          | 16.6       | -8.6                    | 33.6  | -22.0          |       | -7.4  | 8.5                   | 31.9               | -8.0         | Jan-Apr            |                |
|                       | NA             | -4.2         | 13.0          | -2.0       | -1.7         | -77.5                   | -4.7         | 25.5          | -6.8  | 3.4                | -68.0          | 3.0                   | -63.6          | 15.7       | -9.1                    | 2.1   | 3.1            | -92.6 | -16.9 | 34.1                  | -19.4              | -5.7         |                    | Actual va      |
| Sweden                |                | 4.4          | 10.0          | -2.0       |              |                         |              |               |       |                    |                |                       |                |            |                         |       |                |       |       |                       |                    |              |                    |                |
|                       | A1.07          |              | 0.7           | 2.4        |              |                         |              |               |       |                    |                |                       |                |            |                         |       |                |       |       |                       |                    |              | 1                  |                |
| Sweden<br>Switzerland | NG             | -7.9         | -9.7          | 7.6        | 16.4         | -73.3                   | -6.5         | -5.0          | -1.6  | 2.5                | -29.1          | -7.6                  | -53.6          | 2.3        | -20.6                   |       | -16.0          | -72.5 | -3.2  | 18.6                  | 7.2                | 16.0         | Jan-May            |                |
|                       | NG<br>AG<br>AV |              | -9.7<br>-12.2 | 7.6<br>4.7 | 16.4<br>15.8 | -73.3<br>-78.3<br>-57.3 | -6.5<br>-6.3 | -5.0<br>-13.9 | -1.6  | 2.5<br>4.3<br>17.8 | -29.1<br>-31.5 | -7.6<br>-10.8<br>50.5 | -53.6<br>-57.3 | 2.3<br>4.8 | -20.6<br>-17.3<br>-10.1 |       | -16.0<br>-16.9 | -72.5 | -1.1  | 18.6<br>23.3<br>113.8 | 7.2<br>3.4<br>48.3 | 16.0<br>16.9 | Jan-May<br>Jan-May |                |

European Countries - Nights and arrivals - Monthly data

(1) AA = Arrivals in all forms of paid accommodation, AG = Arrivals in hotels and similar establishments, AT = Arrivals of tourists at frontiers, AV = Arrivals of visitors at frontiers,

NA = Bednights in all forms of paid accommodation, NG = Bednights in hotels and similar establishments.

(2) Foreign = Total foreign, AT = Austria, CA = Canada, CH = Switzerland, CHINA = China, DE = Germany, DK = Denmark, ES = Spain, FR = France, IN = India, IT = Italy, JP = Japan, NL = Netherlands, NO = Norway, PL = Poland, SE = Sweden, RU = Russia, UK = United Kingdom, US = United States, AU = Australia, BR = Brazil.

Table: ETC-M1 (tab\_m1\_etc)

| Market: Total foreign and<br>Information: Bednights ( |         | inition) |             |            |        |
|-------------------------------------------------------|---------|----------|-------------|------------|--------|
|                                                       |         | Year 2   | 2023        | Year 201   | 9      |
| Destination                                           | Period  | (1)      | absolute    | +/-        | % p.y. |
| Austria                                               | Jan-Jun | NA       | 74,453,338  | -1,897,567 | -2.5   |
| Belgium                                               | Jan-Apr | NA       | 11,225,656  | 432,785    | 4.0    |
| Croatia                                               | Jan-May | NA       | 12,000,598  | 681,081    | 6.0    |
| Czech Rep.                                            | Jan-Mar | NA       | 9,941,714   | -774,037   | -7.2   |
| Denmark                                               | Jan-Jun | NA       | 24,926,086  | 3,301,949  | 15.3   |
| Estonia                                               | Jan-Jun | NA       | 2,786,066   | -222,187   | -7.4   |
| Flanders and Brussels                                 | Jan-Apr | NA       | 8,946,476   | 202,974    | 2.3    |
| Germany                                               | Jan-May | NA       | 169,114,805 | -2,695,630 | -1.6   |
| Hungary                                               | Jan-May | NA       | 8,882,304   | -1,080,146 | -10.8  |
| Iceland                                               | Jan-Apr | NG       | 1,473,463   | 196,102    | 15.4   |
| Latvia                                                | Jan-May | NA       | 1,355,267   | -444,801   | -24.7  |
| Lithuania                                             | Jan-Apr | NA       | 1,786,576   | -255,596   | -12.5  |
| Luxembourg                                            | Jan-Apr | NA       | 575,506     | -48,700    | -7.8   |
| Monaco                                                | Jan-Jul | NG       | 304,742     | -44,443    | -12.7  |
| Netherlands                                           | Jan-Jun | NA       | 62,033,000  | 8,354,001  | 15.6   |
| Norway                                                | Jan-Jun | NA       | 16,036,682  | 1,020,237  | 6.8    |
| Poland                                                | Jan-May | NA       | 31,162,677  | 494,493    | 1.6    |
| Portugal                                              | Jan-May | NA       | 26,552,017  | 3,006,431  | 12.8   |
| Romania                                               | Jan-Apr | NA       | 6,287,714   | 34,510     | 0.6    |
| Slovakia                                              | Jan-Jun | NA       | 6,458,458   | -1,175,582 | -15.4  |
| Slovenia                                              | Jan-Jul | NA       | 9,163,477   | 329,523    | 3.7    |
| Spain                                                 | Jan-Apr | NG       | 110,743,305 | 3,627,559  | 3.4    |
| Sweden                                                | Jan-Jul | NA       | 43,335,978  | 512,163    | 1.2    |
| Switzerland                                           | Jan-May | NG       | 15,509,033  | 522,702    | 2.5    |
| All (2)                                               |         |          | 646,108,462 | 13,874,847 | 2.2    |

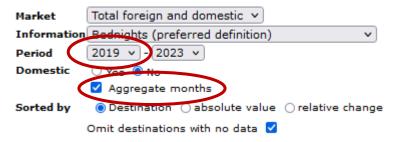

(2) All without Flanders and Brussels.

|                                                                                                    |                                                                                 |                                                                                                    |                                                                                                    |                                                                                                    | E                                                                                                    |                                                                                                    | es - Nights and a<br>n all destination                                                                                                    |                                                                                                    | ly data                                                                                                    |                                                                                                    |                                                                                                    |                                                                                                    |                                                                                                    |                                                                                                    |
|----------------------------------------------------------------------------------------------------|---------------------------------------------------------------------------------|----------------------------------------------------------------------------------------------------|----------------------------------------------------------------------------------------------------|----------------------------------------------------------------------------------------------------|----------------------------------------------------------------------------------------------------|----------------------------------------------------------------------------------------------------|----------------------------------------------------------------------------------------------------|----------------------------------------------------------------------------------------------------|----------------------------------------------------------------------------------------------------|----------------------------------------------------------------------------------------------------|----------------------------------------------------------------------------------------------------|----------------------------------------------------------------------------------------------------|----------------------------------------------------------------------------------------------------|----------------------------------------------------------------------------------------------------|
| Market: Total foreign ar<br>Information: Bednights                                                                                                    |                                                                                 |                                                                                                    |                                                                                                    |                                                                                                    |                                                                                                    |                                                                                                    |                                                                                                    | ,                                                                                                    |                                                                                                    |                                                                                                    |                                                                                                    |                                                                                                    |                                                                                                    |                                                                                                    |
| Thomation, Dealights                                                                                                    | (prei                                                                           | ierred demittion                                                                                                    | 9                                                                                                    |                                                                                                    |                                                                                                    |                                                                                                    |                                                                                                    | ear 2022 (absol                                                                                                    | ute)                                                                                                    |                                                                                                    |                                                                                                    |                                                                                                    |                                                                                                    |                                                                                                    |
| Destination                                                                                                    | (1)                                                                             | Jan                                                                                                    | Feb                                                                                                    | Mar                                                                                                    | Apr                                                                                                    | May                                                                                                    | Jun                                                                                                    | 1                                                                                                    | Aug                                                                                                    | Sep                                                                                                    | Oct                                                                                                    | Nov                                                                                                    | Dec                                                                                                    | Total                                                                                                    |
| Austria                                                                                                    | NA                                                                              | 10,220,414                                                                                                    | 13,395,405                                                                                                    | 12,150,806                                                                                                    | 7,581,435                                                                                                    | 7,221,496                                                                                                    | 11,988,573                                                                                                    | 17,952,635                                                                                                    | 20,728,115                                                                                                    | 11,650,494                                                                                                    | 8,350,099                                                                                                    | 4,885,623                                                                                                    | 10,787,073                                                                                                    | 136,912,168                                                                                                    |
| Belgium                                                                                                    | NA                                                                              | 1,542,436                                                                                                    | 1,921,879                                                                                                    | 2,638,855                                                                                                    | 3,848,183                                                                                                    | 3,797,658                                                                                                    | 3,903,544                                                                                                    | 6,307,386                                                                                                    | 5,933,821                                                                                                    | 3,778,697                                                                                                    | 3,742,278                                                                                                    | 2,806,869                                                                                                    | 2,802,518                                                                                                    | 43,024,124                                                                                                    |
| Croatia                                                                                                    | NA                                                                              | 586,224                                                                                                    | 655,538                                                                                                    | 961,459                                                                                                    | 2,854,130                                                                                                    | 4,923,402                                                                                                    | 14,936,286                                                                                                    | 29,718,613                                                                                                    | 32,130,066                                                                                                    | 12,959,413                                                                                                    | 3,264,846                                                                                                    | 934,083                                                                                                    | 851,657                                                                                                    | 104,775,717                                                                                                    |
| Czech Rep.                                                                                                    | NA                                                                              | 2,010,442                                                                                                    | 2,824,993                                                                                                    | 3,032,098                                                                                                    | 3,253,670                                                                                                    | 4,028,163                                                                                                    | 4,770,997                                                                                                    | 8,004,708                                                                                                    | 7,751,657                                                                                                    | 4,669,332                                                                                                    | 4,116,732                                                                                                    | 3,027,505                                                                                                    | 3,109,015                                                                                                    | 50,599,312                                                                                                    |
| Denmark                                                                                                    | NA                                                                              | 1,362,459                                                                                                    | 2,243,460                                                                                                    | 2,781,801                                                                                                    | 5,200,403                                                                                                    | 5,467,127                                                                                                    | 6,998,098                                                                                                    | 12,512,512                                                                                                    | 10,036,970                                                                                                    | 5,609,903                                                                                                    | 5,281,873                                                                                                    | 2,791,553                                                                                                    | 2,433,223                                                                                                    | 62,719,382                                                                                                    |
| Estonia                                                                                                    | NA                                                                              | 293,558                                                                                                    | 301,746                                                                                                    | 353,034                                                                                                    | 425,588                                                                                                    | 445,382                                                                                                    | 603,995                                                                                                    | 899,495                                                                                                    | 776,111                                                                                                    | 472,465                                                                                                    | 501,217                                                                                                    | 417,767                                                                                                    | 460,515                                                                                                    | 5,950,873                                                                                                    |
| Flanders and Brussels                                                                                                    | NA                                                                              | 1,161,245                                                                                                    | 1,493,085                                                                                                    | 2,096,119                                                                                                    | 3,041,547                                                                                                    | 2,962,336                                                                                                    | 3,100,354                                                                                                    | 4,829,777                                                                                                    | 4,535,304                                                                                                    | 3,034,100                                                                                                    | 2,981,548                                                                                                    | 2,244,198                                                                                                    | 2,263,334                                                                                                    | 33,742,947                                                                                                    |
| Germany                                                                                                    | NA                                                                              | 16,192,473                                                                                                    | 18,755,910                                                                                                    | 25,122,771                                                                                                    | 35,645,737                                                                                                    | 42,987,335                                                                                                    | 48,866,024                                                                                                    | 56,294,156                                                                                                    | 58,015,862                                                                                                    | 47,206,597                                                                                                    | 44,085,164                                                                                                    | 29,699,088                                                                                                    | 27,428,519                                                                                                    | 450,299,636                                                                                                    |
| Hungary                                                                                                    | NA                                                                              | 1,223,026                                                                                                    | 1,385,485                                                                                                    | 1,816,972                                                                                                    | 2,089,178                                                                                                    | 1,768,649                                                                                                    | 2,595,901                                                                                                    | 3,758,486                                                                                                    | 3,938,406                                                                                                    | 2,377,363                                                                                                    | 2,182,224                                                                                                    | 1,780,521                                                                                                    | 1,741,022                                                                                                    | 26,657,233                                                                                                    |
| Iceland                                                                                                    | NG                                                                              | 161,600                                                                                                    | 270,889                                                                                                    | 325,975                                                                                                    | 292,482                                                                                                    | 328,885                                                                                                    | 495,477                                                                                                    | 594,936                                                                                                    | 597,794                                                                                                    | 491,800                                                                                                    | 469,902                                                                                                    | 353,524                                                                                                    | 316,281                                                                                                    | 4,699,545                                                                                                    |
| Latvia                                                                                                    | NA                                                                              | 146,597                                                                                                    | 163,258                                                                                                    | 202,100                                                                                                    | 264,722                                                                                                    | 296,037                                                                                                    | 430,362                                                                                                    | 616,824                                                                                                    | 587,540                                                                                                    | 344,777                                                                                                    | 325,558                                                                                                    | 243,159                                                                                                    | 261,988                                                                                                    | 3,882,922                                                                                                    |
| Lithuania                                                                                                    | NA                                                                              | 379,659                                                                                                    | 395,266                                                                                                    | 477,711                                                                                                    | 554,131                                                                                                    | 649,585                                                                                                    | 872,435                                                                                                    | 1,184,659                                                                                                    | 1,178,612                                                                                                    | 682,602                                                                                                    | 610,056                                                                                                    | 550,042                                                                                                    | 538,372                                                                                                    | 8,073,130                                                                                                    |
| Luxembourg                                                                                                    | NA                                                                              | 76,278                                                                                                    | 84,365                                                                                                    | 127,868                                                                                                    | 175,610                                                                                                    | 302,464                                                                                                    | 350,805                                                                                                    | 472,688                                                                                                    | 445,326                                                                                                    | 244,201                                                                                                    | 211,465                                                                                                    | 158,504                                                                                                    | 150,436                                                                                                    | 2,800,010                                                                                                    |
| Monaco                                                                                                    | NG                                                                              | 21,042                                                                                                    | 18,506                                                                                                    | 34,070                                                                                                    | 44,983                                                                                                    | 56,253                                                                                                    | 55,336                                                                                                    | 60,349                                                                                                    | 54,362                                                                                                    | 53,337                                                                                                    | 49,050                                                                                                    | 29,393                                                                                                    | 31,091                                                                                                    | 507,772                                                                                                    |
| Netherlands                                                                                                    | NA                                                                              | 3,363,833                                                                                                    | 4,691,833                                                                                                    | 6,926,833                                                                                                    | 11,348,166                                                                                                    | 13,060,166                                                                                                    | 13,209,166                                                                                                    | 17,701,169                                                                                                    | 20,033,168                                                                                                    | 12,566,166                                                                                                    | 11,915,500                                                                                                    | 7,339,500                                                                                                    | 6,633,500                                                                                                    | 128,789,000                                                                                                    |
| Norway                                                                                                    | NA                                                                              | 1,179,569                                                                                                    | 1,775,823                                                                                                    | 2,329,321                                                                                                    | 2,354,940                                                                                                    | 2,938,765                                                                                                    | 4,538,079                                                                                                    | 6,677,066                                                                                                    | 5,158,405                                                                                                    | 3,054,172                                                                                                    | 2,350,454                                                                                                    | 2,063,175                                                                                                    | 1,707,425                                                                                                    | 36,127,194                                                                                                    |
| Poland                                                                                                    | NA<br>NA                                                                        | 4,555,920<br>1,993,952                                                                                                    | 5,328,320                                                                                                    | 5,635,568                                                                                                    | 5,818,699<br>5,999,962                                                                                                    | 7,147,651<br>6,499,189                                                                                                    | 9,061,558                                                                                                    | 12,761,338                                                                                                    | 12,954,264                                                                                                    | 8,300,246                                                                                                    | 7,132,418                                                                                                    | 5,831,171                                                                                                    | 5,426,646                                                                                                    | 89,953,799                                                                                                    |
| Portugal                                                                                                    |                                                                                 |                                                                                                    | 2,922,077                                                                                                    | 4,012,532                                                                                                    |                                                                                                    |                                                                                                    | 7,180,852                                                                                                    | 8,665,889                                                                                                    | 9,959,209                                                                                                    | 7,691,275                                                                                                    | 6,790,071                                                                                                    | 4,252,017                                                                                                    | 3,727,766                                                                                                    | 69,694,791                                                                                                    |
| Romania<br>Slovakia                                                                                                    | NA<br>NA                                                                        | 1,200,265<br>498,999                                                                                                    | 1,174,161<br>697,577                                                                                                    | 1,302,736<br>810,082                                                                                                    | 1,453,736<br>785,116                                                                                                    | 1,827,484<br>977,991                                                                                                    | 2,542,415<br>1,226,983                                                                                                    | 4,067,797<br>1,817,215                                                                                                    | 4,792,238<br>1,911,948                                                                                                    | 2,555,672<br>1,236,837                                                                                                    | 2,186,416<br>1,109,715                                                                                                    | 1,771,389<br>882,180                                                                                                    | 1,705,165<br>764,902                                                                                                    | 26,579,474<br>12,719,545                                                                                                    |
| Slovakia<br>Slovenia                                                                                                    | NA                                                                              | 564,585                                                                                                    | 696,882                                                                                                    | 724,795                                                                                                    | 927,748                                                                                                    | 1,135,969                                                                                                    | 1,973,173                                                                                                    | 2,664,290                                                                                                    | 3,035,870                                                                                                    | 1,476,882                                                                                                    | 1,004,829                                                                                                    | 645,788                                                                                                    | 731,045                                                                                                    | 15,581,856                                                                                                    |
| Spain                                                                                                    | NG                                                                              | 15,394,676                                                                                                    | 18,990,282                                                                                                    | 23,614,131                                                                                                    | 34,518,796                                                                                                    | 39,545,033                                                                                                    | 48,669,399                                                                                                    | 64,247,836                                                                                                    | 71,959,262                                                                                                    | 48,788,478                                                                                                    | 39,382,475                                                                                                    | 23,534,243                                                                                                    | 22,975,188                                                                                                    | 451,619,799                                                                                                    |
| Sweden                                                                                                    | NA                                                                              | 3,102,075                                                                                                    | 3,810,755                                                                                                    | 4,559,746                                                                                                    | 4,619,668                                                                                                    | 5,515,961                                                                                                    | 7,072,270                                                                                                    | 13,740,345                                                                                                    | 9,195,412                                                                                                    | 4,758,315                                                                                                    | 4,125,185                                                                                                    | 3,714,500                                                                                                    | 3,543,896                                                                                                    | 67,758,128                                                                                                    |
| Switzerland                                                                                                    | NG                                                                              | 2,204,984                                                                                                    | 2,892,697                                                                                                    | 3,053,960                                                                                                    | 2,523,861                                                                                                    | 2,820,085                                                                                                    | 3,608,503                                                                                                    | 4,515,171                                                                                                    | 4,514,339                                                                                                    | 3,779,348                                                                                                    | 3,238,618                                                                                                    | 2,110,564                                                                                                    | 2,979,015                                                                                                    | 38,241,145                                                                                                    |
| omeenana                                                                                                    |                                                                                 | 2/201/301                                                                                                    | 210321037                                                                                                    |                                                                                                    | 2/020/001                                                                                                    | 2/020/000                                                                                                    | 0,000,000                                                                                                    |                                                                                                    |                                                                                                    | 0,77,0,0,0                                                                                                    | 0/200/010                                                                                                    |                                                                                                    |                                                                                                    | 00/211/110                                                                                                    |
| All (2)                                                                                                    |                                                                                 | 68.275.066                                                                                                    | 85,397,107                                                                                                    | 102,995,224                                                                                                    | 132,580,944                                                                                                    | 153,740,730                                                                                                    | 195,950.231                                                                                                    | 270,230,000                                                                                                    | 295 688,757                                                                                                    | 184,748,372                                                                                                    | 152,426,145                                                                                                    | 99,822,158                                                                                                    | 101,106,258                                                                                                    | 1,837,966,555                                                                                                    |
| All (2)                                                                                                    |                                                                                 | 68,275,066                                                                                                    | 85,397,107                                                                                                    | 102,995,224                                                                                                    | 132,580,944                                                                                                    | 153,740,730                                                                                                    | 195,950,231<br>V                                                                                                    | 275,235,565<br>ear 2019 (absol                                                                                                    |                                                                                                    | 184,748,372                                                                                                    | 152,426,145                                                                                                    | 99,822,158                                                                                                    | 101,106,258                                                                                                    | 1,837,966,555                                                                                                    |
| All (2)<br>Destination                                                                                                    | (1)                                                                             | 68,275,066<br>Jan                                                                                                    | 85,397,107<br>Feb                                                                                                    | 102,995,224<br>Mar                                                                                                    | 132,580,944<br>Apr                                                                                                    | 153,740,730<br>May                                                                                                    |                                                                                                    |                                                                                                    |                                                                                                    | 184,748,372<br>Sep                                                                                                    | 152,426,145<br>Oct                                                                                                    | 99,822,158<br>Nov                                                                                                    | 101,106,258<br>Dec                                                                                                    | 1,837,966,555<br>Total                                                                                                    |
|                                                                                                    | (1)<br>NA                                                                       |                                                                                                    |                                                                                                    |                                                                                                    |                                                                                                    |                                                                                                    |                                                                                                    |                                                                                                    | lute)                                                                                                    |                                                                                                    |                                                                                                    |                                                                                                    |                                                                                                    |                                                                                                    |
| Destination                                                                                                    |                                                                                 | Jan                                                                                                    | Feb                                                                                                    | Mar                                                                                                    | Apr                                                                                                    | May                                                                                                    | Jun                                                                                                    | ear 2019 (absol<br>Jul                                                                                                    | lute)<br>Aug                                                                                                    | Sep                                                                                                    | Oct                                                                                                    | Nov                                                                                                    | Dec                                                                                                    | Total                                                                                                    |
| Destination<br>Austria                                                                                                    | NA                                                                              | Jan<br>15,156,391                                                                                                    | Feb                                                                                                    | Mar<br>14,979,370                                                                                                    | Apr<br>8,276,601                                                                                                    | May 7,465,251                                                                                                    | 12,610,524                                                                                                    | ear 2019 (absol<br>Jul<br>18,754,000                                                                                                    | Aug<br>20,194,697                                                                                                    | Sep<br>11,428,432                                                                                                    | Oct<br>8,521,969                                                                                                    | Nov<br>5,301,369                                                                                                    | Dec 12,157,712                                                                                                    | Total<br>152,709,084                                                                                                    |
| Destination<br>Austria<br>Belgium                                                                                                    | NA<br>NA                                                                        | Jan<br>15,156,391<br>1,828,762                                                                                                    | Feb<br>17,862,768<br>2,186,058                                                                                                    | Mar<br>14,979,370<br>2,799,719                                                                                                    | Apr<br>8,276,601<br>3,978,332                                                                                                    | May<br>7,465,251<br>3,537,199                                                                                                    | 12,610,524<br>3,892,612                                                                                                    | ear 2019 (absol<br>Jul<br>18,754,000<br>5,864,189                                                                                                    | Aug<br>20,194,697<br>5,657,710                                                                                                    | Sep<br>11,428,432<br>3,588,996                                                                                                    | Oct<br>8,521,969<br>3,581,941                                                                                                    | Nov<br>5,301,369<br>2,708,029                                                                                                    | Dec<br>12,157,712<br>2,769,004                                                                                                    | Total<br>152,709,084<br>42,392,551                                                                                                    |
| Destination<br>Austria<br>Belgium<br>Croatia<br>Czech Rep.<br>Denmark                                                                                                    | NA<br>NA<br>NA<br>NA                                                            | Jan<br>15,156,391<br>1,828,762<br>594,308<br>3,262,596<br>1,758,071                                                                                                    | Feb<br>17,862,768<br>2,186,058<br>669,503<br>3,698,061<br>1,984,314                                                                                                    | Mar<br>14,979,370<br>2,799,719<br>1,102,975<br>3,755,094<br>2,287,935                                                                                                    | Apr<br>8,276,601<br>3,978,332<br>3,320,818<br>4,075,238<br>4,543,972                                                                                                    | May<br>7,465,251<br>3,537,199<br>5,631,913<br>4,741,976<br>4,861,611                                                                                                    | 12,610,524<br>3,892,612<br>15,101,275<br>5,223,766<br>6,188,234                                                                                                    | aar 2019 (absol<br>lul<br>18,754,000<br>5,864,189<br>30,643,102<br>8,063,649<br>12,134,776                                                                                                    | Aug<br>20,194,697<br>5,657,710<br>33,088,381<br>7,955,599<br>8,356,494                                                                                                    | Sep<br>11,428,432<br>3,588,996<br>12,811,367<br>4,928,153<br>4,629,671                                                                                                    | Oct<br>8,521,969<br>3,581,941<br>3,806,873<br>4,418,864<br>4,686,606                                                                                                    | Nov<br>5,301,369<br>2,708,029<br>1,023,840<br>3,438,561<br>2,364,528                                                                                                    | Dec<br>12,157,712<br>2,769,004<br>886,850<br>3,463,210<br>2,263,487                                                                                                    | Total<br>152,709,084<br>42,392,551<br>108,681,205<br>57,024,767<br>56,059,699                                                                                                    |
| Destination<br>Austria<br>Belgium<br>Croatia<br>Czech Rep.<br>Denmark<br>Estonia                                                                                                    | NA<br>NA<br>NA<br>NA<br>NA                                                      | Jan<br>15,156,391<br>1,828,762<br>594,308<br>3,262,596<br>1,758,071<br>394,683                                                                                                    | Feb<br>17,862,768<br>2,186,058<br>669,503<br>3,698,061<br>1,984,314<br>379,649                                                                                                    | Mar<br>14,979,370<br>2,799,719<br>1,102,975<br>3,755,094<br>2,287,935<br>420,897                                                                                                    | Apr<br>8,276,601<br>3,978,332<br>3,320,818<br>4,075,238<br>4,543,972<br>481,794                                                                                                    | May<br>7,465,251<br>3,537,199<br>5,631,913<br>4,741,976<br>4,861,611<br>587,683                                                                                                    | 12,610,524<br>3,892,612<br>15,101,275<br>5,223,766<br>6,188,234<br>743,547                                                                                                    | ear 2019 (absol<br>lul<br>18,754,000<br>5,864,189<br>30,643,102<br>8,063,649<br>12,134,776<br>1,000,612                                                                                                    | Lute)<br>20,194,697<br>5,657,710<br>33,088,381<br>7,955,599<br>8,356,494<br>885,139                                                                                                    | Sep<br>11,428,432<br>3,588,996<br>12,811,367<br>4,928,153<br>4,629,671<br>544,075                                                                                                    | Oct<br>8,521,969<br>3,581,941<br>3,806,873<br>4,418,864<br>4,686,606<br>545,030                                                                                                    | Nov<br>5,301,369<br>2,708,029<br>1,023,840<br>3,438,561<br>2,364,528<br>478,596                                                                                                    | Dec<br>12,157,712<br>2,769,004<br>886,850<br>3,463,210<br>2,263,487<br>505,342                                                                                                    | Total<br>152,709,084<br>42,392,551<br>108,681,205<br>57,024,767<br>56,059,699<br>6,967,047                                                                                                    |
| Destination<br>Austria<br>Belgium<br>Croatia<br>Czech Rep.<br>Denmark<br>Estonia<br>Flanders and Brussels                                                                                                    | NA<br>NA<br>NA<br>NA<br>NA<br>NA                                                | Jan<br>15,156,391<br>1,828,762<br>594,308<br>3,262,596<br>1,758,071<br>394,683<br>1,495,195                                                                                                    | Feb<br>17,862,768<br>2,186,058<br>669,503<br>3,698,061<br>1,984,314<br>379,649<br>1,782,995                                                                                                    | Mar<br>14,979,370<br>2,799,719<br>1,102,975<br>3,755,094<br>2,287,935<br>420,897<br>2,284,474                                                                                                    | Apr<br>8,276,601<br>3,978,332<br>3,320,818<br>4,075,238<br>4,543,972<br>481,794<br>3,180,838                                                                                                    | May<br>7,465,251<br>3,537,199<br>5,631,913<br>4,741,976<br>4,861,611<br>587,683<br>2,825,028                                                                                                    | V<br>12,610,524<br>3,892,612<br>15,101,275<br>5,223,766<br>6,188,234<br>743,547<br>3,098,738                                                                                                    | lul<br>18,754,000<br>5,864,189<br>30,643,102<br>8,063,649<br>12,134,776<br>1,000,612<br>4,553,413                                                                                                    | Aug<br>20,194,697<br>5,657,710<br>33,088,381<br>7,955,599<br>8,356,494<br>885,139<br>4,368,864                                                                                                    | Sep<br>11,428,432<br>3,588,996<br>12,811,367<br>4,928,153<br>4,629,671<br>544,075<br>2,889,507                                                                                                    | Oct<br>8,521,969<br>3,581,941<br>3,806,873<br>4,418,864<br>4,686,606<br>545,030<br>2,833,221                                                                                                    | Nov<br>5,301,369<br>2,708,029<br>1,023,840<br>3,438,561<br>2,364,528<br>478,596<br>2,160,104                                                                                                    | Dec<br>12,157,712<br>2,769,004<br>886,850<br>3,463,210<br>2,263,487<br>505,342<br>2,231,414                                                                                                    | Total<br>152,709,084<br>42,392,551<br>108,681,205<br>57,024,767<br>56,059,699<br>6,967,047<br>33,703,791                                                                                                    |
| Destination<br>Austria<br>Belgium<br>Croatia<br>Czech Rep.<br>Denmark<br>Estonia<br>Flanders and Brussels<br>Germany                                                                                                    | NA<br>NA<br>NA<br>NA<br>NA<br>NA<br>NA                                          | Jan<br>15,156,391<br>1,828,762<br>594,308<br>3,262,596<br>1,758,071<br>394,683<br>1,495,195<br>26,174,093                                                                                                    | Feb<br>17,862,768<br>2,186,058<br>669,503<br>3,698,061<br>1,984,314<br>379,649<br>1,782,995<br>27,831,827                                                                                                    | Mar<br>14,979,370<br>2,799,719<br>1,102,975<br>3,755,094<br>2,287,935<br>420,897<br>2,284,474<br>32,975,257                                                                                                    | Apr<br>8,276,601<br>3,978,332<br>3,320,818<br>4,075,238<br>4,543,972<br>481,794<br>3,180,838<br>40,340,408                                                                                                    | May<br>7,465,251<br>3,537,199<br>5,631,913<br>4,741,976<br>4,861,611<br>587,683<br>2,825,028<br>44,488,850                                                                                                    | 12,610,524<br>3,892,612<br>15,101,275<br>5,223,766<br>6,188,234<br>743,547<br>3,098,738<br>92,938,780                                                                                                    | aar 2019 (absol<br>Jul<br>18,754,000<br>5,864,189<br>30,643,102<br>8,063,649<br>12,134,776<br>1,000,612<br>4,553,413<br>58,658,662                                                                                                    | Aug<br>20,194,697<br>5,657,710<br>33,088,381<br>7,955,599<br>8,356,494<br>885,139<br>4,368,864<br>57,708,874                                                                                                    | Sep<br>11,428,432<br>3,588,996<br>12,811,367<br>4,928,153<br>4,629,671<br>544,075<br>2,889,507<br>47,724,945                                                                                                    | Oct<br>8,521,969<br>3,581,941<br>3,806,873<br>4,418,864<br>4,686,606<br>545,030<br>2,833,221<br>45,623,014                                                                                                    | Nov<br>5,301,369<br>2,708,029<br>1,023,840<br>3,438,561<br>2,364,528<br>478,596<br>2,160,104<br>32,474,116                                                                                                    | Dec<br>12,157,712<br>2,769,004<br>886,850<br>3,463,210<br>2,263,487<br>505,342<br>2,231,414<br>30,901,658                                                                                                    | Total<br>152,709,084<br>42,392,551<br>108,681,205<br>57,024,767<br>56,059,699<br>6,967,047<br>33,703,791<br>537,840,484                                                                                                    |
| Destination<br>Austria<br>Belgium<br>Croatia<br>Czech Rep.<br>Denmark<br>Estonia<br>Flanders and Brussels<br>Germany<br>Hungary                                                                                                    | NA<br>NA<br>NA<br>NA<br>NA<br>NA<br>NA<br>NA                                    | Jan<br>15,156,391<br>1,828,762<br>594,308<br>3,262,596<br>1,758,071<br>394,683<br>1,495,195<br>26,174,093<br>1,522,858                                                                                                    | Feb<br>17,862,768<br>2,186,058<br>669,503<br>3,698,061<br>1,984,314<br>379,649<br>1,782,995<br>27,831,827<br>1,591,557                                                                                                    | Mar<br>14,979,370<br>2,799,719<br>1,102,975<br>3,755,094<br>2,287,935<br>420,897<br>2,284,474<br>32,975,257<br>1,963,182                                                                                                    | Apr<br>8,276,601<br>3,978,332<br>3,320,818<br>4,075,238<br>4,543,972<br>481,794<br>3,180,838<br>40,340,408<br>2,304,490                                                                                                    | May<br>7,465,251<br>3,537,199<br>5,631,913<br>4,741,976<br>4,861,611<br>587,683<br>2,825,028<br>44,488,850<br>2,580,363                                                                                                    | 12,610,524<br>3,892,612<br>15,101,275<br>5,223,766<br>6,188,234<br>743,547<br>3,098,738<br>92,938,780<br>3,067,241                                                                                                    | aar 2019 (absol<br>lul<br>18,754,000<br>5,864,189<br>30,643,102<br>8,063,649<br>12,134,776<br>1,000,612<br>4,553,413<br>58,658,662<br>4,419,493                                                                                                    | Aug<br>20,194,697<br>5,657,710<br>33,088,381<br>7,955,599<br>8,356,494<br>885,139<br>4,368,864<br>57,708,874<br>4,633,843                                                                                                    | Sep<br>11,428,432<br>3,588,996<br>12,811,367<br>4,928,153<br>4,629,671<br>544,075<br>2,889,507<br>47,724,945<br>2,592,583                                                                                                    | Oct<br>8,521,969<br>3,581,941<br>3,806,873<br>4,418,864<br>4,686,606<br>545,030<br>2,833,221<br>45,623,014<br>2,499,655                                                                                                    | Nov<br>5,301,369<br>2,708,029<br>1,023,840<br>3,438,561<br>2,364,528<br>478,596<br>2,160,104<br>32,474,116<br>2,083,102                                                                                                    | Dec<br>12,157,712<br>2,769,004<br>886,850<br>3,463,210<br>2,263,487<br>505,342<br>2,231,414<br>30,901,658<br>2,003,093                                                                                                    | Total<br>152,709,084<br>42,392,551<br>108,681,205<br>57,024,767<br>56,059,699<br>6,967,047<br>33,703,791<br>537,840,484<br>31,261,460                                                                                                    |
| Destination<br>Austria<br>Belgium<br>Croatia<br>Czech Rep.<br>Denmark<br>Estonia<br>Flanders and Brussels<br>Germany<br>Hungary<br>Iceland                                                                                                    | NA<br>NA<br>NA<br>NA<br>NA<br>NA<br>NA<br>NA<br>NA                              | Jan<br>15,156,391<br>1,828,762<br>594,308<br>3,262,596<br>1,758,071<br>394,683<br>1,495,195<br>26,174,093<br>1,522,858<br>272,066                                                                                                    | Feb<br>17,862,768<br>2,186,058<br>669,503<br>3,698,061<br>1,984,314<br>379,649<br>1,782,995<br>27,831,827<br>1,591,557<br>350,348                                                                                                    | Mar<br>14,979,370<br>2,799,719<br>1,102,975<br>3,755,094<br>2,287,935<br>420,897<br>2,284,474<br>32,975,257<br>1,963,182<br>382,357                                                                                                    | Apr<br>8,276,601<br>3,978,332<br>3,320,818<br>4,075,238<br>4,543,972<br>481,794<br>3,180,838<br>40,340,408<br>2,304,490<br>272,590                                                                                                    | May<br>7,465,251<br>3,537,199<br>5,631,913<br>4,741,976<br>4,861,611<br>587,683<br>2,825,028<br>44,488,850<br>2,580,363<br>315,015                                                                                                    | 12,610,524<br>3,892,612<br>15,101,275<br>5,223,766<br>6,188,234<br>743,547<br>3,098,738<br>92,938,780<br>3,067,241<br>420,320                                                                                                    | aar 2019 (absol<br>lul<br>18,754,000<br>5,864,189<br>30,643,102<br>8,063,649<br>12,134,776<br>1,000,612<br>4,553,413<br>58,658,662<br>4,419,493<br>507,829                                                                                                    | Aug<br>20,194,697<br>5,657,710<br>33,088,381<br>7,955,599<br>8,356,494<br>885,139<br>4,368,864<br>57,708,874<br>4,633,843<br>522,945                                                                                                    | Sep<br>11,428,432<br>3,588,996<br>12,811,367<br>4,928,153<br>4,629,671<br>544,075<br>2,889,507<br>47,724,945<br>2,592,583<br>434,206                                                                                                    | Oct<br>8,521,969<br>3,581,941<br>3,806,873<br>4,418,864<br>4,686,606<br>545,030<br>2,833,221<br>45,623,014<br>2,499,655<br>418,605                                                                                                    | Nov<br>5,301,369<br>2,708,029<br>1,023,840<br>3,438,561<br>2,364,528<br>478,596<br>2,160,104<br>32,474,116<br>2,083,102<br>329,598                                                                                                    | Dec<br>12,157,712<br>2,769,004<br>886,850<br>3,463,210<br>2,263,487<br>505,342<br>2,231,414<br>30,901,658<br>2,003,093<br>307,186                                                                                                    | Total<br>152,709,084<br>42,392,551<br>108,681,205<br>57,024,767<br>56,059,699<br>6,967,047<br>33,703,791<br>537,840,484<br>31,261,460<br>4,533,065                                                                                                    |
| Destination<br>Austria<br>Belgium<br>Croatia<br>Czech Rep.<br>Denmark<br>Estonia<br>Flanders and Brussels<br>Germany<br>Hungary<br>Iceland<br>Latvia                                                                                                    | NA<br>NA<br>NA<br>NA<br>NA<br>NA<br>NA<br>NA<br>NA<br>NA<br>NA                  | Jan<br>15,156,391<br>1,828,762<br>594,308<br>3,262,596<br>1,758,071<br>394,683<br>1,495,195<br>26,174,093<br>1,522,858<br>272,066<br>295,332                                                                                                    | Feb<br>17,862,768<br>2,186,058<br>669,503<br>3,698,061<br>1,984,314<br>379,649<br>1,782,995<br>27,831,827<br>1,591,557<br>350,348<br>277,028                                                                                                    | Mar<br>14,979,370<br>2,799,719<br>1,102,975<br>3,755,094<br>2,287,935<br>420,897<br>2,284,474<br>32,975,257<br>1,963,182<br>382,357<br>339,050                                                                                                    | Apr<br>8,276,601<br>3,978,332<br>3,320,818<br>4,075,238<br>4,543,972<br>481,794<br>3,180,838<br>40,340,408<br>2,304,490<br>272,590<br>399,368                                                                                                    | May<br>7,465,251<br>3,537,199<br>5,631,913<br>4,741,976<br>4,861,611<br>587,683<br>2,825,028<br>44,488,850<br>2,580,363<br>315,015<br>489,290                                                                                                    | 12,610,524<br>3,892,612<br>15,101,275<br>5,223,766<br>6,188,234<br>743,547<br>3,098,738<br>92,938,780<br>3,067,241<br>420,320<br>588,903                                                                                                    | ar 2019 (absol<br>lul<br>18,754,000<br>5,864,189<br>30,643,102<br>8,063,649<br>12,134,776<br>1,000,612<br>4,553,413<br>58,658,662<br>4,419,493<br>507,829<br>784,592                                                                                                    | Aug<br>20,194,697<br>5,657,710<br>33,088,381<br>7,955,599<br>8,356,494<br>885,139<br>4,368,864<br>57,708,874<br>4,633,843<br>522,945<br>739,745                                                                                                    | Sep<br>11,428,432<br>3,588,996<br>12,811,367<br>4,928,153<br>4,629,671<br>544,075<br>2,889,507<br>47,724,945<br>2,592,583<br>434,206<br>459,458                                                                                                    | Oct<br>8,521,969<br>3,581,941<br>3,806,873<br>4,418,864<br>4,686,606<br>545,030<br>2,833,221<br>45,623,014<br>2,499,655<br>418,605<br>408,015                                                                                                    | Nov<br>5,301,369<br>2,708,029<br>1,023,840<br>3,438,561<br>2,364,528<br>478,596<br>2,160,104<br>32,474,116<br>2,083,102<br>329,598<br>358,655                                                                                                    | Dec<br>12,157,712<br>2,769,004<br>886,850<br>3,463,210<br>2,263,487<br>505,342<br>2,231,414<br>30,901,658<br>2,003,093<br>307,186<br>370,246                                                                                                    | Total<br>152,709,084<br>42,392,551<br>108,681,205<br>57,024,767<br>56,059,699<br>6,967,047<br>33,703,791<br>537,840,484<br>31,261,460<br>4,533,065<br>5,509,682                                                                                                    |
| Destination<br>Austria<br>Belgium<br>Croatia<br>Czech Rep.<br>Denmark<br>Estonia<br>Flanders and Brussels<br>Germany<br>Hungary<br>Iceland<br>Latvia<br>Lithuania                                                                                                    | NA<br>NA<br>NA<br>NA<br>NA<br>NA<br>NA<br>NA<br>NA<br>NA<br>NA<br>NA            | Jan<br>15,156,391<br>1,828,762<br>594,308<br>3,262,596<br>1,758,071<br>394,683<br>1,495,195<br>26,174,093<br>1,522,858<br>272,066<br>295,332<br>456,842                                                                                                    | Feb<br>17,862,768<br>2,186,058<br>669,503<br>3,698,061<br>1,984,314<br>379,649<br>1,782,995<br>27,831,827<br>1,591,557<br>350,348<br>277,028<br>447,578                                                                                                    | Mar<br>14,979,370<br>2,799,719<br>1,102,975<br>3,755,094<br>2,287,935<br>420,897<br>2,284,474<br>32,975,257<br>1,963,182<br>382,357<br>339,050<br>530,933                                                                                                    | Apr<br>8,276,601<br>3,978,332<br>3,320,818<br>4,075,238<br>4,543,972<br>481,794<br>3,180,838<br>40,340,408<br>2,304,490<br>272,590<br>399,368<br>606,819                                                                                                    | May<br>7,465,251<br>3,537,199<br>5,631,913<br>4,741,976<br>4,861,611<br>587,683<br>2,825,028<br>44,488,850<br>2,580,363<br>315,015<br>489,290<br>801,087                                                                                                    | 12,610,524<br>3,892,612<br>15,101,275<br>5,223,766<br>6,188,234<br>743,547<br>3,098,738<br>92,938,780<br>3,067,241<br>420,320<br>588,903<br>981,994                                                                                                    | ar 2019 (absol<br>Jul<br>18,754,000<br>5,864,189<br>30,643,102<br>8,063,649<br>12,134,776<br>1,000,612<br>4,553,413<br>58,658,662<br>4,419,493<br>507,829<br>784,592<br>1,250,760                                                                                                    | Lute)<br>20,194,697<br>5,657,710<br>33,088,381<br>7,955,599<br>8,356,494<br>885,139<br>4,368,864<br>57,708,874<br>4,633,843<br>522,945<br>739,745<br>1,283,405                                                                                                    | Sep<br>11,428,432<br>3,588,996<br>12,811,367<br>4,928,153<br>4,629,671<br>544,075<br>2,889,507<br>47,724,945<br>2,592,583<br>434,206<br>459,458<br>813,057                                                                                                    | Oct<br>8,521,969<br>3,581,941<br>3,806,873<br>4,418,864<br>4,686,606<br>545,030<br>2,833,221<br>45,623,014<br>2,499,655<br>418,605<br>408,015<br>638,513                                                                                                    | Nov<br>5,301,369<br>2,708,029<br>1,023,840<br>3,438,561<br>2,364,528<br>478,596<br>2,160,104<br>32,474,116<br>2,083,102<br>329,598<br>358,655<br>569,329                                                                                                    | Dec<br>12,157,712<br>2,769,004<br>886,850<br>3,463,210<br>2,263,487<br>505,342<br>2,231,414<br>30,901,658<br>2,003,093<br>307,186<br>370,246<br>566,441                                                                                                    | Total<br>152,709,084<br>42,392,551<br>108,681,205<br>57,024,767<br>56,059,699<br>6,967,047<br>33,703,791<br>537,840,484<br>31,261,460<br>4,533,065<br>5,509,682<br>8,946,758                                                                                                    |
| Destination<br>Austria<br>Belgium<br>Croatia<br>Czech Rep.<br>Denmark<br>Estonia<br>Flanders and Brussels<br>Germany<br>Hungary<br>Iceland<br>Latvia<br>Lithuania<br>Luxembourg                                                                                                    | NA<br>NA<br>NA<br>NA<br>NA<br>NA<br>NA<br>NA<br>NA<br>NA<br>NA<br>NA<br>NA<br>N | Jan<br>15,156,391<br>1,828,762<br>594,308<br>3,262,596<br>1,758,071<br>394,683<br>1,495,195<br>26,174,093<br>1,522,858<br>272,066<br>295,332<br>456,842<br>138,788                                                                                                    | Feb<br>17,862,768<br>2,186,058<br>669,503<br>3,698,061<br>1,984,314<br>379,649<br>1,782,995<br>27,831,827<br>1,591,557<br>350,348<br>277,028<br>447,578<br>127,494                                                                                                    | Mar<br>14,979,370<br>2,799,719<br>1,102,975<br>3,755,094<br>2,287,935<br>420,897<br>2,284,474<br>32,975,257<br>1,963,182<br>382,357<br>339,055                                                                                                    | Apr<br>8,276,601<br>3,978,332<br>3,320,818<br>4,075,238<br>4,543,972<br>481,794<br>3,180,838<br>40,340,408<br>2,304,490<br>272,590<br>399,368<br>606,819<br>198,859                                                                                                    | May<br>7,465,251<br>3,537,199<br>5,631,913<br>4,741,976<br>4,861,611<br>587,683<br>2,825,028<br>44,488,850<br>2,580,363<br>315,015<br>489,290<br>801,087<br>303,432                                                                                                    | 12,610,524<br>3,892,612<br>15,101,275<br>5,223,766<br>6,188,234<br>743,547<br>3,098,738<br>92,938,780<br>3,067,241<br>420,320<br>588,903<br>981,994<br>353,143                                                                                                    | aar 2019 (absol<br>lul<br>18,754,000<br>5,864,189<br>30,643,102<br>8,063,649<br>12,134,776<br>1,000,612<br>4,553,413<br>58,658,662<br>4,419,493<br>507,829<br>784,592<br>1,250,760<br>445,527                                                                                                    | Aug<br>20,194,697<br>5,657,710<br>33,088,381<br>7,955,599<br>8,356,494<br>885,139<br>4,368,864<br>57,708,874<br>4,633,843<br>522,945<br>739,745<br>1,283,405<br>414,179                                                                                                    | Sep<br>11,428,432<br>3,588,996<br>12,811,367<br>4,928,153<br>4,629,671<br>544,075<br>2,889,507<br>47,724,945<br>2,592,583<br>434,206<br>459,458<br>813,057<br>220,583                                                                                                    | Oct<br>8,521,969<br>3,581,941<br>3,806,873<br>4,418,864<br>4,686,606<br>545,030<br>2,833,221<br>45,623,014<br>2,499,655<br>418,605<br>638,513<br>200,527                                                                                                    | Nov<br>5,301,369<br>2,708,029<br>1,023,840<br>3,438,561<br>2,364,528<br>478,596<br>2,160,104<br>32,474,116<br>2,083,102<br>329,598<br>358,655<br>569,329<br>155,940                                                                                                    | Dec<br>12,157,712<br>2,769,004<br>886,850<br>3,463,210<br>2,263,487<br>505,342<br>2,231,414<br>30,901,658<br>2,003,093<br>307,186<br>370,246<br>566,441<br>134,737                                                                                                    | Total<br>152,709,084<br>42,392,551<br>108,681,205<br>57,024,767<br>56,059,699<br>6,967,047<br>33,703,791<br>537,840,484<br>31,261,460<br>4,533,065<br>5,509,682<br>8,946,758<br>2,852,274                                                                                                    |
| Destination<br>Austria<br>Belgium<br>Croatia<br>Czech Rep.<br>Denmark<br>Estonia<br>Flanders and Brussels<br>Germany<br>Hungary<br>Iceland<br>Latvia<br>Lithuania<br>Luxembourg<br>Monaco                                                                                                    | NA<br>NA<br>NA<br>NA<br>NA<br>NA<br>NA<br>NA<br>NA<br>NA<br>NA<br>NA<br>NA<br>N | Jan<br>15,156,391<br>1,828,762<br>594,308<br>3,262,596<br>1,758,071<br>394,683<br>1,495,195<br>26,174,093<br>1,522,858<br>272,066<br>295,332<br>456,842<br>138,788<br>41,862                                                                                                    | Feb<br>17,862,768<br>2,186,058<br>669,503<br>3,698,061<br>1,984,314<br>379,649<br>1,782,995<br>27,831,827<br>1,591,557<br>350,348<br>277,028<br>447,578<br>127,494<br>31,160                                                                                                    | Mar<br>14,979,370<br>2,799,719<br>1,102,975<br>3,755,094<br>2,287,935<br>420,897<br>2,284,474<br>32,975,257<br>1,963,182<br>382,357<br>339,050<br>530,933<br>159,065<br>42,642                                                                                                    | Apr<br>8,276,601<br>3,978,332<br>3,320,818<br>4,075,238<br>4,543,972<br>481,794<br>3,180,838<br>40,340,408<br>2,304,490<br>272,590<br>399,368<br>606,819<br>198,859<br>51,113                                                                                                    | May<br>7,465,251<br>3,537,199<br>5,631,913<br>4,741,976<br>4,861,611<br>587,683<br>2,825,028<br>44,488,850<br>2,580,363<br>315,015<br>489,290<br>801,087<br>303,432<br>57,411                                                                                                    | 12,610,524<br>3,892,612<br>15,101,275<br>5,223,766<br>6,188,234<br>743,547<br>3,098,738<br>92,938,780<br>3,067,241<br>420,320<br>588,903<br>981,994<br>353,143<br>61,509                                                                                                    | aar 2019 (absol<br>Jul<br>18,754,000<br>5,864,189<br>30,643,102<br>8,063,649<br>12,134,776<br>1,000,612<br>4,553,413<br>58,658,662<br>4,419,493<br>507,829<br>7,84,592<br>1,250,760<br>445,527<br>63,488                                                                                                    | Aug<br>20,194,697<br>5,657,710<br>33,088,381<br>7,955,599<br>8,356,494<br>885,139<br>4,368,864<br>57,708,874<br>4,633,843<br>522,945<br>739,745<br>1,283,405<br>414,179<br>65,209                                                                                                    | Sep<br>11,428,432<br>3,588,996<br>12,811,367<br>4,928,153<br>4,629,671<br>544,075<br>2,889,507<br>47,724,945<br>2,592,583<br>434,206<br>459,458<br>813,057<br>220,583<br>61,674                                                                                                    | Oct<br>8,521,969<br>3,581,941<br>3,806,873<br>4,418,864<br>4,686,606<br>545,030<br>2,833,221<br>45,623,014<br>2,499,655<br>418,605<br>418,605<br>418,605<br>638,513<br>200,527<br>51,508                                                                                                    | Nov<br>5,301,369<br>2,708,029<br>1,023,840<br>3,438,561<br>2,364,528<br>478,596<br>2,160,104<br>32,474,116<br>2,083,102<br>329,598<br>358,655<br>569,329<br>155,940<br>38,244                                                                                                    | Dec<br>12,157,712<br>2,769,004<br>886,850<br>3,463,210<br>2,263,487<br>505,342<br>2,231,414<br>30,901,658<br>2,003,093<br>307,186<br>370,246<br>566,441<br>134,437<br>32,105                                                                                                    | Total<br>152,709,084<br>42,392,551<br>108,681,205<br>57,024,767<br>56,059,699<br>6,967,047<br>33,703,791<br>537,840,484<br>31,261,460<br>4,533,065<br>5,509,682<br>8,946,758<br>2,852,274<br>597,925                                                                                                    |
| Destination<br>Austria<br>Belgium<br>Croatia<br>Czech Rep.<br>Denmark<br>Estonia<br>Flanders and Brussels<br>Germany<br>Hungary<br>Iceland<br>Latvia<br>Lithuania<br>Luxembourg<br>Monaco<br>Netherlands                                                                                       | NA<br>NA<br>NA<br>NA<br>NA<br>NA<br>NA<br>NA<br>NA<br>NA<br>NA<br>NA<br>NA<br>N | Jan<br>15,156,391<br>1,828,762<br>594,308<br>3,262,596<br>1,758,071<br>394,683<br>1,495,195<br>26,174,093<br>1,522,858<br>272,066<br>295,332<br>456,842<br>138,788<br>41,862<br>5,495,667                                                                                                    | Feb<br>17,862,768<br>2,186,058<br>669,503<br>3,698,061<br>1,984,314<br>379,649<br>1,782,995<br>27,831,827<br>1,591,557<br>350,348<br>277,028<br>447,578<br>127,494<br>31,160<br>5,464,667                                                                                                    | Mar<br>14,979,370<br>2,799,719<br>1,102,975<br>3,755,094<br>2,287,935<br>420,897<br>2,284,474<br>32,975,257<br>1,963,182<br>382,357<br>339,050<br>530,933<br>159,065<br>42,642<br>7,248,667                                                                                                    | Apr<br>8,276,601<br>3,978,332<br>3,320,818<br>4,075,238<br>4,543,972<br>481,794<br>3,180,838<br>40,340,408<br>2,304,490<br>272,590<br>399,368<br>606,819<br>198,859<br>51,113<br>11,177,666                                                                                                    | May<br>7,465,251<br>3,537,199<br>5,631,913<br>4,741,976<br>4,861,611<br>587,683<br>2,825,028<br>44,488,850<br>2,580,363<br>315,015<br>489,290<br>801,087<br>303,432<br>57,411<br>10,538,666                                                                                                    | 12,610,524<br>3,892,612<br>15,101,275<br>5,223,766<br>6,188,234<br>743,547<br>3,098,738<br>92,938,780<br>3,067,241<br>420,320<br>588,903<br>981,994<br>353,143<br>61,509<br>13,753,666                                                                                                    | ar 2019 (absol<br>lul<br>18,754,000<br>5,864,189<br>30,643,102<br>8,063,649<br>12,134,776<br>1,000,612<br>4,553,413<br>58,658,662<br>4,419,493<br>507,829<br>784,592<br>1,250,760<br>445,527<br>63,488<br>15,621,671                                                                                                    | Aug<br>20,194,697<br>5,657,710<br>33,088,381<br>7,955,599<br>8,356,494<br>885,139<br>4,368,864<br>57,708,874<br>4,633,843<br>522,945<br>739,745<br>1,283,405<br>414,179<br>65,209<br>18,983,663                                                                                                    | Sep<br>11,428,432<br>3,588,996<br>12,811,367<br>4,928,153<br>4,629,671<br>544,075<br>2,889,507<br>47,724,945<br>2,592,583<br>434,206<br>459,458<br>813,057<br>220,583<br>61,674<br>11,298,666                                                                                                    | Oct<br>8,521,969<br>3,581,941<br>3,806,873<br>4,418,864<br>4,686,606<br>545,030<br>2,833,221<br>45,623,014<br>2,499,655<br>418,605<br>408,015<br>638,513<br>200,527<br>51,508<br>10,420,667                                                                                                    | Nov<br>5,301,369<br>2,708,029<br>1,023,840<br>3,438,561<br>2,364,528<br>478,596<br>2,160,104<br>32,474,116<br>2,083,102<br>329,598<br>358,655<br>569,329<br>155,940<br>38,244<br>6,974,667                                                                                                    | Dec<br>12,157,712<br>2,769,004<br>886,850<br>3,463,210<br>2,263,487<br>505,342<br>2,231,414<br>30,901,658<br>2,003,093<br>307,186<br>370,246<br>566,441<br>134,737<br>32,105<br>6,463,667                                                                                            | Total<br>152,709,084<br>42,392,551<br>108,681,205<br>57,024,767<br>56,059,699<br>6,967,047<br>33,703,791<br>537,840,484<br>31,261,460<br>4,533,065<br>5,509,682<br>8,946,758<br>2,852,274<br>597,925<br>123,442,000                                                                                                    |
| Destination<br>Austria<br>Belgium<br>Croatia<br>Czech Rep.<br>Denmark<br>Estonia<br>Flanders and Brussels<br>Germany<br>Hungary<br>Iceland<br>Latvia<br>Lithuania<br>Luxembourg<br>Monaco<br>Netherlands<br>Norway                                                                             | NA NA NA NA NA NA NA NA NA NA NA NA NA N                                        | Jan<br>15,156,391<br>1,828,762<br>594,308<br>3,262,596<br>1,758,071<br>394,683<br>1,495,195<br>26,174,093<br>1,522,858<br>272,066<br>295,332<br>456,842<br>138,788<br>41,862<br>5,495,667<br>1,717,820                                                                                                    | Feb<br>17,862,768<br>2,186,058<br>669,503<br>3,698,061<br>1,984,314<br>379,649<br>1,782,995<br>27,831,827<br>1,591,557<br>350,348<br>277,028<br>447,578<br>127,494<br>31,160<br>5,464,667<br>1,952,288                                                                                           | Mar<br>14,979,370<br>2,799,719<br>1,102,975<br>3,755,094<br>2,287,935<br>420,897<br>2,284,474<br>32,975,257<br>1,963,182<br>382,357<br>339,050<br>530,933<br>159,065<br>42,642<br>7,248,667<br>2,259,864                                                                                                    | Apr<br>8,276,601<br>3,978,332<br>3,320,818<br>4,075,238<br>4,543,972<br>481,794<br>3,180,838<br>40,340,408<br>2,304,490<br>272,590<br>399,368<br>606,819<br>198,859<br>51,113<br>11,177,666<br>2,094,732                                                                                                    | May<br>7,465,251<br>3,537,199<br>5,631,913<br>4,741,976<br>4,861,611<br>587,683<br>2,825,028<br>44,488,850<br>2,580,363<br>315,015<br>489,290<br>801,087<br>303,432<br>57,411<br>10,538,666<br>2,730,572                                                                                                    | 12,610,524<br>3,892,612<br>15,101,275<br>5,223,766<br>6,188,234<br>743,547<br>3,098,738<br>92,938,780<br>3,067,241<br>420,320<br>588,903<br>981,994<br>353,143<br>61,509<br>13,753,666<br>4,261,169                                                                                             | ar 2019 (absol<br>Jul<br>18,754,000<br>5,864,189<br>30,643,102<br>8,063,649<br>12,134,776<br>1,000,612<br>4,553,413<br>58,658,662<br>4,419,493<br>507,829<br>784,592<br>1,250,760<br>445,527<br>63,488<br>15,621,671<br>6,575,171                                                                                                | lute)<br>Aug<br>20,194,697<br>5,657,710<br>33,088,381<br>7,955,599<br>8,356,494<br>885,139<br>4,368,864<br>57,708,874<br>4,633,843<br>522,945<br>1,283,405<br>414,179<br>65,209<br>18,983,663<br>4,958,781                                                                                                    | Sep<br>11,428,432<br>3,588,996<br>12,811,367<br>4,928,153<br>4,629,671<br>544,075<br>2,889,507<br>47,724,945<br>2,592,583<br>434,206<br>459,458<br>813,057<br>220,583<br>61,674<br>11,298,666<br>2,786,254                                                                                                    | Oct<br>8,521,969<br>3,581,941<br>3,806,873<br>4,418,864<br>4,686,606<br>545,030<br>2,833,221<br>45,623,014<br>2,499,655<br>418,605<br>408,015<br>638,513<br>200,527<br>51,508<br>10,420,667<br>2,231,659                                                                                                    | Nov<br>5,301,369<br>2,708,029<br>1,023,840<br>3,438,561<br>2,364,528<br>478,596<br>2,160,104<br>32,474,116<br>2,083,102<br>329,598<br>358,655<br>569,329<br>155,940<br>38,244<br>6,974,667<br>1,981,527                                                                                                    | Dec<br>12,157,712<br>2,769,004<br>886,850<br>3,463,210<br>2,263,487<br>505,342<br>2,231,414<br>30,901,658<br>2,003,093<br>307,186<br>370,246<br>566,441<br>134,737<br>32,105<br>6,463,667<br>1,629,717                                                                               | Total<br>152,709,084<br>42,392,551<br>108,681,205<br>57,024,767<br>56,059,699<br>6,967,047<br>33,703,791<br>537,840,484<br>31,261,460<br>4,533,065<br>5,509,682<br>8,946,758<br>2,852,274<br>597,925<br>123,442,000<br>35,179,554                                                                                                    |
| Destination<br>Austria<br>Belgium<br>Croatia<br>Czech Rep.<br>Denmark<br>Estonia<br>Flanders and Brussels<br>Germany<br>Hungary<br>Iceland<br>Latvia<br>Lithuania<br>Luxembourg<br>Monaco<br>Netherlands<br>Nonvay<br>Poland                                                                   | NA NA A A A A A A A A A A A A A A A A A                                         | Jan<br>15,156,391<br>1,828,762<br>594,308<br>3,262,596<br>1,758,071<br>394,683<br>1,495,195<br>26,174,093<br>1,522,858<br>272,066<br>295,332<br>456,842<br>138,788<br>41,862<br>5,495,667<br>1,717,820<br>5,431,024                                                                                           | Feb<br>17,862,768<br>2,186,058<br>669,503<br>3,698,061<br>1,984,314<br>379,649<br>1,782,995<br>27,831,827<br>1,591,557<br>350,348<br>277,028<br>447,578<br>127,494<br>31,160<br>5,464,667<br>1,952,288<br>5,723,567                                                                              | Mar<br>14,979,370<br>2,799,719<br>1,102,975<br>3,755,094<br>2,287,935<br>420,897<br>2,284,474<br>32,975,257<br>1,963,182<br>382,357<br>339,050<br>530,933<br>159,065<br>42,642<br>7,248,667<br>2,259,864<br>5,665,729                                                                                           | Apr<br>8,276,601<br>3,978,332<br>3,320,818<br>4,075,238<br>4,543,972<br>481,794<br>3,180,838<br>40,340,408<br>2,304,490<br>272,590<br>399,368<br>606,819<br>198,859<br>51,113<br>11,177,666<br>2,094,732<br>5,958,335                                                                                             | May<br>7,465,251<br>3,537,199<br>5,631,913<br>4,741,976<br>4,861,611<br>587,683<br>2,825,028<br>44,488,850<br>2,580,363<br>315,015<br>489,290<br>801,087<br>303,432<br>57,411<br>10,538,666<br>2,730,572<br>7,889,529                                                                                             | 12,610,524<br>3,892,612<br>15,101,275<br>5,223,766<br>6,188,234<br>743,547<br>3,098,738<br>92,938,780<br>3,067,241<br>420,320<br>588,903<br>981,994<br>353,143<br>61,509<br>13,753,666<br>4,261,169<br>9,345,363                                                                                | ar 2019 (absol<br>lul<br>18,754,000<br>5,864,189<br>30,643,102<br>8,063,649<br>12,134,776<br>1,000,612<br>4,553,413<br>58,658,662<br>4,419,493<br>507,829<br>784,592<br>1,250,760<br>445,527<br>63,488<br>15,621,671<br>13,231,640                                                                                               | Aug<br>20,194,697<br>5,657,710<br>33,088,381<br>7,955,599<br>8,356,494<br>885,139<br>4,368,864<br>57,708,874<br>4,633,843<br>522,945<br>739,745<br>1,283,405<br>414,179<br>65,209<br>18,983,663<br>4,958,781<br>13,422,733                                                                                           | Sep<br>11,428,432<br>3,588,996<br>12,811,367<br>4,928,153<br>4,629,671<br>544,075<br>2,889,507<br>47,724,945<br>2,592,583<br>434,206<br>459,458<br>813,057<br>220,583<br>61,674<br>11,298,665<br>2,786,254<br>8,329,710                                                                                             | Oct<br>8,521,969<br>3,581,941<br>3,806,873<br>4,418,864<br>4,686,606<br>545,030<br>2,833,221<br>45,623,014<br>2,499,655<br>418,605<br>638,513<br>200,527<br>51,508<br>10,420,667<br>2,231,659<br>6,881,976                                                                                                    | Nov<br>5,301,369<br>2,708,029<br>1,023,840<br>3,438,561<br>2,364,528<br>478,596<br>2,160,104<br>32,474,116<br>2,083,102<br>329,598<br>358,655<br>569,329<br>155,940<br>38,244<br>6,974,667<br>1,981,527<br>5,952,246                                                                                           | Dec<br>12,157,712<br>2,769,004<br>886,850<br>3,463,210<br>2,263,487<br>505,342<br>2,231,414<br>30,901,658<br>2,003,093<br>307,186<br>370,246<br>566,441<br>134,737<br>32,105<br>6,463,667<br>1,629,717<br>5,510,886                                                                  | Total<br>152,709,084<br>42,392,551<br>108,681,205<br>57,024,767<br>56,059,699<br>6,967,047<br>33,703,791<br>537,840,484<br>31,261,460<br>4,533,065<br>5,509,682<br>8,946,758<br>2,852,274<br>597,925<br>123,442,000<br>35,179,554<br>93,342,738                                                                                      |
| Destination<br>Austria<br>Belgium<br>Croatia<br>Czech Rep.<br>Denmark<br>Estonia<br>Flanders and Brussels<br>Germany<br>Hungary<br>Iceland<br>Latvia<br>Lithuania<br>Luxembourg<br>Monaco<br>Netherlands<br>Norway<br>Poland<br>Portugal                                                       | NA<br>NA<br>NA<br>NA<br>NA<br>NA<br>NA<br>NA<br>NA<br>NA<br>NA<br>NA<br>NA<br>N | Jan<br>15,156,391<br>1,828,762<br>594,308<br>3,262,596<br>1,758,071<br>394,683<br>1,495,195<br>26,174,093<br>1,522,858<br>272,066<br>295,332<br>456,842<br>138,788<br>41,862<br>5,495,667<br>1,717,820<br>5,431,024<br>3,034,284                                                                              | Feb<br>17,862,768<br>2,186,058<br>669,503<br>3,698,061<br>1,984,314<br>379,649<br>1,782,995<br>27,831,827<br>1,591,557<br>350,348<br>277,028<br>447,578<br>127,494<br>31,160<br>5,464,667<br>1,952,288<br>5,723,567<br>3,365,240                                                                 | Mar<br>14,979,370<br>2,799,719<br>1,102,975<br>3,755,094<br>2,287,935<br>420,897<br>2,284,474<br>32,975,257<br>1,963,182<br>382,357<br>339,050<br>530,933<br>159,065<br>42,642<br>7,248,667<br>2,259,864<br>5,665,729<br>4,606,922                                                                              | Apr<br>8,276,601<br>3,978,332<br>3,320,818<br>4,075,238<br>4,543,972<br>481,794<br>3,180,838<br>40,340,408<br>2,304,490<br>272,590<br>399,368<br>606,819<br>198,859<br>51,113<br>11,177,666<br>2,094,732<br>5,958,335<br>5,981,300                                                                                | May<br>7,465,251<br>3,537,199<br>5,631,913<br>4,741,976<br>4,861,611<br>587,683<br>2,825,028<br>44,488,850<br>2,580,363<br>315,015<br>489,290<br>801,087<br>303,432<br>57,411<br>10,538,666<br>2,730,572<br>7,889,529<br>6,557,840                                                                                | 12,610,524<br>3,892,612<br>15,101,275<br>5,223,766<br>6,188,234<br>743,547<br>3,098,738<br>92,938,780<br>3,067,241<br>420,320<br>588,903<br>981,994<br>353,143<br>61,509<br>13,753,666<br>4,261,169<br>9,345,363<br>7,177,554                                                                   | ar 2019 (absol<br>lul<br>18,754,000<br>5,864,189<br>30,643,102<br>8,063,649<br>12,134,776<br>1,000,612<br>4,553,413<br>58,658,662<br>4,419,493<br>507,829<br>784,592<br>1,250,760<br>445,527<br>63,488<br>15,621,671<br>13,231,640<br>8,231,230                                                                                  | Aug<br>20,194,697<br>5,657,710<br>33,088,381<br>7,955,599<br>8,356,494<br>885,139<br>4,368,864<br>57,708,874<br>4,633,843<br>522,945<br>739,745<br>1,283,405<br>414,179<br>65,209<br>18,983,663<br>4,958,781<br>13,422,733<br>9,633,427                                                                              | Sep<br>11,428,432<br>3,588,996<br>12,811,367<br>4,928,153<br>4,629,671<br>544,075<br>2,889,507<br>47,724,945<br>2,592,583<br>434,206<br>459,458<br>813,057<br>220,583<br>61,674<br>11,298,666<br>2,786,254<br>8,329,710<br>7,624,574                                                                                | Oct<br>8,521,969<br>3,581,941<br>3,806,873<br>4,418,864<br>4,686,606<br>545,030<br>2,833,221<br>45,623,014<br>2,499,655<br>418,605<br>418,605<br>408,015<br>638,513<br>200,527<br>51,508<br>10,420,667<br>2,231,659<br>6,881,976<br>6,358,685                                                                     | Nov<br>5,301,369<br>2,708,029<br>1,023,840<br>3,438,561<br>2,364,528<br>478,596<br>2,160,104<br>32,474,116<br>2,083,102<br>329,598<br>358,655<br>569,329<br>155,940<br>38,244<br>6,974,667<br>1,981,527<br>5,952,246<br>4,071,968                                                                              | Dec<br>12,157,712<br>2,769,004<br>886,850<br>3,463,210<br>2,263,487<br>505,342<br>2,231,414<br>30,901,658<br>2,003,093<br>307,186<br>370,246<br>566,441<br>134,737<br>32,105<br>6,463,667<br>1,629,717<br>5,510,886<br>3,515,940                                                     | Total<br>152,709,084<br>42,392,551<br>108,681,205<br>57,024,767<br>56,059,699<br>6,967,047<br>33,703,791<br>537,840,484<br>31,261,460<br>4,533,065<br>5,509,682<br>8,946,758<br>2,852,274<br>597,925<br>123,442,000<br>35,179,554<br>93,342,738<br>70,158,964                                                                        |
| Destination<br>Austria<br>Belgium<br>Croatia<br>Czech Rep.<br>Denmark<br>Estonia<br>Flanders and Brussels<br>Germany<br>Hungary<br>Iceland<br>Latvia<br>Lithuania<br>Luxembourg<br>Monaco<br>Netherlands<br>Norway<br>Poland<br>Portugal<br>Romania                                            | NA NA NA NA NA NA NA NA NA NA NA NA NA N                                        | Jan<br>15,156,391<br>1,828,762<br>594,308<br>3,262,596<br>1,758,071<br>394,683<br>1,495,195<br>26,174,093<br>1,522,858<br>272,066<br>295,332<br>456,842<br>138,788<br>41,862<br>5,495,667<br>1,717,820<br>5,431,024<br>3,034,284<br>1,472,761                                                                 | Feb<br>17,862,768<br>2,186,058<br>669,503<br>3,698,061<br>1,984,314<br>379,649<br>1,782,995<br>27,831,827<br>1,591,557<br>350,348<br>277,028<br>447,578<br>127,494<br>31,160<br>5,464,667<br>1,952,288<br>5,723,567<br>3,365,240<br>1,496,516                                                    | Mar<br>14,979,370<br>2,799,719<br>1,102,975<br>3,755,094<br>2,287,935<br>420,897<br>2,284,474<br>32,975,257<br>1,963,182<br>382,357<br>339,050<br>530,933<br>159,065<br>42,642<br>7,248,667<br>2,259,864<br>5,665,729<br>4,606,922<br>1,519,148                                                                 | Apr<br>8,276,601<br>3,978,332<br>3,320,818<br>4,075,238<br>4,543,972<br>481,794<br>3,180,838<br>40,340,408<br>2,304,490<br>272,590<br>399,368<br>606,819<br>198,859<br>51,113<br>11,177,666<br>2,094,732<br>5,958,335<br>5,981,300<br>1,764,779                                                                   | May<br>7,465,251<br>3,537,199<br>5,631,913<br>4,741,976<br>4,861,611<br>587,683<br>2,825,028<br>44,488,850<br>2,580,363<br>315,015<br>489,290<br>801,087<br>303,432<br>57,411<br>10,538,666<br>2,730,572<br>7,889,529<br>6,557,840<br>2,162,490                                                                   | 12,610,524<br>3,892,612<br>15,101,275<br>5,223,766<br>6,188,234<br>743,547<br>3,098,738<br>92,938,780<br>3,067,241<br>420,320<br>588,903<br>981,994<br>353,143<br>61,509<br>13,753,666<br>4,2261,169<br>9,345,363<br>7,177,554<br>2,993,412                                                     | ar 2019 (absol<br>lul<br>18,754,000<br>5,864,189<br>30,643,102<br>8,063,649<br>12,134,776<br>1,000,612<br>4,553,413<br>58,658,662<br>4,419,493<br>507,829<br>7,84,592<br>1,250,760<br>445,527<br>63,488<br>15,621,671<br>13,231,640<br>8,231,230<br>4,407,335                                                                    | lute)<br>20,194,697<br>5,657,710<br>33,088,381<br>7,955,599<br>8,356,494<br>885,139<br>4,368,864<br>57,708,874<br>4,633,843<br>522,945<br>739,745<br>1,283,405<br>414,179<br>65,209<br>18,983,663<br>4,958,781<br>13,422,733<br>9,633,427<br>5,057,673                                                               | Sep<br>11,428,432<br>3,588,996<br>12,811,367<br>4,928,153<br>4,629,671<br>544,075<br>2,889,507<br>47,724,945<br>2,592,583<br>434,206<br>459,458<br>813,057<br>220,583<br>61,674<br>11,298,666<br>2,786,254<br>8,329,710<br>7,624,574<br>3,027,852                                                                   | Oct<br>8,521,969<br>3,581,941<br>3,806,873<br>4,418,864<br>4,686,606<br>545,030<br>2,833,221<br>45,623,014<br>2,499,655<br>418,605<br>418,605<br>418,605<br>418,605<br>10,420,667<br>2,231,559<br>10,420,667<br>2,231,559<br>6,881,976<br>6,358,685<br>2,352,335                                                  | Nov<br>5,301,369<br>2,708,029<br>1,023,840<br>3,438,561<br>2,364,528<br>478,596<br>2,160,104<br>32,474,116<br>2,083,102<br>329,598<br>358,655<br>569,329<br>155,940<br>38,244<br>6,974,667<br>1,981,527<br>5,952,246<br>4,071,968<br>1,924,251                                                                 | Dec<br>12,157,712<br>2,769,004<br>886,850<br>3,463,210<br>2,263,487<br>505,342<br>2,231,414<br>30,901,658<br>2,003,093<br>307,186<br>370,246<br>566,441<br>134,737<br>32,105<br>6,463,667<br>1,629,717<br>5,510,886<br>3,515,940<br>1,691,806                                        | Total<br>152,709,084<br>42,392,551<br>108,681,205<br>57,024,767<br>56,059,699<br>6,967,047<br>33,703,791<br>537,840,484<br>31,261,460<br>4,533,065<br>5,509,682<br>8,946,758<br>2,852,274<br>597,925<br>123,442,000<br>35,179,554<br>93,342,738<br>70,158,964<br>29,870,358                                                          |
| Destination<br>Austria<br>Belgium<br>Croatia<br>Czech Rep.<br>Denmark<br>Estonia<br>Flanders and Brussels<br>Germany<br>Hungary<br>Iceland<br>Latvia<br>Lithuania<br>Luxembourg<br>Monaco<br>Netherlands<br>Norway<br>Poland<br>Portugal                                                       | NA<br>NA<br>NA<br>NA<br>NA<br>NA<br>NA<br>NA<br>NA<br>NA<br>NA<br>NA<br>NA<br>N | Jan<br>15,156,391<br>1,828,762<br>594,308<br>3,262,596<br>1,758,071<br>394,683<br>1,495,195<br>26,174,093<br>1,522,858<br>272,066<br>295,332<br>456,842<br>138,788<br>41,862<br>5,495,667<br>1,717,820<br>5,431,024<br>3,034,284                                                                              | Feb<br>17,862,768<br>2,186,058<br>669,503<br>3,698,061<br>1,984,314<br>379,649<br>1,782,995<br>27,831,827<br>1,591,557<br>350,348<br>277,028<br>447,578<br>127,494<br>31,160<br>5,464,667<br>1,952,288<br>5,723,567<br>3,365,240                                                                 | Mar<br>14,979,370<br>2,799,719<br>1,102,975<br>3,755,094<br>2,287,935<br>420,897<br>2,284,474<br>32,975,257<br>1,963,182<br>382,357<br>339,050<br>530,933<br>159,065<br>42,642<br>7,248,667<br>2,259,864<br>5,665,729<br>4,606,922                                                                              | Apr<br>8,276,601<br>3,978,332<br>3,320,818<br>4,075,238<br>4,543,972<br>481,794<br>3,180,838<br>40,340,408<br>2,304,490<br>272,590<br>399,368<br>606,819<br>198,859<br>51,113<br>11,177,666<br>2,094,732<br>5,958,335<br>5,981,300                                                                                | May<br>7,465,251<br>3,537,199<br>5,631,913<br>4,741,976<br>4,861,611<br>587,683<br>2,825,028<br>44,488,850<br>2,580,363<br>315,015<br>489,290<br>801,087<br>303,432<br>57,411<br>10,538,666<br>2,730,572<br>7,889,529<br>6,557,840                                                                                | 12,610,524<br>3,892,612<br>15,101,275<br>5,223,766<br>6,188,234<br>743,547<br>3,098,738<br>92,938,780<br>3,067,241<br>420,320<br>588,903<br>981,994<br>353,143<br>61,509<br>13,753,666<br>4,261,169<br>9,345,363<br>7,177,554                                                                   | ar 2019 (absol<br>lul<br>18,754,000<br>5,864,189<br>30,643,102<br>8,063,649<br>12,134,776<br>1,000,612<br>4,553,413<br>58,658,662<br>4,419,493<br>507,829<br>784,592<br>1,250,760<br>445,527<br>63,488<br>15,621,671<br>13,231,640<br>8,231,230                                                                                  | Aug<br>20,194,697<br>5,657,710<br>33,088,381<br>7,955,599<br>8,356,494<br>885,139<br>4,368,864<br>57,708,874<br>4,633,843<br>522,945<br>739,745<br>1,283,405<br>414,179<br>65,209<br>18,983,663<br>4,958,781<br>13,422,733<br>9,633,427                                                                              | Sep<br>11,428,432<br>3,588,996<br>12,811,367<br>4,928,153<br>4,629,671<br>544,075<br>2,889,507<br>47,724,945<br>2,592,583<br>434,206<br>459,458<br>813,057<br>220,583<br>61,674<br>11,298,666<br>2,786,254<br>8,329,710<br>7,624,574                                                                                | Oct<br>8,521,969<br>3,581,941<br>3,806,873<br>4,418,864<br>4,686,606<br>545,030<br>2,833,221<br>45,623,014<br>2,499,655<br>418,605<br>418,605<br>408,015<br>638,513<br>200,527<br>51,508<br>10,420,667<br>2,231,659<br>6,881,976<br>6,358,685                                                                     | Nov<br>5,301,369<br>2,708,029<br>1,023,840<br>3,438,561<br>2,364,528<br>478,596<br>2,160,104<br>32,474,116<br>2,083,102<br>329,598<br>358,655<br>569,329<br>155,940<br>38,244<br>6,974,667<br>1,981,527<br>5,952,246<br>4,071,968                                                                              | Dec<br>12,157,712<br>2,769,004<br>886,850<br>3,463,210<br>2,263,487<br>505,342<br>2,231,414<br>30,901,658<br>2,003,093<br>307,186<br>370,246<br>566,441<br>134,737<br>32,105<br>6,463,667<br>1,629,717<br>5,510,886<br>3,515,940                                                     | Total<br>152,709,084<br>42,392,551<br>108,681,205<br>57,024,767<br>56,059,699<br>6,967,047<br>33,703,791<br>537,840,484<br>31,261,460<br>4,533,065<br>5,509,682<br>8,946,758<br>2,852,274<br>597,925<br>123,442,000<br>35,179,554<br>93,342,738<br>70,158,964<br>29,870,358<br>17,703,695                                            |
| Destination<br>Austria<br>Belgium<br>Croatia<br>Czech Rep.<br>Denmark<br>Estonia<br>Flanders and Brussels<br>Germany<br>Hungary<br>Iceland<br>Latvia<br>Lithuania<br>Luxembourg<br>Monaco<br>Netherlands<br>Norway<br>Poland<br>Portugal<br>Romania<br>Slovakia<br>Slovenia                    | NA NA NA NA NA NA NA NA NA NA NA NA NA N                                        | Jan<br>15,156,391<br>1,828,762<br>594,308<br>3,262,596<br>1,758,071<br>394,683<br>1,495,195<br>26,174,093<br>1,522,858<br>272,066<br>295,332<br>456,842<br>138,788<br>41,862<br>5,495,667<br>1,717,820<br>5,431,024<br>3,034,284<br>1,472,761<br>1,035,859                                                    | Feb<br>17,862,768<br>2,186,058<br>669,503<br>3,698,061<br>1,984,314<br>379,649<br>1,782,995<br>27,831,827<br>1,591,557<br>350,348<br>277,028<br>447,578<br>127,494<br>31,160<br>5,464,667<br>1,952,288<br>5,723,567<br>3,365,240<br>1,496,516<br>1,250,972                                       | Mar<br>14,979,370<br>2,799,719<br>1,102,975<br>3,755,094<br>2,287,935<br>420,897<br>2,284,474<br>32,975,257<br>1,963,182<br>382,357<br>339,050<br>530,933<br>159,065<br>42,642<br>7,248,667<br>2,259,864<br>5,665,729<br>4,606,922<br>1,519,148<br>1,172,157                                                    | Apr<br>8,276,601<br>3,978,332<br>3,320,818<br>4,075,238<br>4,543,972<br>481,794<br>3,180,838<br>40,340,408<br>2,304,490<br>272,590<br>399,368<br>606,819<br>198,859<br>51,113<br>11,177,666<br>2,094,732<br>5,958,335<br>5,981,300<br>1,764,779<br>1,148,363                                                      | May<br>7,465,251<br>3,537,199<br>5,631,913<br>4,741,976<br>4,861,611<br>587,683<br>2,825,028<br>44,488,850<br>2,580,363<br>315,015<br>489,290<br>801,087<br>303,432<br>57,411<br>10,538,666<br>2,730,572<br>7,889,529<br>6,557,840<br>2,162,490<br>1,451,215                                                      | 12,610,524<br>3,892,612<br>15,101,275<br>5,223,766<br>6,188,234<br>743,547<br>3,098,738<br>92,938,780<br>3,067,241<br>420,320<br>588,903<br>981,994<br>353,143<br>61,509<br>13,753,666<br>4,261,169<br>9,345,363<br>7,177,554<br>2,993,412<br>1,575,474                                         | ar 2019 (absol<br>Jul<br>18,754,000<br>5,864,189<br>30,643,102<br>8,063,649<br>12,134,776<br>1,000,612<br>4,553,413<br>58,658,662<br>4,419,493<br>507,829<br>784,592<br>1,250,760<br>445,527<br>63,488<br>15,621,671<br>6,575,171<br>13,231,640<br>8,231,230<br>4,407,335<br>2,370,365                                           | lute)<br>Aug<br>20,194,697<br>5,657,710<br>33,088,381<br>7,955,599<br>8,356,494<br>885,139<br>4,368,864<br>57,708,874<br>4,633,843<br>522,945<br>1,283,405<br>414,179<br>65,209<br>18,983,663<br>4,958,781<br>13,422,733<br>9,633,427<br>5,057,673<br>2,477,483                                                      | Sep<br>11,428,432<br>3,588,996<br>12,811,367<br>4,928,153<br>4,629,671<br>544,075<br>2,889,507<br>47,724,945<br>2,592,583<br>434,206<br>459,458<br>813,057<br>220,583<br>61,674<br>11,298,666<br>2,786,254<br>8,329,710<br>7,624,574<br>3,027,852<br>1,507,756                                                      | Oct<br>8,521,969<br>3,581,941<br>3,806,873<br>4,418,864<br>4,686,606<br>545,030<br>2,833,221<br>45,623,014<br>2,499,655<br>418,605<br>408,015<br>638,513<br>200,527<br>51,508<br>10,420,667<br>2,231,659<br>6,881,976<br>6,358,685<br>2,352,335<br>1,444,135                                                      | Nov<br>5,301,369<br>2,708,029<br>1,023,840<br>3,438,561<br>2,364,528<br>478,596<br>2,160,104<br>32,474,116<br>2,083,102<br>329,598<br>358,655<br>569,329<br>155,940<br>38,244<br>6,974,667<br>1,981,527<br>5,952,246<br>4,071,968<br>1,924,251<br>1,217,247                                                    | Dec<br>12,157,712<br>2,769,004<br>886,850<br>3,463,210<br>2,263,487<br>505,342<br>2,231,414<br>30,901,658<br>2,003,093<br>307,186<br>370,246<br>566,441<br>134,737<br>32,105<br>6,463,667<br>1,629,717<br>5,510,886<br>3,515,940<br>1,651,806<br>1,052,669                           | Total<br>152,709,084<br>42,392,551<br>108,681,205<br>57,024,767<br>56,059,699<br>6,967,047<br>33,703,791<br>537,840,484<br>31,261,460<br>4,533,065<br>5,509,682<br>8,946,758<br>2,852,274<br>597,925<br>123,442,000<br>35,179,554<br>93,342,738<br>70,158,964<br>29,870,358                                                          |
| Destination<br>Austria<br>Belgium<br>Croatia<br>Czech Rep.<br>Denmark<br>Estonia<br>Flanders and Brussels<br>Germany<br>Hungary<br>Iceland<br>Latvia<br>Lithuania<br>Luxembourg<br>Monaco<br>Netherlands<br>Norway<br>Poland<br>Portugal<br>Romania<br>Slovakia                                | NA NA NA NA NA NA NA NA NA NA NA NA NA N                                        | Jan<br>15,156,391<br>1,828,762<br>594,308<br>3,262,596<br>1,758,071<br>394,683<br>1,495,195<br>26,174,093<br>1,522,858<br>272,066<br>295,332<br>456,842<br>138,788<br>41,862<br>5,495,667<br>1,717,820<br>5,431,024<br>3,034,284<br>1,472,761<br>1,035,859<br>758,425                                         | Feb<br>17,862,768<br>2,186,058<br>669,503<br>3,698,061<br>1,984,314<br>379,649<br>1,782,995<br>27,831,827<br>1,591,557<br>350,348<br>277,028<br>447,578<br>127,494<br>31,160<br>5,464,667<br>1,952,288<br>5,723,567<br>3,365,240<br>1,496,516<br>1,250,972<br>858,155                            | Mar<br>14,979,370<br>2,799,719<br>1,102,975<br>3,755,094<br>2,287,935<br>420,897<br>2,284,474<br>32,975,257<br>1,963,182<br>382,357<br>339,050<br>530,933<br>159,065<br>42,642<br>7,248,667<br>2,259,864<br>5,665,729<br>4,606,922<br>1,519,148<br>1,172,157<br>825,203                                         | Apr<br>8,276,601<br>3,978,332<br>3,320,818<br>4,075,238<br>4,543,972<br>481,794<br>3,180,838<br>40,340,408<br>2,304,490<br>272,590<br>399,368<br>606,819<br>198,859<br>51,113<br>11,177,666<br>2,094,732<br>5,958,335<br>5,981,300<br>1,764,779<br>1,148,363<br>1,055,121                                         | May<br>7,465,251<br>3,537,199<br>5,631,913<br>4,741,976<br>4,861,611<br>587,683<br>2,825,028<br>44,488,850<br>2,580,363<br>315,015<br>489,290<br>801,087<br>303,432<br>57,411<br>10,538,666<br>2,730,572<br>7,889,529<br>6,557,840<br>2,162,490<br>1,451,215<br>1,140,031                                         | 12,610,524<br>3,892,612<br>15,101,275<br>5,223,766<br>6,188,234<br>743,547<br>3,098,738<br>92,938,780<br>3,067,241<br>420,320<br>588,903<br>981,994<br>353,143<br>61,509<br>13,753,666<br>4,261,169<br>9,345,363<br>7,177,554<br>2,993,412<br>1,575,474<br>1,656,682                            | ar 2019 (absol<br>lul<br>18,754,000<br>5,864,189<br>30,643,102<br>8,063,649<br>12,134,776<br>1,000,612<br>4,553,413<br>58,658,662<br>4,419,493<br>507,829<br>784,592<br>1,250,760<br>445,527<br>63,488<br>15,621,671<br>13,231,640<br>8,231,230<br>4,407,335<br>2,370,365<br>2,540,337                                           | lute)<br>Aug<br>20,194,697<br>5,657,710<br>33,088,381<br>7,955,599<br>8,356,494<br>885,139<br>4,368,864<br>57,708,874<br>4,633,843<br>522,945<br>739,745<br>1,283,405<br>414,179<br>65,209<br>18,983,663<br>4,958,781<br>13,422,733<br>9,633,427<br>5,057,673<br>2,477,483<br>2,927,461                              | Sep<br>11,428,432<br>3,588,996<br>12,811,367<br>4,928,153<br>4,629,671<br>544,075<br>2,889,507<br>47,724,945<br>2,592,583<br>434,206<br>459,458<br>813,057<br>220,583<br>61,674<br>11,298,665<br>2,786,254<br>8,329,710<br>7,624,574<br>3,027,852<br>1,507,756<br>1,456,624                                         | Oct<br>8,521,969<br>3,581,941<br>3,806,873<br>4,418,864<br>4,686,606<br>545,030<br>2,833,221<br>45,623,014<br>2,499,655<br>408,015<br>638,513<br>200,527<br>51,508<br>10,420,667<br>2,231,659<br>6,881,976<br>6,358,685<br>2,352,335<br>1,444,135<br>1,069,295                                                    | Nov<br>5,301,369<br>2,708,029<br>1,023,840<br>3,438,561<br>2,364,528<br>478,596<br>2,160,104<br>32,474,116<br>2,083,102<br>329,598<br>358,655<br>569,329<br>155,940<br>38,244<br>6,974,667<br>1,981,527<br>5,952,246<br>4,071,968<br>1,924,251<br>1,217,247<br>702,799                                         | Dec<br>12,157,712<br>2,769,004<br>886,850<br>3,463,210<br>2,263,487<br>505,342<br>2,231,414<br>30,901,658<br>2,003,093<br>307,186<br>370,246<br>566,441<br>134,737<br>32,105<br>6,463,667<br>1,629,717<br>5,510,886<br>3,515,940<br>1,691,806<br>1,052,669<br>785,198                | Total<br>152,709,084<br>42,392,551<br>108,681,205<br>57,024,767<br>56,059,699<br>6,967,047<br>33,703,791<br>537,840,484<br>31,261,460<br>4,533,065<br>5,509,682<br>8,946,758<br>2,852,274<br>597,925<br>123,442,000<br>35,179,554<br>93,342,738<br>70,158,964<br>29,870,358<br>17,703,695<br>15,775,331                              |
| Destination<br>Austria<br>Belgium<br>Croatia<br>Czech Rep.<br>Denmark<br>Estonia<br>Flanders and Brussels<br>Germany<br>Hungary<br>Iceland<br>Latvia<br>Lithuania<br>Luxembourg<br>Monaco<br>Netherlands<br>Norway<br>Poland<br>Portugal<br>Romania<br>Slovakia<br>Slovenia<br>Spain           | NA NA NA NA NA NA NA NA NA NA NA NA NA N                                        | Jan<br>15,156,391<br>1,828,762<br>594,308<br>3,262,596<br>1,758,071<br>394,683<br>1,495,195<br>26,174,093<br>1,522,858<br>272,066<br>295,332<br>456,842<br>138,788<br>41,862<br>5,495,667<br>1,717,820<br>5,431,024<br>3,034,284<br>1,472,761<br>1,035,859<br>758,425<br>20,953,299                           | Feb<br>17,862,768<br>2,186,058<br>669,503<br>3,698,061<br>1,984,314<br>379,649<br>1,782,995<br>27,831,827<br>1,591,557<br>350,348<br>277,028<br>447,578<br>127,494<br>31,160<br>5,464,667<br>1,952,288<br>5,723,567<br>3,365,240<br>1,496,516<br>1,250,972<br>858,155<br>22,204,943              | Mar<br>14,979,370<br>2,799,719<br>1,102,975<br>3,755,094<br>2,287,935<br>420,897<br>2,284,474<br>32,975,257<br>1,963,182<br>382,357<br>339,055<br>42,642<br>7,248,667<br>2,259,864<br>5,665,729<br>4,606,922<br>1,519,148<br>1,172,157<br>825,203<br>28,293,290                                                 | Apr<br>8,276,601<br>3,978,332<br>3,320,818<br>4,075,238<br>4,543,972<br>481,794<br>3,180,838<br>40,340,408<br>2,304,490<br>272,590<br>399,368<br>606,819<br>198,859<br>51,113<br>11,177,666<br>2,094,732<br>5,958,335<br>5,981,300<br>1,764,779<br>1,148,363<br>1,055,121<br>35,664,214                           | May<br>7,465,251<br>3,537,199<br>5,631,913<br>4,741,976<br>4,861,611<br>587,683<br>2,825,028<br>44,488,850<br>2,580,363<br>315,015<br>489,290<br>801,087<br>303,432<br>57,411<br>10,538,666<br>2,730,572<br>7,889,529<br>6,557,840<br>2,162,490<br>1,451,215<br>1,140,031<br>41,012,999                           | 12,610,524<br>3,892,612<br>15,101,275<br>5,223,766<br>6,188,234<br>743,547<br>3,098,738<br>92,938,780<br>3,067,241<br>420,320<br>588,903<br>981,994<br>353,143<br>61,509<br>13,753,666<br>4,261,169<br>9,345,363<br>7,177,554<br>2,993,412<br>1,575,474<br>1,655,682<br>50,026,919              | ar 2019 (absol<br>lul<br>18,754,000<br>5,864,189<br>30,643,102<br>8,063,649<br>12,134,776<br>1,000,612<br>4,553,413<br>58,658,662<br>4,419,493<br>507,829<br>784,592<br>1,250,760<br>445,527<br>63,488<br>15,621,671<br>13,231,640<br>8,231,230<br>4,407,335<br>2,540,337<br>63,044,515                                          | Lute)<br>Aug<br>20,194,697<br>5,657,710<br>33,088,381<br>7,955,599<br>8,356,494<br>885,139<br>4,368,864<br>57,708,874<br>4,633,843<br>522,945<br>739,745<br>1,283,405<br>414,179<br>65,209<br>18,983,663<br>4,958,781<br>13,422,733<br>9,633,427<br>5,057,673<br>2,477,483<br>2,927,461<br>72,418,688                | Sep<br>11,428,432<br>3,588,996<br>12,811,367<br>4,928,153<br>4,629,671<br>544,075<br>2,889,507<br>47,724,945<br>2,592,583<br>434,206<br>459,458<br>813,057<br>220,583<br>61,674<br>11,298,666<br>2,786,254<br>8,329,710<br>7,624,574<br>3,027,852<br>1,456,624<br>50,026,717                                        | Oct<br>8,521,969<br>3,581,941<br>3,806,873<br>4,418,864<br>4,686,606<br>545,030<br>2,833,221<br>45,623,014<br>2,499,655<br>418,605<br>408,015<br>638,513<br>200,527<br>51,508<br>10,420,667<br>2,231,659<br>6,858,685<br>2,352,335<br>1,404,135<br>1,069,295<br>38,699,293                                        | Nov<br>5,301,369<br>2,708,029<br>1,023,840<br>3,438,561<br>2,364,528<br>478,596<br>2,160,104<br>32,474,116<br>2,083,102<br>329,598<br>358,655<br>569,329<br>155,940<br>38,244<br>6,974,667<br>1,981,527<br>5,952,246<br>4,071,968<br>1,924,251<br>1,217,277<br>702,799<br>24,216,607                           | Dec<br>12,157,712<br>2,769,004<br>886,850<br>3,463,210<br>2,263,487<br>505,342<br>2,231,414<br>30,901,658<br>2,003,093<br>307,186<br>370,246<br>566,441<br>134,737<br>32,105<br>6,463,667<br>1,629,717<br>5,510,886<br>3,515,940<br>1,691,806<br>1,052,669<br>785,198<br>23,251,969  | Total<br>152,709,084<br>42,392,551<br>108,681,205<br>57,024,767<br>56,059,699<br>6,967,047<br>33,703,791<br>537,840,484<br>31,261,460<br>4,533,065<br>5,509,682<br>8,946,758<br>2,852,274<br>597,925<br>123,442,000<br>35,179,554<br>93,342,738<br>70,158,964<br>29,870,358<br>15,775,331<br>469,813,453                             |
| Destination<br>Austria<br>Belgium<br>Croatia<br>Czech Rep.<br>Denmark<br>Estonia<br>Flanders and Brussels<br>Germany<br>Hungary<br>Iceland<br>Latvia<br>Lithuania<br>Luxembourg<br>Monaco<br>Netherlands<br>Norway<br>Poland<br>Portugal<br>Romania<br>Slovakia<br>Slovenia<br>Spain<br>Sweden | NA NA NA NA NA NA NA NA NA NA NA NA NA N                                        | Jan<br>15,156,391<br>1,828,762<br>594,308<br>3,262,596<br>1,758,071<br>394,683<br>1,495,195<br>26,174,093<br>1,522,858<br>272,066<br>295,332<br>456,842<br>138,788<br>41,862<br>5,495,667<br>1,717,820<br>5,431,024<br>3,034,284<br>1,472,761<br>1,035,859<br>758,425<br>20,953,299<br>3,777,640<br>2,836,384 | Feb<br>17,862,768<br>2,186,058<br>669,503<br>3,698,061<br>1,984,314<br>379,649<br>1,782,995<br>27,831,827<br>1,591,557<br>350,348<br>277,028<br>447,578<br>127,494<br>31,160<br>5,464,667<br>1,952,288<br>5,723,567<br>3,365,240<br>1,496,516<br>1,250,972<br>858,155<br>22,204,943<br>4,282,563 | Mar<br>14,979,370<br>2,799,719<br>1,102,975<br>3,755,094<br>2,287,935<br>420,897<br>2,284,474<br>32,975,257<br>1,963,182<br>382,357<br>339,050<br>530,933<br>159,065<br>42,642<br>7,248,667<br>2,259,864<br>5,665,729<br>4,606,922<br>1,519,148<br>1,172,157<br>825,203<br>28,293,290<br>4,513,620<br>3,352,687 | Apr<br>8,276,601<br>3,978,332<br>3,320,818<br>4,075,238<br>4,543,972<br>481,794<br>3,180,838<br>40,340,408<br>2,304,490<br>272,590<br>399,368<br>606,819<br>198,859<br>51,113<br>11,177,666<br>2,094,732<br>5,958,335<br>5,981,300<br>1,764,779<br>1,148,363<br>1,055,121<br>35,664,214<br>4,265,449<br>2,676,948 | May<br>7,465,251<br>3,537,199<br>5,631,913<br>4,741,976<br>4,861,611<br>587,683<br>2,825,028<br>44,488,850<br>2,580,363<br>315,015<br>489,290<br>801,087<br>303,432<br>57,411<br>10,538,666<br>2,730,572<br>7,889,529<br>6,557,840<br>2,162,490<br>1,451,215<br>1,140,031<br>41,012,999<br>5,335,416<br>3,006,949 | 12,610,524<br>3,892,612<br>15,101,275<br>5,223,766<br>6,188,234<br>743,547<br>3,098,738<br>92,938,780<br>3,067,241<br>420,320<br>588,903<br>981,994<br>353,143<br>61,509<br>13,753,666<br>4,261,169<br>9,345,363<br>7,177,554<br>2,993,412<br>1,575,474<br>1,656,682<br>50,026,919<br>7,103,725 | ar 2019 (absol<br>lul<br>18,754,000<br>5,864,189<br>30,643,102<br>8,063,649<br>12,134,776<br>1,000,612<br>4,553,413<br>58,658,662<br>4,419,493<br>507,829<br>7,84,592<br>1,250,760<br>445,527<br>63,488<br>15,621,671<br>13,231,640<br>8,231,230<br>4,407,335<br>2,370,365<br>2,540,337<br>63,044,515<br>13,545,402<br>4,568,810 | lute)<br>Aug<br>20,194,697<br>5,657,710<br>33,088,381<br>7,955,599<br>8,356,494<br>885,139<br>4,368,864<br>57,708,874<br>4,633,843<br>522,945<br>1,283,405<br>414,179<br>65,209<br>18,983,663<br>4,958,781<br>13,422,733<br>9,633,427<br>5,057,673<br>2,477,483<br>2,927,461<br>72,418,688<br>8,878,047<br>4,505,292 | Sep<br>11,428,432<br>3,588,996<br>12,811,367<br>4,928,153<br>4,629,671<br>544,075<br>2,889,507<br>47,724,945<br>2,592,583<br>434,206<br>459,458<br>813,057<br>220,583<br>61,674<br>11,298,666<br>2,786,254<br>8,329,710<br>7,624,574<br>3,027,852<br>1,507,756<br>1,456,624<br>50,026,717<br>4,517,354<br>3,705,035 | Oct<br>8,521,969<br>3,581,941<br>3,806,873<br>4,418,864<br>4,686,606<br>545,030<br>2,833,221<br>45,623,014<br>2,499,655<br>418,605<br>408,015<br>638,513<br>200,527<br>51,508<br>10,420,667<br>2,231,659<br>6,881,976<br>6,358,685<br>2,352,335<br>1,444,135<br>1,069,293<br>38,699,293<br>4,057,530<br>3,060,503 | Nov<br>5,301,369<br>2,708,029<br>1,023,840<br>3,438,561<br>2,364,528<br>478,596<br>2,160,104<br>32,474,116<br>2,083,102<br>329,598<br>358,655<br>569,329<br>155,940<br>38,244<br>6,974,667<br>1,981,527<br>5,952,246<br>4,071,968<br>1,924,251<br>1,217,247<br>702,799<br>24,216,607<br>3,636,808<br>2,085,854 | Dec<br>12,157,712<br>2,769,004<br>886,850<br>3,463,210<br>2,263,487<br>505,342<br>2,231,414<br>30,901,658<br>2,003,093<br>307,186<br>370,246<br>566,441<br>134,737<br>32,105<br>6,463,667<br>1,629,717<br>5,510,886<br>1,052,669<br>7,85,198<br>23,251,969<br>3,456,977<br>2,850,132 | Total<br>152,709,084<br>42,392,551<br>108,681,205<br>57,024,767<br>56,059,699<br>6,967,047<br>33,703,791<br>537,840,484<br>31,261,460<br>4,533,065<br>5,509,682<br>8,946,758<br>2,852,274<br>597,925<br>123,442,000<br>35,179,554<br>93,342,738<br>70,158,964<br>29,870,358<br>17,703,695<br>15,775,331<br>469,813,453<br>67,370,531 |

|                |     |              | n Countrie<br>atest trer |     |                |        |
|----------------|-----|--------------|--------------------------|-----|----------------|--------|
|                |     | Trends in Im |                          |     |                |        |
|                |     | January      | - June 202               | 3   |                |        |
| Market         |     | Arrivals (1) |                          |     | Bednights (1)  | (2)    |
| Austria        |     | 24.2         |                          |     | 27.3           | 8/10   |
| Canada         |     | 68.2         |                          |     | 76.4           | 8/10   |
| Switzerland    |     | 25.1         |                          |     | 25.1           | 9/11   |
| China          |     | 215.9        |                          |     | 157.2          | 8/10   |
| Germany        |     | 25.5         |                          |     | 24.5           | 9/11   |
| Denmark        |     | 12.4         |                          |     | 8.8            | 9/11   |
| Spain          |     | 32.6         |                          |     | 30.8           | 9/11   |
| France         |     | 22.1         |                          |     | 20.6           | 9/11   |
| India          |     | 74.4         |                          |     | 63.2           | 6/8    |
| Italy          |     | 45.2         |                          |     | 38.0           | 9/11   |
| Japan          |     | 192.6        |                          |     | 135.5          | 8/10   |
| Netherlands    |     | 17.9         |                          |     | 15.8           | 9/11   |
| Norway         |     | 37.2         |                          |     | 30.9           | 8/10   |
| Poland         |     | 46.6         |                          |     | 33.1           | 8/10   |
| Sweden         |     | 24.0         |                          |     | 21.2           | 9/11   |
| Russia         |     | 17.5         |                          |     | -9.4           | 8/10   |
| United Kingdom |     | 40.6         |                          |     | 35.9           | 9/11   |
| United States  |     | 45.9         |                          |     | 44.0           | 8/10   |
| Australia      |     | 169.6        |                          |     | 165.7          | 8/10   |
| Brazil         |     | 60.5         |                          |     | 58.6           | 8/10   |
|                |     | Trends in    | Total Euro               | pe  |                |        |
|                |     |              | - June 202               |     |                |        |
|                |     |              | Total forei              | gn  | <b>B</b> 1 1 1 |        |
|                |     | Arrivals     |                          | ~ ~ | Bednights      |        |
| Destination    | Def | absolute     | % p.y.                   | Def | absolute       | % p.y. |
| Austria        | AA  | 14,436,346   | 29.9                     | NA  | 55,949,808     | 23.8   |
| Cyprus         | AT  | 1,613,690    | 32.1                     |     |                |        |
| Denmark        |     |              |                          | NA  | 11,736,797     | 11.2   |
| Estonia        | AA  | 717,037      | 27.5                     | NA  | 1,460,524      | 30.6   |
| Finland        | AA  | 1,135,131    | 41.6                     | NA  | 2,662,601      | 31.0   |
| Monaco         | AG  | 155,498      | 7.1                      | NG  | 244,011        | 7.5    |
| Netherlands    | AA  | 9,445,000    | 43.5                     | NA  | 26,135,000     | 45.2   |
| Norway         |     |              |                          | NA  | 4,430,629      | 16.6   |
| Serbia         | AA  | 893,362      | 30.0                     | NA  | 2,506,864      | 22.6   |
| Slovakia       | AA  | 925,363      | 57.2                     | NA  | 2,111,464      | 52.8   |
| Slovenia       | AA  | 1,758,199    | 39.2                     | NA  | 4,225,330      | 32.2   |
| Sweden         |     |              |                          | NA  | 6,606,144      | 17.8   |
| Turkiye        | AV  | 19,618,196   | 19.9                     |     |                |        |
| Total (3)      |     | 50,697,822   | 32.8                     |     | 118,069,172    | 26.5   |

#### Information based on absolute data, if not available, relative data entered by data inputters

#### Notes

(1) Mean value of latest reported change rates

(2) Arrivals/Bednights = Number of destinations TourMIS could calculate a change rate

(3) Change in market volume (based on absolute values)

Modul University Vienna

#### December 2022:

New Recovery Monitors for Europe, Cities, and Austria was added.

They show the current development of tourism compared to the year before the Covid pandemic (2019). The Recovery Monitors are located in respective TourMIS sections and can also be embedded as an interactive graphic (via iframe) on any website.

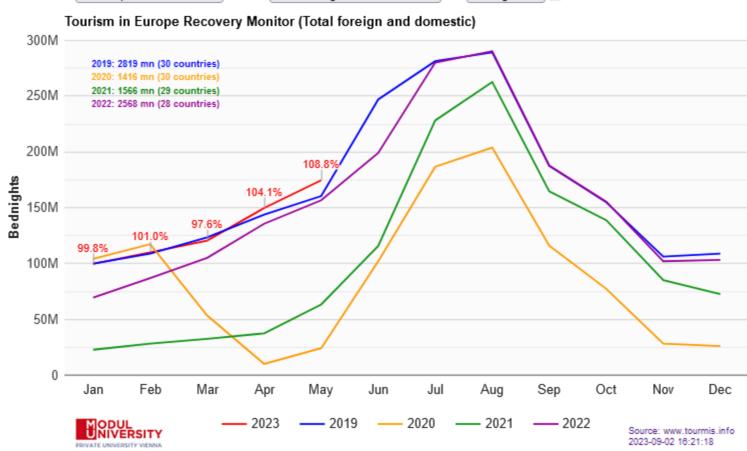

Destination All European Countries 🗸 Market Total foreign and domestic 🗸 KPI Bednights 🗸 🖶

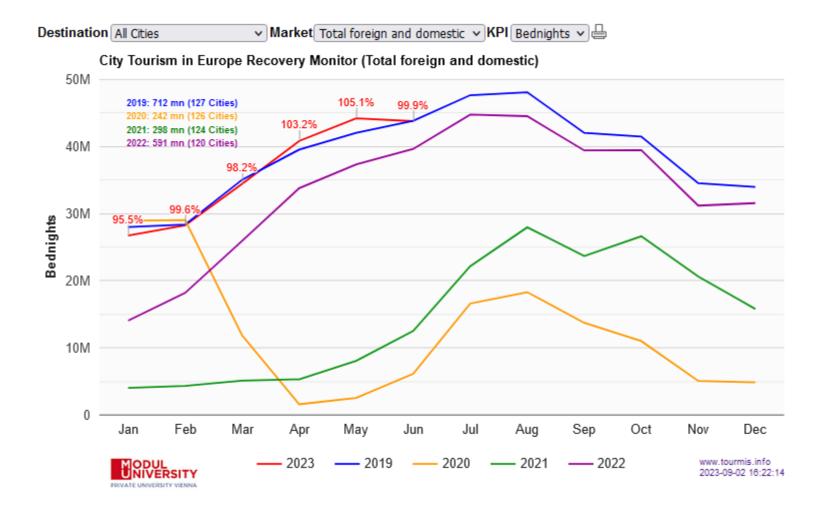

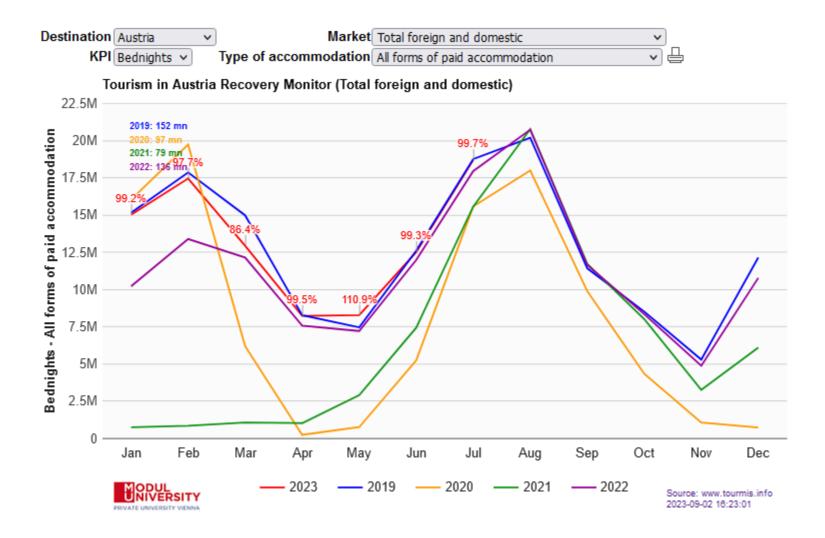

| Market | Total foreign and domestic 🗸 | KPI Bednights 🗸 |
|--------|------------------------------|-----------------|
| Period | by 2023 V January V for max  | 12 v months     |

|    | City Tourism in            | Europe     |                        |
|----|----------------------------|------------|------------------------|
|    | Total foreign and domestic | Bednights  | Recovery<br>2019       |
| 1  | Utrecht                    | Jan-Jun 23 | 159.7%                 |
| 2  | The Hague                  | Jan-Jun 23 | 142.1%                 |
| 3  | San Sebastian              | Jan-May 23 | 128.9%                 |
| 4  | Malaga                     | Jan-Jun 23 | 121.0%                 |
| 5  | Klagenfurt                 | Jan-Jun 23 | 120.6%                 |
| 6  | Copenhagen                 | Jan-Apr 23 | 119.0%                 |
| 7  | Bilbao                     | Jan-Jul 23 | 117.4%                 |
| 8  | Warsaw                     | Jan-May 23 | 116.4%                 |
| 9  | Turku                      | Jan-Jun 23 | 115.8%                 |
| 10 | Rotterdam                  | Jan-Jun 23 | 114.5%                 |
| 11 | Lloret de Mar              | Jan-Jul 23 | 114.2%                 |
| 12 | Split                      | Jan-May 23 | 114.1%                 |
| 13 | Linz                       | Jan-Jun 23 | 114.0%                 |
| 14 | Maribor                    | Jan-Jun 23 | 112.7%                 |
| 15 | Maastricht                 | Jan-Jun 23 | 112.4%                 |
| 16 | Lisbon                     | Jan-May 23 | 111.8%                 |
| 17 | Seville                    | Jan-Jul 23 | 110.4%                 |
| 18 | Haarlemmermeer             | Jan-Jun 23 | 107.9%                 |
| 19 | Trondheim                  | Jan-Jun 23 | 107.5%                 |
| 20 | Barcelona                  | Jan-May 23 | 107.1%                 |
| -  | 123                        |            |                        |
| MO | DUL                        | So         | urce: www.tourmis.info |

| м |    |     | _   |    |
|---|----|-----|-----|----|
| Ű | йй | VER | sir | ٢Y |
|   |    |     |     |    |

Source: www.tourmis.info 2023-09-02 16:39:21

릅

|                           | n 3023 o Januar O fü   |                          | ingen C                  |
|---------------------------|------------------------|--------------------------|--------------------------|
| renous re                 | Städtetourism          |                          |                          |
| S                         | amme Ausland u. Inland | Nächtigungen             | Recovery                 |
|                           | ATTEN PERSON OF DESIGN |                          | 2019<br>159.7%           |
| 1 Otrecht                 |                        | Jan-Jun 23<br>Jan-Jun 23 | 142.1%                   |
| 2 Den Ha                  |                        | Jan-Jun 23<br>Jan-Mai 23 | 142.1%                   |
| 3 San Sel                 | bassan                 | Jan-Mai 23<br>Jan-Jun 23 | 121.0%                   |
| 4 Malaga                  |                        | Jan-Jun 23               | 120.6%                   |
| 5 Klageri                 |                        | Jan-Apr 23               | 119.0%                   |
| 6 Kopenh<br>7 Bilbao      | agen -                 | Jan-Jul 23               | 117.4%                   |
| 7 Bilbao<br>8 Warsch      |                        | Jan-Mai 23               | 116.4%                   |
| 9 Turku                   | au                     | Jan-Jun 23               | 115.8%                   |
| 10 Rotterd                |                        | Jan-Jun 23               | 114.5%                   |
| 10 Rottero<br>11 Lloret d |                        | Jan-Jul 23               | 114.2%                   |
| 12 Split                  |                        | Jan-Mai 23               | 114.1%                   |
| 12 Spin<br>13 Linz        |                        | Jan-Jun 23               | 114.0%                   |
| 14 Marbur                 | 0                      | Jan-Jun 23               | 112.7%                   |
| 15 Maastri                |                        | Jan-Jun 23               | 112.4%                   |
| 16 Lissabo                |                        | Jan-Mai 23               | 111.8%                   |
| 17 Seville                |                        | Jan-Jul 23               | 110.4%                   |
| 18 Haarler                | mmermeer               | Jan-Jun 23               | 107.9%                   |
| 19 Trondh                 | eim                    | Jan-Jun 23               | 107.5%                   |
| 20 Barcelo                | ona                    | Jan-Mai 23               | 107.1%                   |
|                           |                        |                          |                          |
| NIVERS                    |                        |                          | Quelle: www.tourmia.info |
| UNIVERS                   | ITY                    |                          | 2023-09-02 18:54.08      |
|                           |                        |                          |                          |
|                           |                        |                          |                          |

#### https://citydestinationsalliance.eu/research/

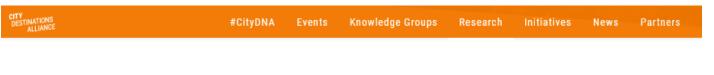

# Research

Insights, research, analysis and benchmarking form a critical part of the capability and the potential of the City Destinations Alliance.

By providing data, cities can benchmark themselves in terms of their economic, environmental, and social performance in tourism. In CityDNA's Research & Insights Knowledge Group, we collect information on important key performance indicators which we analyze and share in forms of regular reports and electronically via the tourism management information system TourMIS.

For the 50% of our members who do not have their own research departments, City Destinations Alliance can provide a unique and essential source of information.

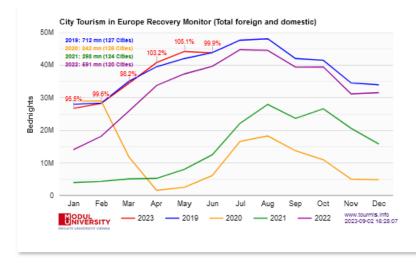

| TourMIS inqu<br>Source: All di |        |       |         |       |         |       |        |       |        |
|--------------------------------|--------|-------|---------|-------|---------|-------|--------|-------|--------|
| User group: A                  |        | 05    |         |       |         |       |        |       |        |
| Period: 2023                   |        |       |         |       |         |       |        |       |        |
|                                |        | Lang  | uage    |       |         | Acces | s form |       |        |
| Table                          | German | in %  | English | in %  | Browser | in %  | File   | in %  | Total  |
| ECM-IG1                        | 6,443  | 51.8  | 5,995   | 48.2  |         | 0.0   | 12,438 | 100.0 | 12,438 |
| -                              |        | 0.0   | 7,104   | 100.0 |         | 0.0   | 7,104  | 100.0 | 7,104  |
| ECM-IG2                        | 74     | 3.8   | 1,891   | 96.2  |         | 0.0   | 1,965  | 100.0 | 1,965  |
| ECM-J3                         | 907    | 50.8  | 879     | 49.2  | 1,634   | 91.5  | 152    | 8.5   | 1,786  |
| 5A-54                          | 1,459  | 100.0 | 0       | 0.0   | 1,089   | 74.6  | 370    | 25.4  | 1,459  |
| ETC-J3                         | 898    | 62.6  | 537     | 37.4  | 1,301   | 90.7  | 134    | 9.3   | 1,435  |
| ECM-X0                         | 633    | 49.5  | 647     | 50.5  | 1,253   | 97.9  | 27     | 2.1   | 1,280  |
| SA-M1                          | 1,165  | 96.1  | 47      | 3.9   | 1,136   | 93.7  | 76     | 6.3   | 1,212  |
| ETC-M4                         | 14     | 1.2   | 1,143   | 98.8  | 1,011   | 87.4  | 146    | 12.6  | 1,157  |
| 5A-J4                          | 1,045  | 99.0  | 11      | 1.0   | 797     | 75.5  | 259    | 24.5  | 1,056  |
| ECM-M3                         | 523    | 55.8  | 415     | 44.2  | 866     | 92.3  | 72     | 7.7   | 938    |

City Tourism Recovery Monitor (www.tourmis.info)

Modul University Vienna

#### December 2022

A function has been added to the data entry for attractions, which allows changing the year of data entry in the entry form. A function has also been added with which the entry for an attraction can be deleted very quickly.

|                   |                                         | NUMBE | R OF VISITO | RS          | Days      |        |          |
|-------------------|-----------------------------------------|-------|-------------|-------------|-----------|--------|----------|
| Code Destinati    | on Attraction                           | Free  | Paid        | Paid & free | open p.y. |        |          |
| 1 475 DE - Berli  | n Aquarium                              |       |             |             |           | Pelete | Footnote |
| 2 476 DE - Berli  | Berlin Cathedral                        |       |             |             |           | Delete | Footnote |
| 3 479 DE - Berli  | Berlin Television Tower                 |       |             |             |           | Delete | Footnote |
| 4 486 DE - Berli  | Berlin Zoo                              |       | 3636430     | 3636430     |           | Delete | Footnote |
| 5 477 DE - Berli  | n Botanical Garden Berlin               |       |             |             | ] 🖂 [     | Delete | Footnote |
| 6 478 DE - Berli  | German Museum of technology Berlin      |       | 579017      | 579017      | ] 🖂 ]     | Delete | Footnote |
| 7 481 DE - Berli  | n Jewish Museum                         |       |             |             |           | Delete | Footnote |
| 8 482 DE - Berli  | n Kaiser Wilhelm Memorial Church        |       |             |             |           | Delete | Footnote |
| 9 480 DE - Berli  | Memorial to the Murdered Jews of Europe |       | 234400      | 234400      |           | Delete | Footnote |
| 10 484 DE - Berli | Museum of the Ancient near East         |       | 622323      | 622323      |           | Delete | Footnote |
| 11 483 DE - Berli | New National Gallery                    |       | 393835      | 393835      |           | Delete | Footnote |
| 12 474 DE - Berli | n Old National Gallery                  |       | 314541      | 314541      |           | Delete | Footnote |
| 13 485 DE - Berli | n Reichstag (German Parliament)         |       |             |             |           | Delete | Footnote |
| 14 487 DE - Berli | n Tierpark Berlin (Zoo and Aquarium)    |       | 1606220     | 1606220     |           | Delet  | Footnote |

Save Return

#### February 2023

In Cities > Other indicators we have programmed a new table "Closest airports". Based on the OurAirports database, this table shows the closest airports to cities. The accessibility to airports is an important factor for the development of city tourism.

|      |                                                           | Cities - Other indicators<br>ECM-A1: Closest airports     |        |                                 |     |        |           | Scheduled Serv  |
|------|-----------------------------------------------------------|-----------------------------------------------------------|--------|---------------------------------|-----|--------|-----------|-----------------|
| 5che | orts: Large airport, Med<br>eduled service: Yes<br>us: 50 | •                                                         |        |                                 | Ŧ   |        |           |                 |
| #    | City                                                      | Airport                                                   | km (1) | Type of airport                 | (2) | Мар    | Wikipedia | Type of airport |
| 1    | Aachen                                                    | Maastricht Aachen Airport (NL)                            | 26.8   | Medium airport                  | Yes | Map    | Link      | Type of airport |
|      |                                                           | Liège Airport (BE)                                        | 47.7   | Medium airport                  | Yes | Map    | Link      |                 |
| 2    | Aalborg                                                   | Aalborg Airport (DK)                                      | 6.6    | Medium airport                  | Yes | Map    | Link      |                 |
| 3    | Aarhus                                                    | Aarhus Airport (DK)                                       | 30.0   | Medium airport                  | Yes | Map    | Link      |                 |
| 4    | Aix-en-Provence                                           | Marseille Provence Airport (FR)                           | 20.8   | Large airport                   | Yes | Map    | Link      | Radius          |
| 5    | Amsterdam                                                 | Amsterdam Airport Schiphol (NL)                           | 11.3   | Large airport                   | Yes | Map    | Link      | Radius          |
|      |                                                           | Lelystad Airport (NL)                                     | 44.3   | Medium airport                  | Yes | Map    | Link      |                 |
| 6    | Andorra                                                   |                                                           |        |                                 |     |        |           |                 |
| 7    | Ankara                                                    |                                                           |        |                                 |     |        |           |                 |
| 8    | Antwerp                                                   | Antwerp International Airport (Deurne) (BE)               | 5.2    | Medium airport                  | Yes | Map    | Link      |                 |
|      |                                                           | Brussels Airport (BE)                                     | 35.8   | Large airport                   | Yes | Map    | Link      |                 |
| 9    | Athens                                                    | Athens Eleftherios Venizelos International Airport (GR)   | 20.6   | Large airport                   | Yes | Map    | Link      |                 |
| 10   | Augsburg                                                  |                                                           |        |                                 |     |        |           |                 |
|      | Avignon                                                   | Avignon-Caumont Airport (FR)                              | 20.3   | Medium airport                  | Yes | Мар    | Link      |                 |
|      |                                                           | Nîmes-Arles-Camarque Airport (FR)                         |        | Medium airport                  |     |        | Link      |                 |
| 12   | Baden-Baden                                               | Karlsruhe Baden-Baden Airport (DE)                        |        | Medium airport                  |     |        |           |                 |
|      | Barcelona                                                 | Josep Tarradellas Barcelona-El Prat Airport (ES)          |        |                                 |     | Map    |           |                 |
|      | Bari                                                      | Bari Karol Wojtyla Airport (IT)                           |        | Large airport                   |     |        |           |                 |
|      | Basel                                                     | EuroAirport Basel-Mulhouse-Freiburg Airport (FR)          |        | Large airport                   |     | Мар    |           |                 |
|      | Belfast                                                   | George Best Belfast City Airport (GB)                     |        | Medium airport                  |     |        |           |                 |
| 10   | Dellast                                                   | Belfast International Airport (GB)                        |        | Large airport                   |     |        |           |                 |
| 17   | Belgrade                                                  | Belgrade Nikola Tesla Airport (RS)                        |        | Large airport                   |     | Мар    |           |                 |
|      | Benidorm                                                  | Alicante-Elche Miguel Hernández Airport (ES)              |        | Large airport                   |     |        |           |                 |
|      | Bergen                                                    | Bergen Airport, Flesland (NO)                             |        | Large airport                   |     | Мар    |           |                 |
|      | Berlin                                                    |                                                           |        |                                 |     |        |           |                 |
|      | Bern                                                      | Berlin Brandenburg Airport (DE)<br>Bern-Belp Airport (CH) |        | Large airport<br>Medium airport |     |        |           |                 |
|      |                                                           |                                                           |        |                                 |     |        |           |                 |
| 22   | Biarritz                                                  | Biarritz-Anglet-Bayonne Airport (FR)                      |        | Medium airport                  |     |        |           |                 |
|      |                                                           | San Sebastián Airport (ES)                                |        | Medium airport                  |     |        |           |                 |
| 23   | Bilbao                                                    | Bilbao Airport (ES)                                       |        | Medium airport                  |     |        |           |                 |
|      |                                                           | Vitoria Airport (ES)                                      |        | Medium airport                  |     | -      |           |                 |
|      | Birmingham                                                | Birmingham International Airport (GB)                     |        | Large airport                   |     |        |           |                 |
| 25   | Bled                                                      | Ljubljana Joze Pucnik Airport (SI)                        |        | Large airport                   |     | Мар    |           |                 |
|      |                                                           | Klagenfurt Airport (AT)                                   |        | Medium airport                  |     |        | Link      |                 |
|      | Bologna                                                   | Bologna Guglielmo Marconi Airport (IT)                    |        | Large airport                   |     |        |           |                 |
|      | Bolzano                                                   | Bolzano Airport (IT)                                      |        | Medium airport                  |     | -      |           |                 |
|      | Bonn                                                      | Cologne Bonn Airport (DE)                                 | 14.6   | Large airport                   | Yes | Map    | Link      |                 |
| 29   | Bordeaux                                                  | Bordeaux-Mérignac Airport (FR)                            | 10.8   | Large airport                   | Yes | Map    |           |                 |
| 30   | Braga                                                     | Francisco de Sá Carneiro Airport (PT)                     | 40.3   | Large airport                   | Yes | Map    | Link      |                 |
| 31   | Bratislava                                                | M. R. Stefánik Airport (SK)                               | 8.2    | Large airport                   | Yes | Map    | Link      |                 |
|      |                                                           | Vienna International Airport (AT)                         | 40.2   | Large airport                   | Yes | Map    | Link      |                 |
| 32   | Bregenz                                                   | St Gallen Altenrhein Airport (CH)                         | 13.8   | Medium airport                  | Yes | Map    | Link      |                 |
|      |                                                           | Friedrichshafen Airport (DE)                              | 25.7   | Medium airport                  | Yes | Map    | Link      |                 |
| 33   | Bremen                                                    | Bremen Airport (DE)                                       | 3.7    | Medium airport                  | Yes | Map    | Link      |                 |
| 34   | Bristol                                                   | Bristol Airport (GB)                                      |        | Medium airport                  |     |        |           |                 |
|      | Brno                                                      | Brno-Turany Airport (CZ)                                  |        | Medium airport                  |     |        |           |                 |
| 36   | Bruges                                                    | Ostend-Bruges International Airport (BE)                  |        | Medium airport                  |     |        |           |                 |
|      | Brussels                                                  | Brussels Airport (BE)                                     |        | Large airport                   |     |        |           |                 |
|      |                                                           | Antwerp International Airport (Deurne) (BE)               |        | Medium airport                  |     |        |           |                 |
|      |                                                           | Brussels South Charleroi Airport (BE)                     |        | Medium airport                  |     |        | Link      |                 |
|      |                                                           | consistent contractor Ampore (DE)                         | 72.0   | incommenpore                    |     | in a b | CODE N    |                 |

Service • Yes No Both Large airport Medium airport Small airport Heliport Seaplane base Baloonport Closed 50 v km from city centre

23

Modul University Vienna

#### March 2023

New table 'Trend of transportation-caused CO2 emissions' was added to the Cities > Annual nights and arrivals section. The table allows monitoring the development of transportation caused CO2 emissions over a period of several years and comparing the performance versus all other cities in the TourMIS database.

|                                                                                                    | ortation-caused CO2 |                  |                    |       |  |  |  |  |  |  |  |  |
|----------------------------------------------------------------------------------------------------|---------------------|------------------|--------------------|-------|--|--|--|--|--|--|--|--|
| stination: Vienna (48.220, 16.380)<br>rivals in all forms of paid accommodation in greater city area<br>nchmark: All Cities<br>de of transport: Estimate by TourMIS<br>mber of visited cities: = 1 (no roundtrips)<br>mestic: Yes<br>riod: 2017-2022                                                                                                 |                     |                  |                    |       |  |  |  |  |  |  |  |  |
| All Cities                                                                                                    | Vienna              |                  | in %               |       |  |  |  |  |  |  |  |  |
| riod Number Arrivals (1) CO2 kg/pP Total CO2 t Ar                                                                                                    | rrivals (1) CO2 kg  | g/pP Total CO2 t | Arrivals Total CO2 | 2 TDI |  |  |  |  |  |  |  |  |
| 17 58 150,062,017 1.2 474 71,274,072 7,6                                                                                                    | 538,785 0.9         | 547 4,181,832    | 5.1 5.9            | 9 1.2 |  |  |  |  |  |  |  |  |
| 18 59 157,536,305 1.2 475 74,922,288 8,0                                                                                                    | 099,113 0.8         | 548 4,441,892    | 5.1 5.9            | 9 1.2 |  |  |  |  |  |  |  |  |
| 19 59 154,605,775 0.8 469 72,629,692 8,5                                                                                                    | 565,170 0.9         | 545 4,670,750    | 5.5 6.4            | 4 1.2 |  |  |  |  |  |  |  |  |
| 20 53 42,333,588 0.7 249 10,543,172 2,2                                                                                                    | 203,719 1.6         | 329 726,700      | 5.2 6.9            | 9 1.3 |  |  |  |  |  |  |  |  |
| 21 55 57,014,705 0.8 213 12,160,586 2,2                                                                                                    | 293,768 2.2         | 254 583,496      | 4.0 4.8            | 8 1.2 |  |  |  |  |  |  |  |  |
| 22 56 116,937,811 1.1 313 36,615,942 5,9                                                                                                    | 996,048 1.8         | 380 2,279,007    | 5.1 6.2            | 2 1.2 |  |  |  |  |  |  |  |  |
| (1) Unspecified in %<br>Travel distance indicator (TDI): <1 = local; 1 = average; >1 = far<br>CO2 emissions (Peeters et al. 2007):<br>Air: <500 km: 0.206 kg/pkm; 500-1,000 km: 0.154 kg/pkm; >1,000-1,500 km: 0.130 kg/pkm;<br>>1,500-2,000 km: 0.121 kg/pkm; >2,000 km: 0.111 kg/pkm<br>Rail: 0.027 kg/pkm; Car: 0.133 kg/pkm; Coach: 0.022 kg/pkm |                     |                  |                    |       |  |  |  |  |  |  |  |  |

*Compare your CO2 performance year by year!* 

#### May 2023

Update of countries and cities tables J9 (annual data). A column market share was added. An additional function allows disabling destinations when they do not hold data for the entire period the user has selected. The chart has been revised.

| Austria                                           | : Bednights in a                                                           | · ·                                       | ETC-J9:                        | for a mark                                 | and arrivals - Ar<br>and benchmar                                                                 |                               |           |            |
|---------------------------------------------------|----------------------------------------------------------------------------|-------------------------------------------|--------------------------------|--------------------------------------------|---------------------------------------------------------------------------------------------------|-------------------------------|-----------|------------|
| Other o<br>Market                                 | estinations: Be<br>1 Sectinations: Be<br>1 Total foreign a<br>2017 - 2022  | dnights                                   | (prefern                       |                                            |                                                                                                   |                               |           |            |
|                                                   |                                                                            | Austri                                    | а                              |                                            | Oth                                                                                               | er destinati                  | ons (1)   |            |
| Period                                            | absolute                                                                   | % p.y.                                    | Index                          | M-share                                    | Market volume                                                                                     | % p.y. (2)                    | Index     | Number (3) |
| 2017                                              | 144,500,153                                                                | 2.6                                       | 100                            | 6.0                                        | 2,389,956,153                                                                                     | -0.5                          | 100       | 27         |
| 2018                                              | 149,819,382                                                                | 3.7                                       | 103                            | 6.1                                        | 2,451,915,213                                                                                     | 2.6                           | 102       | 27         |
| 2019                                              | 152,709,084                                                                | 1.9                                       | 105                            | 5.6                                        | 2,708,456,226                                                                                     | 10.5                          | 113       | 27         |
| 2020                                              | 97,875,868                                                                 | -35.9                                     | 67                             | 7.3                                        | 1,347,479,407                                                                                     | -50.2                         | 56        | 27         |
| 2021                                              | 79,563,141                                                                 | -18.7                                     | 55                             | 5.2                                        | 1,534,783,356                                                                                     | 13.9                          | 64        | 27         |
| 2022                                              | 136,912,168                                                                | 72.1                                      | 94                             | 5.5                                        | 2,500,869,433                                                                                     | 62.9                          | 104       | 27         |
| Flander<br>Luxeml<br>Spain,<br>(2) = M<br>(3) = N | rs and Brussels,<br>bourg, Monaco, I<br>United Kingdom<br>lean change rate | France,<br>Netherla<br>(media<br>ations T | German<br>ands, No<br>an) comp | ny, Greece,<br>rway, Polar<br>pared to pre | , Czech Rep., Den<br>, Hungary, Irelanc<br>nd, Portugal, Rom<br>evious year.<br>ulate a change ra | l Rep, Latvia<br>ania, Sloval | a, Lithua |            |

| stinat           | ion  | An         | dorra                                                        |                |        | ~              |            |                       |           |
|------------------|------|------------|--------------------------------------------------------------|----------------|--------|----------------|------------|-----------------------|-----------|
| nchma            | ark  | All        | <b>v</b>                                                     | Edit           |        |                |            |                       |           |
| orma             | tion | Be         | dnights                                                      | in all f       | forms  | of pai         | d acc      | omm                   | odation 🗸 |
| rket             |      | Tot        | al forei                                                     | gn and         | l dom  | estic          | <b>~</b> ) |                       |           |
|                  |      | Omi        | it destin                                                    | ations         | with r | no dat         | a 🔽        | -                     |           |
| riod             |      | 20:        | 17 🗸 -                                                       | 2022           | ~      |                |            |                       |           |
| Index 2017 = 100 | A    | ustria: Ar | gn and domestic<br>rrivals in all form<br>inations: Arrivals | s of paid acco |        | modation       | /          | <b>Rev</b> 12% 10% 8% | ised!     |
| Inde             | 40   |            |                                                              |                |        |                |            | 4%                    | W         |
|                  | 0 -  | 2017       | 2018                                                         | 2019           | 2020   | 2021           | 2022       | - 0%                  |           |
|                  |      |            | -Benchmark                                                   | — Austria      | Austr  | ria Market sha | are        |                       |           |

#### May 2023

Update of countries and cities tables J2 (annual data). A column market share and an option to exclude domestic was added. Pie-chart was added.

| European Countries - Nights and arrivals - Annual data<br>ETC-J2: in all destinations |                                       |             |               |               |            |           |  |  |  |  |  |  |
|---------------------------------------------------------------------------------------|---------------------------------------|-------------|---------------|---------------|------------|-----------|--|--|--|--|--|--|
|                                                                                       | rmation: Bednights (pref              |             | n)            |               |            |           |  |  |  |  |  |  |
|                                                                                       | ket: Total foreign and do<br>od: 2022 | mestic      |               |               |            |           |  |  |  |  |  |  |
| Pen                                                                                   | European Countries #                  | Information | absolute      | +/-           | % p.y. #   | M-share % |  |  |  |  |  |  |
|                                                                                       |                                       |             |               |               | and here a | M-Share % |  |  |  |  |  |  |
| 1                                                                                     |                                       | NG          | 451,619,799   | 192,757,657   | 74.5       |           |  |  |  |  |  |  |
| 2                                                                                     | Germany                               | NA          | 450,706,887   | 140,461,700   | 45.3       | 18.0      |  |  |  |  |  |  |
| 3                                                                                     | United Kingdom                        | NA          | 338,366,566   | 217,115,366   | 179.1      | 13.5      |  |  |  |  |  |  |
| 4                                                                                     | France                                | NG          | 199,145,336   | 61,676,661    | 44.9       | 8.0       |  |  |  |  |  |  |
| 5                                                                                     | Austria                               | NA          | 136,912,168   | 57,349,027    | 72.1       | 5.5       |  |  |  |  |  |  |
| 6                                                                                     | Greece                                | NA          | 130,423,673   | 59,410,039    | 83.7       | 5.2       |  |  |  |  |  |  |
| 7                                                                                     | Netherlands                           | NA          | 128,789,000   | 27,695,000    | 27.4       | 5.1       |  |  |  |  |  |  |
| 8                                                                                     | Croatia                               | NA          | 104,775,717   | 20,633,044    | 24.5       | 4.2       |  |  |  |  |  |  |
| 9                                                                                     | Poland                                | NA          | 89,953,799    | 27,116,279    | 43.2       | 3.6       |  |  |  |  |  |  |
| 10                                                                                    | Portugal                              | NA          | 69,694,791    | 32,362,369    | 86.7       | 2.8       |  |  |  |  |  |  |
| 11                                                                                    | Sweden                                | NA          | 67,758,128    |               |            | 2.7       |  |  |  |  |  |  |
| 12                                                                                    | Denmark                               | NA          | 62,719,382    | 11,237,264    | 21.8       | 2.5       |  |  |  |  |  |  |
| 13                                                                                    | Czech Rep.                            | NA          | 50,599,312    | 18,675,070    | 58.5       | 2.0       |  |  |  |  |  |  |
| 14                                                                                    | Belgium                               | NA          | 43,024,124    | 13,803,277    | 47.2       | 1.7       |  |  |  |  |  |  |
| 15                                                                                    | Norway                                | NA          | 36,127,194    | 9,035,148     | 33.3       | 1.4       |  |  |  |  |  |  |
| 16                                                                                    | Flanders and Brussels                 | NA          | 33,742,947    | 11,512,602    | 51.8       | 1.3       |  |  |  |  |  |  |
| 17                                                                                    | Ireland Rep                           | NA          | 29,592,439    | 14,661,988    | 98.2       | 1.2       |  |  |  |  |  |  |
| 18                                                                                    | Hungary                               | NA          | 27,954,834    | 12,722,186    | 83.5       | 1.1       |  |  |  |  |  |  |
| 19                                                                                    | Romania                               | NA          | 26,579,474    | 5,926,421     | 28.7       | 1.1       |  |  |  |  |  |  |
| 20                                                                                    | Bulgaria                              | NA          | 24,664,095    | 10,334,379    | 72.1       | 1.0       |  |  |  |  |  |  |
| 21                                                                                    | Cyprus                                | NA          | 15,961,788    | 5,473,795     | 52.2       | 0.6       |  |  |  |  |  |  |
| 22                                                                                    |                                       | NA          | 15,581,856    | 4,330,698     | 38.5       | 0.6       |  |  |  |  |  |  |
| 23                                                                                    | Slovakia                              | NA          | 12,719,545    | 4,550,040     | 55.7       | 0.5       |  |  |  |  |  |  |
| 24                                                                                    | Lithuania                             | NA          | 8,073,130     | 2,530,582     | 45.7       | 0.3       |  |  |  |  |  |  |
|                                                                                       | Estonia                               | NA          | 5,950,873     | 1,951,876     | 48.8       | 0.2       |  |  |  |  |  |  |
|                                                                                       | Latvia                                | NA          | 3,882,922     | 1,503,145     | 63.2       | 0.2       |  |  |  |  |  |  |
| 20                                                                                    | Luxembourg                            | NA          | 2,800,010     | 1,115,344     | 66.2       | 0.2       |  |  |  |  |  |  |
| 28                                                                                    | Monaco                                | NG          | 507,772       | 145,120       | 40.0       | 0.0       |  |  |  |  |  |  |
| 20                                                                                    |                                       | NG          |               |               |            |           |  |  |  |  |  |  |
|                                                                                       | Total                                 |             | 2,500,869,433 | 1,534,783,356 | 61.4       | 100.0     |  |  |  |  |  |  |

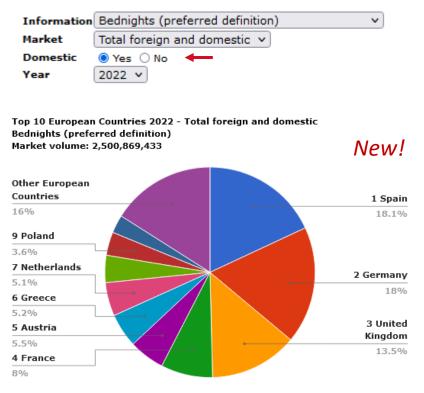

Modul University Vienna

#### August 2023

A new table M30 has been added in countries and cities (monthly data). The table compares the performance of destinations selected by the user. The guest mix share, change from the previous year, and the total are displayed. The table of cities additionally shows a comparison with the country data of all selected cities.

This table was developed based on a request by Magic Cities Germany e.V.

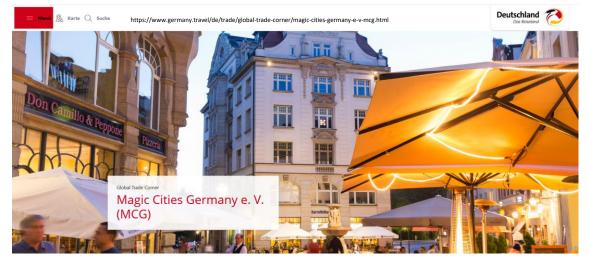

Bremen Dresden Düsseldorf Frankfurt Cologne Hamburg Leipzig Lübeck Munich Nurnberg Stuttgart

Modul University Vienna

| Information | Bednights in all forms of paid accommodation in city area only |
|-------------|----------------------------------------------------------------|
| Benchmark   | Magic Cities v Edit                                            |
| Period      | 2023 v January v - May v                                       |

#### The table provides monthly bednights or arrivals, absolute and % change to the previous year's period, as well as guest mix shares in %

| Save as Magic   | Cities      |             |                 | Save            | elete 🛛 Return w/o | save                |               |                          |                       |
|-----------------|-------------|-------------|-----------------|-----------------|--------------------|---------------------|---------------|--------------------------|-----------------------|
| Benchmark: City | data        |             |                 |                 |                    |                     |               |                          | All None              |
| Aachen          | Aalborg     | Aarhus      | Aix-en-Provence | Amsterdam       | Andorra            | Ankara              | Antwerp       | Athens                   | Augsburg              |
| Avignon         | Baden-Baden | Barcelona   | 🗌 Bari          | Basel           | Belfast            | Belgrade            | Benidorm      | Bergen                   | Berlin                |
| Bern            | Biarritz    | Bilbao      | Birmingham      | Bled            | Bologna            | Bolzano             | Bonn          | Bordeaux                 | 🗌 Braga               |
| 🗌 Bratislava    | Bregenz     | 🗹 Bremen    | Bristol         | Brno            | Bruges             | Brussels            | Bucharest     | Budapest                 | Cagliari              |
| Cannes          | Cardiff     | Cascais     | Coimbra         | Cologne         | Copenhagen         | Cordoba             | Cork          | Cracow                   | Darmstadt             |
| Dijon           | 🗹 Dresden   | Dublin      | Dubrovnik       | Düsseldorf      | Edinburgh          | Eisenstadt          | Espoo         | Evora                    | Faro                  |
| Florence        | Frankfurt   | Freiburg    | Gdansk          | Geneva          | Genoa              | Ghent               | 🗌 Gijón       | Girona                   | Glasgow               |
| Gothenburg      | 🗌 Granada   | Graz        | Haarlemmermeer  | 🗹 Hamburg       | Hannover           | Heidelberg          | Helsinki      | Innsbruck                | 🗌 Ioannina            |
| Istanbul        | Jersey      | Jerusalem   | Jyvaskyla       | Karlsruhe       | Kaunas             | Kiev                | Klagenfurt    | La Coruna                | Las Palmas            |
| Lausanne        | Leeds       | 🗹 Leipzig   | Leuven          | 🗌 Liepaja       | Lille              | Linz                | Lisbon        | Liverpool                | Ljubljana             |
| 🗌 Lloret de Mar | London      | 🗹 Lübeck    | Lucerne         | Luxembourg city | r 🗌 Lviv           | Lyon                | Maastricht    | Madeira                  | Madrid                |
| Mainz           | 🗌 Malaga    | 🗌 Malmö     | Manchester      | Mannheim        | Maribor            | Marseille           | Mechelen      | Metz                     | 🗌 Milan               |
| Monaco          | Mons        | Montpellier | Montreux        | Moscow          | Mulhouse           | Munich              | Münster       | Namur                    | Nancy                 |
| Nantes          | Naples      | Nice        | Nicosia         | Nottingham      | Novi Sad           | Nuremberg           | Odense        | Odessa                   | Olomouc               |
| Oostende        | 🗌 Opatija   | Oslo        | 🗌 Oulu          | Padua           | Palermo            | 🗌 Palma de Mallorca | Pardubice     | Paris                    | Podgorica             |
| Porto           | Potsdam     | Poznan      | Prague          | Ravenna         | Regensburg         | Reims               | 🗌 Reykjavik   | 🗌 Riga                   | 🗌 Rijeka              |
| Rimini          | Rome        | Rostock     | Rotterdam       | Rouen           | Salzburg (city)    | San Marino          | San Sebastian | 🗌 Santa Cruz de Tenerife | Santiago de Compostel |
| Saragossa       | Setubal     | Seville     | Siena           | Sintra          | Skopje             | Sofia               | Split         | St. Etienne              | St. Gallen            |
| St. Petersburg  | St. Pölten  | Stockholm   | Stuttgart       | Tallinn         | Tampere            | Tarragona           | Tbilisi       | Tel Aviv                 | The Hague             |
| Thessaloniki    | Timisoara   | Toulon      | Toulouse        | Trier           | Triest             | Tromsø              | Trondheim     | Turin                    | 🗌 Turku               |
| Udine Udine     | Uppsala     | Utrecht     | Valencia        | Valletta        | Venice             | Verona              | Vicenza       | 🗌 Vienna                 | Vilnius               |
| Warsaw          | U Weimar    | U Würzburg  | Yekaterinburg   | York            | Zagreb             | Zurich              |               |                          |                       |

|                                                               |                    |                            |                  |         |                |               |                |         |                            |                 |        |           |                | Citle             | s - Nights<br>ECM-M | and arrival<br>30: Magic C | ils - Monti<br>Citles tabl | thly data       |         |                |              |                 |          |           |                |        |           |                |              |                    |          |                   |               |                      |          | _                  |               |
|---------------------------------------------------------------|--------------------|----------------------------|------------------|---------|----------------|---------------|----------------|---------|----------------------------|-----------------|--------|-----------|----------------|-------------------|---------------------|----------------------------|----------------------------|-----------------|---------|----------------|--------------|-----------------|----------|-----------|----------------|--------|-----------|----------------|--------------|--------------------|----------|-------------------|---------------|----------------------|----------|--------------------|---------------|
| Information: Bednights in all R<br>Period: January - May 2023 | brms of paid ac    | commodation in cit         | ty area only     |         |                |               |                |         |                            |                 |        |           |                |                   |                     |                            |                            |                 |         |                |              |                 |          |           |                |        |           |                |              |                    |          |                   |               |                      |          |                    |               |
| Destination                                                   |                    | Bremen                     |                  | Cologn  | 16             |               |                | Dresde  | n                          |                 | Düssel | dorf      |                |                   | Hambu               | rg                         |                            |                 | Leipzig |                |              | N               | Nurember | 9         |                | s      | Stuttgart |                |              |                    | Total    |                   |               |                      | Germa    | ny                 |               |
| Information                                                   |                    | NA                         |                  | NA      |                |               |                | NA      |                            |                 | NA     |           |                |                   | NA                  |                            |                            |                 | NA      |                |              |                 | NA       |           |                |        | NA        |                |              |                    |          |                   |               |                      | NA       |                    |               |
|                                                               |                    | In % +/- % p.y             |                  |         |                | 96 p.y.       |                | In %6   | +/- % p.y.                 | absolute        | In %   | +/- %     |                |                   | In %                | +/- %                      |                            | absolute        | In %6   |                | 96 p.y.      |                 | In %     | +/- %     |                |        | in %6     | +/-            |              | absolute           |          |                   | % p.y.        | absolute             | _        | +/-                | % p.y.        |
| Austria                                                       | 4,911              | 0.6                        | 26,138<br>35,541 | 1.0     | 7,940          | 43.6          | 21,361         | 1.4     | 9,145 74.9                 | 22,775          | 1.1    |           | 65.3<br>50.3   | 107,209           | 1.8                 |                            | 32.7<br>31.6               | 15,292<br>5,247 | 1.1     | 5,702<br>1.350 | 59.5<br>34.6 | 25,408          | 2.0      |           |                | ,727   | 1.5 0     | 6,885          | 40.9         | 246,821<br>105.816 | 1.4      | 78,483            | 46.6          | 1,481,470 916,969    | 0.9      | 415,775 207,975    | 39.0          |
| Belgium<br>Bulgaria                                           | 5,912<br>566       | 0.1                        | 4,575            | 0.2     | 7,679          | 8.2           | 4,014          | 0.3     | 1,121 38.7<br>472 63.4     | 4,513           | 1.1    |           | 50.3           | 7,853             | 0.1                 |                            | 63.7                       | 907             | 0.1     | -357           | -28.2        | 7,212           |          |           |                |        |           | 810<br>1.046   | 65.8         | 25,717             | 0.1      | 31,021<br>9,992   | 40.9          | 185.039              | 0.1      | 45,363             | 29.3<br>32.5  |
| Croatia                                                       | 1,550              | 0.2                        | 4,177            | 0.2     | 2.885          | 223.3         | 2,770          | 0.2     | 2.262 445.3                | 5,058           | 0.2    |           | 70.9           | 2,772             | 0.0                 |                            | -1.8                       | 1,448           | 0.1     | 644            | 80.1         | 3,260           |          |           |                |        |           |                | 173.6        | 25,476             | 0.1      | 15,223            | 148.5         | 237,693              | 0.1      |                    | 27.0          |
| Cyprus                                                        | 82                 | 0.0                        | 1,262            | 0.0     | 634            | 101.0         | 148            | 0.0     | 83 127.7                   | 1,461           | 0.1    |           | 04.4           | 1,915             | 0.0                 |                            | 17.0                       | 503             | 0.0     | 154            | 44.1         | 355             | 0.0      |           | 21.6           |        |           | -230           | -30.6        | 6,247              | 0.0      | 2,045             | 48.7          | 29,485               | 0.0      | 9,399              | 46.8          |
| Czech Rep.                                                    | 2,073              | 0.2                        | 5,652            | 0.2     | 1,661          | 41.6          | 15,719         | 1.0     | 3,495 28.6                 | 5,358           | 0.3    |           | 15.3           | 12,167            | 0.2                 |                            | 34.1                       | 6,924           | 0.5     | 1,385          | 25.0         | 12,976          |          |           | 43.5           | ,326   | 0.4       | 2,766          | 77.7         | 67,195             | 0.4      | 21,278            | 46.3          | 499,208              | 0.3      | 148,543            | 42.4          |
| Denmark                                                       | 10,779             | 1.2                        | 10,020           | 0.4     | 2,422          | 31.9          | 6,161          | 0.4     | 2,052 49.9                 | 7,980           | 0.4    |           |                | 124,088           | 2.0                 |                            | 21.2                       | 3,775           | 0.3     | 698            | 22.7         | 4,783           |          |           |                |        | 0.1       | 616            | 39.9         | 169,744            | 1.0      | 43,616            | 34.6          | 871,830              | 0.5      | 186,631            | 27.2          |
| Estonia                                                       | 548                | 0.1                        | 1,234            | 0.0     | -227           | -15.5         | 799            | 0.1     | 143 21.8                   | 1,585           | 0.1    |           | 34.5           | 2,095             | 0.0                 |                            | 94.0                       | 344             | 0.0     | 16             | 4.9          | 1,895           | 0.1      | 78        | 4.3            |        | 0.0       | 320            | 93.8         | 9,161              | 0.1      | 2,802             | 44.1          | 53, 145              | 0.0      | 16,124             | 43.6          |
| Finland<br>France                                             | 2,080 6,898        | 0.2                        | 3,589<br>36.927  | 0.1     | 1,329          | 58.8<br>46.1  | 2,170          | 0.1     | -863 -28.5<br>2.460 43.7   | 7,395<br>34.327 | 0.4    |           | .77.1<br>78.3  | 9,361<br>47.087   | 0.2                 |                            | 51.5<br>39.4               | 1,467           | 0.1     | 381<br>1,559   | 35.1<br>32.8 | 2,474           | 0.2      |           |                |        | 0.1       | 930<br>1.538   | 70.2         | 30,790<br>182,235  | 0.2      | 12,673            | 70.0          | 198,021<br>1.251.187 | 0.1      | 67,271<br>377,716  | 51.5<br>43.2  |
| Germany                                                       | 723,559            | 83.0                       | 1,780,114        | 69.8    | 440,952        | 32.9          | 1.257.440      |         | 327.784 35.3               | 1.309.815       | 63.5   |           |                |                   | 79.9                |                            | 23.5                       | 1,182,044       |         | 283.614        | 31.6         |                 |          |           |                |        |           | 5,414          |              |                    |          | 666.534           |               | 41.792.182           |          | 21.766.342         | 18.1          |
| Greece                                                        | 1,054              | 0.1                        | 5.096            | 0.2     | 1,109          | 27.8          | 1.220          | 0.1     | 472 63.1                   | 9,960           | 0.5    |           | 04.9           | 7.892             | 0.1                 |                            | 35.7                       | 1.019           | 0.1     | -15            | -1.5         | 5,513           |          |           |                |        |           | 2.003          | 61.0         | 37.038             | 0.2      | 13,487            | 57.3          |                      | 0.1      | 50,109             | 35.6          |
| Hungary                                                       | 1,330              | 0.2                        | 3,485            | 0.1     | 1,284          | 58.3          | 3,771          | 0.2     | 1,406 59.5                 | 4, 193          | 0.2    |           | 55.7           | 5,731             | 0.1                 |                            | 44.5                       | 3,444           | 0.2     | 1,055          | 44.2         | 4,322           |          |           |                |        |           | 2,597          | 112.0        | 31, 191            | 0.2      | 13,186            | 73.2          | 268,846              | 0.2      | 81,011             | 43.1          |
| Iceland                                                       | 137                | 0.0                        | 1,173            | 0.0     | 48             | 4.3           |                |         |                            | 1,334           | 0.1    |           | 37.4           | 1,733             | 0.0                 |                            | 50.Z                       | 239             | 0.0     | 32             | 15.5         | 290             | 0.0      |           | 24.5           |        | 0.0       | 144            | 80.0         | 5,230              | 0.0      | 2,026             | 63.Z          | 35,488               | 0.0      | 5,055              | 16.6          |
| Ireland Rep                                                   | 577                | 0.1                        | 7,174            | 0.3     | 888            | 14.1          | 2,281          | 0.1     | 225 10.9                   | 6,848           | 0.3    |           | 83.9           | 11,512            | 0.2                 |                            | 11.5                       | 2,678           | 0.2     | 71             | 2.7          | 3,248           |          |           |                |        | 0.1       | 469            | 40.4         | 35,948             | 0.2      | 7,931             | 28.3          | 196,954              | 0.1      | 53, 320            | 37.1          |
| Italy<br>Latvia                                               | 4,780<br>523       | 0.5                        | 38,319<br>1,317  | 1.5     | 18,961<br>130  | 97.9<br>11.0  | 6,556<br>1,296 | 0.4     | 2,834 76.1<br>571 78.8     | 48,664          | 2.4    |           | .78.4<br>67.3  | 34,601<br>2,569   | 0.6                 |                            | 46.7                       | 6, 239<br>658   | 0.5     | 2,034<br>290   | 48.4<br>78.8 | 29,881<br>1,012 | 2.3 :    |           | 89.6 1<br>29.4 |        | 1.2 :     | 7,731<br>107   | 70.1         | 187,807<br>9,700   | 1.1      | 92,652            | 97.4<br>21.6  | 1,225,026<br>84,367  | 0.7      | 479,820<br>26,369  | 64.4<br>45.5  |
| Lithuania                                                     | 1,229              | 0.1                        | 2,910            | 0.1     | 911            | 45.6          | 1,295          | 0.1     | 124 8.1                    | 2,214           | 0.1    |           | 67.3<br>17.9   | 4,631             | 0.0                 |                            | 22.6                       | 1,011           | 0.0     | 290            | 78.8         | 2,669           | 0.2      |           | 42.0           |        | 0.1       | 10/            | 0.1          | 9,700              | 0.1      | 5,360             | 45.2          | 84,367<br>135,179    | 0.0      | 40,739             | 43.1          |
| Luxembourg                                                    | 773                | 0.1                        | 11.542           | 0.5     | 3.084          | 36.5          | 868            | 0.1     | 103 13.5                   | 5,440           | 0.3    |           | 38.4           | 8,558             | 0.1                 |                            | 31.4                       | 800             | 0.1     | 278            | 53.3         | 1.267           | 0.1      |           |                |        |           | 1.167          | 71.2         | 32.055             | 0.2      | 9,443             | 41.8          | 223,986              | 0.1      | 46,107             | 25.9          |
| Malta                                                         | 56                 | 0.0                        | 1,124            | 0.0     | 510            | 83.1          | 171            | 0.0     |                            | 1,032           | 0.1    | 657 1     | 75.2           | 735               | 0.0                 | 305                        | 70.9                       | 125             | 0.0     |                |              | 407             | 0.0      | -76 -     | -15.7          | 170    | 0.0       | 53             | 45.3         | 3,820              | 0.0      | 1,801             | 89.2          | 22, 569              | 0.0      | 10,284             | 83.7          |
| Netherlands                                                   | 24, 360            | 2.8                        | 77,439           | 3.0     | 8,060          | 11.6          | 13,770         | 0.9     | 3,553 34.8                 | 80,445          | 3.9    |           | 49.3           | 77,745            | 1.3                 |                            | 33.7                       | 11,699          | 0.8     | 3,596          | 44,4         | 24,171          |          |           |                |        |           | 5,702          | 36.8         | 330,815            | 1.9      | 100,467           | 43.6          | 3,421,904            | 2.0      | 822,040            | 31.6          |
| Norway                                                        | 2,539              | 0.3                        | 3,302            | 0.1     | 1,094          | 49.5          | 1,532          | 0.1     | 565 58.4                   | 7,254           | 0.4    |           | 97.7           | 13,959            | 0.2                 |                            | 44.3                       | 1,443           | 0.1     | 636            | 78.8         | 2,041           | 0.2      |           |                |        | 0.1       | 453            | 39.1         | 33,682             | 0.2      | 15,168            | 81.9          |                      | 0.1      | 73,178             | 56.7          |
| Poland                                                        | 7,017              | 0.8                        | 18,723           | 0.7     | 6,746          | 56.3          | 36,913         | 2.4     | 18,512 100.6               | 19,123          | 0.9    |           | 36.1           | 44,743            | 0.7                 |                            | 58.0                       | 22,364          | 1.6     | 8,271          | 58.7         | 20,858          |          |           |                |        |           | 6,378          | 85.0         | 183,624            | 1.1      | 82,344            | 81.3          | 1,655,824 216,495    | 1.0      | 404,625            | 32.3          |
| Portugal<br>Romania                                           | 1,279              | 0.1                        | 6,750<br>7,786   | 0.3     | 3,055          | 82.7<br>43.6  | 1,395<br>3,476 | 0.1     | 490 54.1<br>1.370 65.1     | 8,799<br>11,371 | 0.4    |           | 99.1<br>34.9   | 9,730<br>22,211   | 0.2                 |                            | 31.5                       | 1,670 2,150     | 0.1     | 299            | 21.8         | 3,663<br>8,190  | 0.3      |           |                |        | 0.2       | 1,339<br>982   | 70.8         | 36, 515<br>64, 292 | 0.2      | 14,417 24,219     | 65.2<br>60.4  | 216,495<br>545,295   | 0.1      | 61,479<br>112,035  | 39.7<br>25.9  |
| Russia                                                        | 1,052              | 0.1                        | 3,116            | 0.1     | 1,252          | 67.2          | 2,832          | 0.2     | 2,061 267.3                | 5,892           | 0.3    |           | 66.8           | 7,404             | 0.1                 |                            | 57.5                       | 1,663           | 0.1     | 1,018          | 157.8        | 2,627           | 0.2      |           |                |        |           |                | 181.1        | 26,635             | 0.2      | 12,746            | 91.8          | 167,794              | 0.1      | 50,905             | 43.5          |
| Slovakla                                                      | 447                | 0.1                        | 2,298            | 0.1     | 1,124          | 95.7          | 2,035          | 0.1     | 204 11.1                   | 2,128           | 0.1    |           | 85.4           | 3,223             | 0.1                 | -494                       | -13.3                      | 2,851           | 0.2     | -1,399         | -32.9        | 2,353           | 0.2      | 523       | 28.6           |        |           | 1,173          | 62.1         | 18,397             | 0.1      | 2,558             | 16.2          | 260,024              | 0.2      | 40,504             | 18.5          |
| Slovenia                                                      | 632                | 0.1                        | 1,506            | 0.1     | 496            | 49.1          | 744            | 0.0     | 353 90.3                   | 2,367           | 0.1    |           | 40.6           | 2,158             | 0.0                 |                            | 24.3                       | 2,551           | 0.2     |                | 326.6        | 3,215           | 0.3      |           |                |        | 0.1       | 379            | 29.5         | 14,838             | 0.1      | 6,377             | 75.4          | 188,868              | 0.1      | 39,100             | 26.1          |
| Spain                                                         | 5,009              | 0.6                        | 35,626           | 1.4     | 14,450         | 68.2          | 8,755          | 0.6     | 922 11.8                   | 38, 512         | 1.9    |           | 68.0           | 38, 586           | 0.6                 |                            | 12.9                       | 6,286           | 0.5     | -231           | -3.5         | 18, 136         |          |           |                |        |           | 3,072          | 44.5         | 160,890            | 0.9      | 51,187            | 46.7          | 840,719              | 0.5      | 207, 511           | 32.8          |
| Sweden<br>Switzerland                                         | 5,458<br>5,268     | 0.6                        | 6,915<br>38,539  | 0.3     | 2,591          | 59.9<br>52.8  | 2,547          | 0.2     | 941 58.6<br>7.366 67.4     | 11,062 29,577   | 0.5    |           | 27.0           | 33,633<br>119.012 | 0.6                 |                            | 56.5<br>45.7               | 3,282<br>13.368 | 0.2     | 1,348          | 69.7<br>75.5 | 5,010<br>18,403 |          |           |                |        |           | 1,846<br>4.217 | 93.7<br>76.3 | 71,724 298,415     | 0.4      | 32,241<br>115,166 | 81.7<br>62.8  | 433,714<br>2.340.921 | 0.3      | 142,930<br>751,303 | 49.2<br>47.3  |
| Turkiye                                                       | 2,468              | 0.3                        | 25,502           | 1.0     | 9.354          | 57.9          | 1,954          | 0.1     | 1.108 131.0                | 27,862          | 1.4    |           | 09.2           | 21.643            | 0.4                 |                            | 65.3                       | 2.667           | 0.2     | 612            | 29.8         | 11,969          |          |           |                |        |           |                | 133.2        | 109.233            | 0.6      |                   | 101.0         | 431,639              | 0.3      | 195.087            | 82.5          |
| Ukraine                                                       | 91                 | 0.0                        | 4,531            | 0.2     | -1,001         | -18.1         | 8,287          | 0.5     | 2,461 42.2                 | 5,741           | 0.3    | -4,662    | 44.8           | 34,704            | 0.6                 | 1,167                      | 3.5                        | 3,250           | 0.2     | -770           | -19.2        | 5,219           | 0.4      | -197      | -3.6           | ,206   | 0.2       | 696            | 27.7         | 65,029             | 0.4      | -2,215            | -3.3          | 267,072              | 0.2      | -96, 309           | -26.5         |
| United Kingdom                                                | 11,345             | 1.3                        | 68,251           | 2.7     | 31,146         | 83.9          | 11,883         | 0.8     | 5,044 73.8                 | 61,199          | 3.0    |           |                | 102,091           | 1.7                 |                            | 72.8                       | 14, 523         | 1.1     | 4,326          | 42.4         | 29,627          |          |           |                |        |           | 0,410          | 89.8         | 320,915            |          | 155, 151          |               | 1,588,515            | 0.9      | 686,857            | 76.2          |
| Other European markets                                        | 2,629              | 0.3                        | 33, 554          | 1.3     | 17,610         |               | 16,327         | 1.1     | 14,248 685.3               | 13,785          | 0.7    |           |                | 34,746            | 0.6                 |                            | 111.1                      | 5,677           | 0.4     | 2,265          | 66.4         | 7,887           |          |           |                |        |           | 4,904          |              | 126, 333           | 0.7      | 64,475            |               |                      |          |                    |               |
| Europe                                                        | 840,800            |                            | 2,315,207        |         | 515,845        |               |                | 95.2 4  |                            | 1,829,539       |        |           | 56.3 5,8       |                   |                     |                            |                            |                 | 96.8 32 |                |              |                 | 90.2 33  |           | 40.3 1,404     |        | 90.7 438  |                |              |                    | 93.4 4,8 |                   |               | 47,540,559           |          |                    | 9.1           |
| Brazil<br>Canada                                              | 1,380              | 0.2                        | 8,458            | 0.3     | 4,579<br>3.378 | 118.0         | 2,326          | 0.2     | 1,002 75.7 2.346 183.0     | 5,698           | 0.3    |           | 48.9           | 8,171<br>8,042    | 0.1                 | 2,885                      | 54.6<br>90.7               | 1,042           | 0.1     | 591<br>733     | 131.0        | 5,039           |          |           |                | ,726   |           | 3,202<br>1.035 | 126.9        | 37,840<br>34,279   | 0.2      | 20,126            | 113.6         | 219,061<br>198,953   | 0.1      | 86,882<br>85.082   | 65.7<br>74.7  |
| United States                                                 | 11,282             | 1.3                        | 69,725           | 2.7     | 25,947         | 59.3          | 19,307         | 1.3     | 5,937 44.4                 | 43,389          | 2.1    |           | 27.2           | 75.314            | 1.2                 |                            | 82.0                       | 13.322          | 1.0     | 3.664          | 37.9         | 48,330          |          |           |                |        |           | 3.946          | 53.9         | 349,080            |          | 150,490           |               | 1.994.933            | 1.2      | 724,442            | 57.0          |
| Other American markets                                        | 1.856              | 0.2                        | 11,668           | 0.5     | 4,063          | 53.4          | 5,803          |         | 3,171 120.5                | 11,280          | 0.5    |           | 15.7           | 17.036            | 0.3                 |                            | 55.0                       | 2,393           | 0.2     | 577            | 31.8         | 7,531           |          |           |                |        | 0.2       | 791            | 44.5         |                    | 0.3      |                   | 77.4          | 372,213              | 0.2      | 139,393            | 59.9          |
| America                                                       | 15,877             | 1.8                        | 96,470           | 3.8     | 37,967         | 64.9          | 31,064         | 2.0     | 12,456 66.9                | 65,666          | 3.2    | 37,410 1  | 32.4 1         | 08,563            | 1.8                 | 46,687                     | 75.5                       | 18,470          | 1.3     | 5,565          | 43.1         | 65,875          | 5.2 3    | 0,920 8   | 88.5 79        | 349    | 5.1 28    | ,974           | 57.5         | 481,334            | 2.8 7    | 15,856            | 81.3          | 2,785,160            | 1.6 1    | ,035,799           | 59.2          |
| China                                                         | 1,571              | 0.2                        | 14,729           | 0.6     | 13,036         | 770.0         | 3,096          | 0.2     | 2,559 476.5                | 23, 592         | 1.1    |           | 41.4           | 13,861            | 0.2                 |                            | 108.0                      | 1,631           | 0.1     | 1,274          | 356.9        | 11,967          |          |           |                | ,701   |           |                | 619.1        | 80,148             | 0.5      |                   | 307.5         | 375,449              | 0.2      |                    | 282.6         |
| India<br>Israel                                               | 953<br>578         | 0.1                        | 7,854            | 0.3     | 4,645<br>2,428 | 144.7<br>91.5 | 2,409          | 0.2     | 1,638 212.5                | 10,691 6,640    | 0.5    |           | 101.9<br>104.7 | 14,572<br>4,883   | 0.2                 | 9,015                      |                            | 621<br>969      | 0.0     | 231<br>273     | 59.2<br>39.2 | 5,234<br>3,417  |          |           |                |        | 1.2 14    | 4,319<br>178   | 293.4<br>9.1 | 61,534<br>25,478   | 0.4      | 40,031<br>11,343  | 186.2<br>80.2 | 326, 337<br>229, 886 | 0.2      |                    | 103.6<br>31.1 |
| Japan                                                         | 1,004              | 0.1                        | 7,938            | 0.2     | 6.384          | 410.8         | 6.099          | 0.4     | 3.009 97.4                 | 27,162          | 1.3    | 18,500 2  |                | 4,883             | 0.1                 | 5.516                      |                            | 1,115           | 0.1     |                | 411.5        | 4,548           |          |           |                |        |           |                | 312.1        | 25,478             | 0.3      | 42.612            |               | 211,467              | 0.1      | 144,719            |               |
| Korea Rep.                                                    |                    |                            | 5,528            | 0.2     | 4,180          |               | 4,498          | 0.3     | 3,268 265.7                | 4,764           | 0.2    | 2,578     |                | 5,190             | 0.1                 | 2,906                      |                            | 1,578           | 0.1     |                | 21.7         | 5,232           |          |           |                |        |           |                | 332.3        |                    | 0.2      | 19,702            |               |                      | 0.1      | 89,432             |               |
| Talwan                                                        | 513                | 0.1                        | 3,913            | 0.2     | 3,559          | 1,005.4       | 1,859          | 0.1     | 1,133 156.1                | 3,358           | 0.2    | 2,703 4   | 12.7           | 2,271             | 0.0                 |                            | 62.1                       | 357             | 0.0     |                |              | 5,747           | 0.5      | 5,351 1,3 | 351.3          | ,570   |           | 2,340 1,       | ,017.4       | 20, 588            | 0.1      | 16,826            | 447.3         | 99,499               | 0.1      |                    | 483.6         |
| United Arab Emirates                                          | 1,516              | 0.2                        | 9,740            | 0.4     | 2,566          | 35.8          | 974            | 0.1     | 459 89.1                   | 19,908          | 1.0    |           | 47.4           |                   |                     |                            |                            | 1,369           | 0.1     | -43            | -3.0         | 2,743           |          |           |                |        | 0.2       | 638            | 20.8         | 39,958             | 0.2      | 12,632            | 46.2          |                      |          |                    |               |
| Other Asian markets                                           | 4,754              | 0.5                        | 19,007           | 0.7     | 8,259          | 76.8          | 8,812          | 0.6     | 5,628 176.8                | 20,845          | 1.0    |           | 03.8           | 56,977            | 0.9                 |                            | 48.1                       | 5,673           | 0.4     | 663            | 13.2         | 10,681          |          |           |                |        |           |                | 136.6        | 135,690            | 0.8      | 63,571            | 88.1          | 969, 187             | 0.6      |                    | 60.3          |
| Asia<br>Country Annual Country                                |                    | 1.2                        | 73,792           |         | 45,057         |               | 29,511         |         | 17,683 149.5               |                 |        | 72,459 1  |                | 04,925            | 1.7                 | 45,595                     |                            | 13,313          |         | 3,908          |              |                 |          | 4,316 23  |                |        | 3.5 37    |                |              |                    |          | 167,173           |               | 2,376,514            |          |                    |               |
| South Africa Rep.<br>Other African marktes                    | 311<br>1.437       | 0.0                        | 2,027            | 0.1     | 1,191<br>2,544 |               | 473            | 0.0     | 374 377.8<br>866 154.4     | 2,767 9,743     | 0.1    |           | 21.1           | 3,216             | 0.1                 |                            | 48.3<br>59.0               | 249<br>1.256    | 0.0     | 37<br>90       | 17.5         | 924<br>2.654    | 0.1      |           | 48.1 37.7      |        | 0.0       | 260<br>1.640   | 77.6         | 10,562<br>41,343   | 0.1      |                   | 119.8         |                      | 0.0      | 21,168<br>74,582   | 67.3<br>53.5  |
| Africa                                                        | 1,748              |                            | 7,991            | 0.3     | 3,735          |               | 1,900          |         | 1,240 187.9                | 12,510          |        | 8,177 1   |                | 18,493            | 0.3                 | 6,715                      |                            | 1,505           | 0.1     | 127            |              |                 |          |           |                |        |           |                | 83.3         | 51,905             |          | 24,668            |               | 266,558              |          | 95,750             |               |
| Australia                                                     | 912                | 0.1                        | 6,915            | 0.3     | 4,867          | 237.6         | 3,061          | 0.2     | 2,296 300.1                | 6,044           | 0.3    |           | 79.2           | 9,670             | 0.2                 | 5,842                      |                            | 1,794           | 0.1     | 1,378          |              | 4,183           |          |           |                |        |           | 1,521          | 94.6         |                    | 0.2      | 24,245            |               | 207,705              |          | 139,702            |               |
| New Zealand                                                   | 367                | 0.0                        | 1,380            | 0.1     | 981            | 245.9         | 372            | 0.0     | 220 144.7                  | 1,252           | 0.1    | 957 3     | 24.4           | 1,892             | 0.0                 | 671                        | 55.0                       | 234             | 0.0     |                |              | 598             | 0.0      |           | 91.1           |        |           |                |              | 6,095              | 0.0      | 3,715             | 156.1         |                      |          |                    |               |
| Other Oceanian markets                                        |                    |                            | 0                |         |                | _             | 0              |         |                            |                 |        |           | _              | 0                 |                     |                            |                            | 0               |         |                | _            | 0               |          |           |                |        | 0.0       |                | 137.2        | 631                | 0.0      |                   | 137.2         |                      |          |                    |               |
| Oceania                                                       |                    |                            | 8,295            |         | 5,848          |               | 3,433          |         | 2,516 274.4                |                 |        |           |                | 11,562            | 0.2                 | 6,513 1                    |                            |                 |         |                | _            |                 |          | 3,264 2   |                |        |           | ,886           |              | 31,831             |          | 20,027            |               | 34,933               |          | -46,345            |               |
| Total foreign                                                 | 148,183<br>723,559 |                            | 770,467          |         | 297,010        |               |                | 18.5 1  | 21,900 74.8<br>27,784 35.3 |                 |        | 389,287 1 |                |                   |                     |                            |                            |                 | 14.4 5  |                |              |                 | 32.6 17  |           |                |        | 27.9 184  |                |              |                    | 24.4 1,7 |                   |               | 27, 322, 623         |          |                    | 46.3          |
| Total domestic<br>Total foreign and domestic                  |                    |                            |                  |         | 40,952         |               |                |         | 49,684 41.2                |                 |        |           |                |                   |                     |                            |                            |                 |         |                |              |                 |          |           |                |        |           |                |              |                    |          |                   |               |                      |          |                    | 18.1          |
| NA = Bednights in all forms of                                |                    |                            |                  | 100.0 / | 37,302         | -4.7          |                | 200.0 4 | -2,004 41.2                | 2,002,332       | 100.0  | 000,270   |                | 02,004 1          |                     | 232,040                    |                            | ,,              |         | -2,000         | 55.0         | 1,1,2,0,070 1   |          |           | 43.4 1,343     | 105 10 |           |                |              | ,222,205           |          |                   |               |                      | 100.0 30 | ,-10,373           |               |
|                                                               |                    | and a second second second |                  |         |                |               |                |         |                            |                 |        |           |                |                   |                     |                            |                            |                 |         |                |              |                 |          |           |                |        |           |                |              |                    |          |                   |               |                      |          |                    |               |

Table: BCM-M30 (tab m30)

#### August 2023

#### Improved user interface

- New thumbnail technique for previewing table and graphics (Note: English only)
- More explanation (description of tables and graphs) when users hover over the tables' menu (Note: countries monthly tables only)
- Blinking hints on diagrams

| L 1000 0     | ,0%) ¥ृ🖳 ဋိ🖳+ 🥂                                        | 🔽 🚺 Visu  | al Graph |
|--------------|--------------------------------------------------------|-----------|----------|
|              | untries - Nights and<br>5: for one market a            |           |          |
|              | Austria<br>foreign and domest<br>Bednights in all form |           | modation |
| Period       | absolute                                               | +/-       | % p.y.   |
| 2023/1       | 15,027,942                                             | 4,807,528 | 47.0     |
| 2023/2       | 17,457,450                                             | 4,062,045 | 30.3     |
| 2023/3       | 12,937,036                                             | 786,230   | 6.5      |
| 2023/4       | 8,231,946                                              | 650,511   | 8.6      |
| 2023/5       | 8,279,509                                              | 1,058,013 | 14.7     |
| 2023/6       | 12,519,455                                             | 530,882   | 4.4      |
| 2023/7       |                                                        |           |          |
| Table: ETC-M | 5 (tab_m5)                                             |           |          |

#### European Countries >> Nights and arrivals >> Monthly data

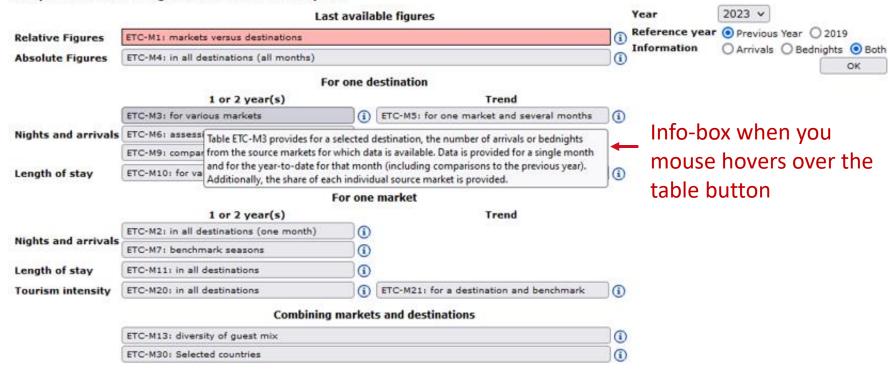

#### European Countries >> Nights and arrivals >> Monthly data

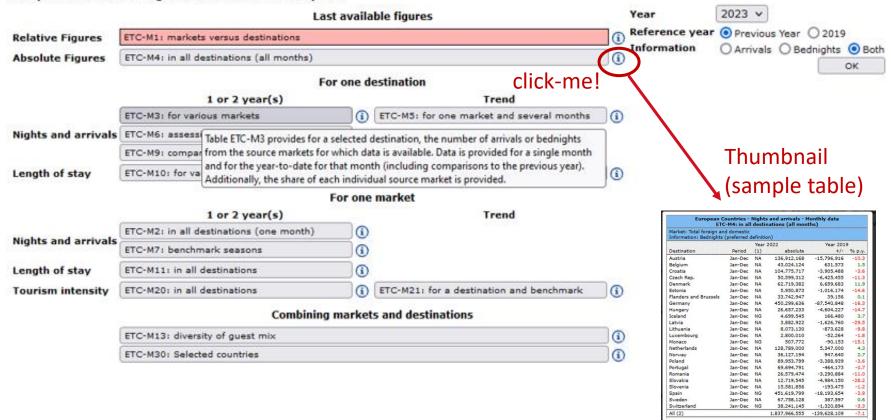

ETC-M4 (Table 1) Image 1 of 2

#### Ongoing

API incoming interfaces for:

- Netherlands <u>https://opendata.cbs.nl</u>
- Norway <u>https://data.ssb.no</u>
- Estonia <u>https://andmed.stat.ee</u>
- Denmark (upcoming soon) <u>https://api.statbank.dk</u>
- Finland (planned until the end of 2023)
- Slovenia (planned until the end of 2023)
- Portugal (eventually)

API outgoing interfaces for:

- VVV Amsterdam
- Wonderful Copenhagen
- Visit Portugal

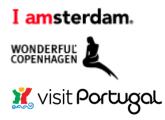

#### **Current works**

- Adding the size of the geographic area of all tourist destinations included in TourMIS to the database. Calculating density as an additional KPI to existing tables J20, J21 (annual) as well as M20, M21 (monthly).
- Creating a 1-stop city to city search feature to find the most suitable rail connections in the MERITS database
- Developing "Regions" as a new database to TourMIS

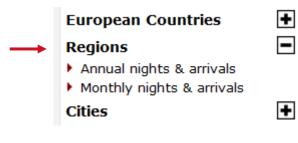

- Currently 124 regions are updated monthly
- Austria: 9
- Belgium: 1
- Denmark: 15
- Estonia: 21
- Norway: 78

#### Choose your next session!

#### Room 2.09 (Online 'Main Room') for TourMIS data inputters and newbies

#### Room 2.07 (V 'Second Room') ... for TourMIS regular users

| 11:00 - 12:15 | How to become an active contributor<br>to TourMIS<br>By Karl Wöber, Modul University Vienna | How to enter and analyze visitors<br>to attractions and sites<br>By Bozana Zekan, Modul University Vienna                                                |
|---------------|---------------------------------------------------------------------------------------------|----------------------------------------------------------------------------------------------------|
|               |                                                                                             | The Data Space for Tourism – Tourism Data<br>Inventory and Meetings industry benchmar-<br>king on TourMIS<br>By Jason Stienmetz, Modul University Vienna |

#### How to become an active contributor

Before you start entering your figures you need to check the definitions available in TourMIS and the methodologies used for generating your data in your destination!

#### Registration as data inputter

TourMIS has 200 data inputters (140 CityDNA, 60 ETC) authorized persons should ...

- ... have a minimum knowledge of tourism statistics in his/her region (how to get information and how to read and interpret the statistics)
- be registered on TourMIS (for free!)
- be willing to enter statistics on a regular basis

... then send an email to <a href="mailtosupport@tourmis.info">support@tourmis.info</a> and ask for data input authorization for your destination

# Definitions available in TourMIS

A few questions to think about ...

- Hotels or similar vs. collective/paid vs. all forms of accommodation (paid and unpaid/VFR)?
- Bednights or roomnights?
- Does data also include small accommodation units?
- Does capacity data (# of accommodation suppliers, # of bed spaces) cover the same units as the numbers on arrivals and/or bednights?
- For cities only: Does your statistics cover the surrounding region or the "city area"?
- See UNWTO & Eurostat definitions and <u>read Chapter 3 in the TourMIS</u> <u>Manual</u>

#### TourMIS Manual

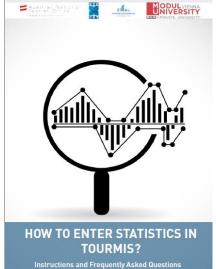

| <u>1.</u> INTRODUCTION                                                                                                    |
|----------------------------------------------------------------------------------------------------|
| 2. ACCESS TO TOURMIS                                                                                                    |
| 2.1.         AUTHORIZATION FOR DATA INPUT                                                                                                    |
| 3. TERMS AND DEFINITIONS USED IN TOURISM STATISTICS                                                                                                    |
| 4. ARRIVALS AND BEDNIGHTS                                                                                                    |
| 4.1.       UPDATING ARRIVALS AND BEDNIGHTS USING THE TOURMIS ONLINE FORM       10         4.2.       UPDATING DATA USING THE STANDARD TOURMIS-EXCEL TEMPLATE       13         4.3.       UPDATING DATA USING THE FLEXIBLE EXCEL INTERFACE       16         4.4.       ACCOMMODATION SUPPLY DATA       20         4.5.       FOOTNOTES (META-DATA)       21 |
| 5.         LATEST AVAILABLE FIGURES (ETC ONLY)         22           6.         SHOPPING BAROMETER (ECM ONLY)         24                                                                                                    |
| 7. ENTERING DATA FOR ATTRACTIONS AND SIGHTS                                                                                                    |
| 7.1.       INTERNATIONAL TOURISM ORGANIZATIONS (ETC AND ECM MEMBERS)       26         7.2.       TOURISM ORGANIZATIONS IN AUSTRIA (ANTO PARTNERS)       28         7.3.       INDIVIDUAL CULTURAL TOURISM SUPPLIERS IN AUSTRIA       30                                                                                                    |
| 8. SPECIAL FEATURES OF DATA RETRIEVAL                                                                                                    |
| 8.1.       EXTRACTING DATA FROM TOURMIS       33         8.2.       GRAPHS       35         8.3.       REPORTING A POTENTIAL ERROR       35         8.4.       MY TOURMIS/MY QUERIES       36                                                                                                    |
| 9. SELECTED FURTHER READINGS                                                                                                    |

- About TourMIS
- Register
- Supporters
- Guestbook
- Related links
- Login
- Imprint
- White paper
- 🕨 TourMIS Manual 🛛 🗕
- Eurocity Manual
- Definitions in city tourism
- Excel form for ETC
- Excel form for CityDNA
- TourMIS Workshop
- City Travel Report
- TourMIS Charts API

# 12 measures compiled by ETC

- 1. Arrivals of visitors at frontiers
- 2. Arrivals of tourists at frontiers
- 3. Arrivals of tourists in all paid forms of accommodation establishments
- 4. Arrivals of tourists in hotels and similar establishments
- 5. Bednights of tourists in all paid forms of accommodation establishments
- 6. Bednights of tourists in hotels and similar establishments
- 7. Number of all paid forms of accommodation establishments (units)
- 8. Number of **bed spaces** in all paid forms of accommodation establishments
- 9. Average **occupancy rate** in all paid forms of accommodation establishments
- 10. Number of hotels and similar establishments (units)
- 11. Number of **bed spaces** in hotels and similar establishments
- 12. Average occupancy rate in hotels and similar establishments

### 26 measures compiled by ECM

| Subject  | Type of<br>accommodation | Area/Scope   | VFR       | Arrivals | Bednights | Accomm.<br>units | Bedspaces | Avg annual<br>bed-<br>occupancy |
|----------|--------------------------|--------------|-----------|----------|-----------|------------------|-----------|---------------------------------|
| Visitors |                          | Greater city |           | 1        |           |                  |           |                                 |
| VISICOTS |                          | Inner city   |           | 2        |           |                  |           |                                 |
|          |                          |              | Exclusive | 3        | 9         |                  |           |                                 |
|          |                          | Greater city | Inclusive | 4        | 10        | 15               | 19        | 23                              |
|          | all forms                |              | Exclusive | 5        | 11        |                  |           |                                 |
| Tourists |                          | Inner city   | Inclusive | 6        | 12        | 16               | 20        | 24                              |
|          | Hotels and similar       | Greater city |           | 7        | 13        | 17               | 21        | 25                              |
|          |                          | Inner city   |           | 8        | 14        | 18               | 22        | 26                              |

# Data input options

- 1. Online Form (30%)
- 2. Using the Standard Excel Template which can be downloaded from www.tourmis.info (20%)
- 3. Using your own Excel file and the TourMIS flexible Excel interface (30%)
- 4. Connecting TourMIS and your local statistical office via API (10%)

#### <u>OR</u>:

5. Using a semi-automatic upload procedure from files generated by your statistical office (AT, BE, LUX) (10%)

# Denmark May 2017

|    | A E                | 3 C              | D             | E             | F         | G       | Н       | I       | J      | К     | L     | М      | Ν      | 0       | Ρ     | Q             | R     |
|----|--------------------|------------------|---------------|---------------|-----------|---------|---------|---------|--------|-------|-------|--------|--------|---------|-------|---------------|-------|
| 1  | Kommercielle overn | atninger i alt e | kskl. feriehu | ise i maj 201 | 7         |         |         |         |        |       |       |        |        |         |       |               |       |
| 2  |                    |                  |               |               |           |         |         |         |        |       |       |        |        |         |       |               |       |
| 3  |                    |                  |               |               |           |         |         |         |        |       |       |        |        |         |       |               |       |
|    |                    |                  |               |               |           |         |         |         |        |       |       |        |        |         |       |               |       |
| 4  |                    |                  | _             |               |           |         |         |         |        |       |       |        |        |         |       |               |       |
|    |                    |                  |               |               |           |         |         |         |        |       |       |        |        |         |       |               |       |
|    |                    |                  |               |               |           | Københ  | navns   | Frederi | ksberg | Brøn  | dby   | Gent   | ofte   | Hvid    | ovre  | Høje-Taastrup |       |
| 5  |                    | Hele la          | andet         | Region        | en i alt  | Komm    | iune    | Kommune |        | Komr  | nune  | Komn   | nune   | Kommune |       | Kommune       |       |
|    |                    |                  |               |               |           | Мај     | Maj     | Мај     | Maj    | Maj   | Мај   | Maj    | Мај    | Maj     | Maj   | Мај           | Мај   |
| 6  |                    | Maj 2016         | Maj 2017      | Maj 2016      | Maj 2017  | 2016    | 2017    | 2016    | 2017   | 2016  | 2017  | 2016   | 2017   | 2016    | 2017  | 2016          | 2017  |
| 7  | l alt              | 3,192,778        | 3,193,928     | 1,007,822     | 1,022,407 | 662,854 | 674,937 | 23,373  | 16,804 | 5,209 | 5,558 | 13,677 | 14,240 | 8,125   | 8,647 | 7,822         | 7,880 |
| 8  | Danmark            | 2,132,779        | 2,126,308     | 472,188       | 459,551   | 225,496 | 215,019 | 12,420  | 7,055  | 3,528 | 3,919 | 6,678  | 7,574  | 4,892   | 4,299 | 4,566         | 4,304 |
|    | Udlandet           |                  |               |               |           |         |         |         |        |       |       |        |        |         |       |               |       |
| 9  | samlet             | 1,059,999        | 1,067,620     | 535,635       | 562,856   | 437,358 | 459,918 | 10,953  | 9,749  | 1,681 | 1,639 | 6,999  | 6,666  | 3,233   | 4,348 | 3,256         | 3,576 |
| 10 | Færøerne           | 3,653            | 2,998         | 2,601         | 2,021     | 1,802   | 1,563   | 25      | 83     | 0     | 1     | 3      | 10     | 2       | 6     | 0             | 8     |
|    | Grønland           | 2,454            | 2,179         | 2,157         | 1,715     | 1,787   | 1,291   | 10      | 91     | 0     | 18    | 14     | 2      | 2       | 0     | 0             | 0     |
|    | Belgien            | 12,793           | 10,794        | 8,818         | 6,875     | 7,831   | 5,889   | 162     | 227    | 24    | 9     | 83     | 100    | 22      | 13    | 14            | 4     |
|    | Bulgarien          | 876              | 898           | 742           | 822       | 624     | 722     | 40      | 41     | 0     | 1     | 0      | 2      | 9       | 5     | 10            | 5     |
|    | Cypern             | 595              | 353           | 460           | 238       | 430     | 152     | 0       | 40     | 0     | 0     | 0      | 2      | 0       | 0     | 0             | 0     |
| 15 | Estland            | 865              | 1,060         | 568           | 603       | 455     | 444     | 36      | 39     | 4     | 0     | 2      | 47     | 6       | 2     | 6             | 0     |
|    | Finland            | 15,612           | 17,287        | 10,122        | 10,777    | 8,711   | 8,990   | 269     | 179    | 51    | 73    | 41     | 32     | 68      | 104   | 125           | 63    |
| 17 | Frankrig           | 20,940           | 22,621        | 16,500        | 18,252    | 14,282  | 16,062  | 433     | 473    | 13    | 5     | 381    | 412    | 30      | 17    | 56            | 8     |
| 18 | Grækenland         | 2,423            | 2,498         | 1,951         | 2,014     | 1,789   | 1,674   | 48      | 120    | 0     | 0     | 13     | 13     | 6       | 2     | 5             | 0     |
| 19 | Holland            | 67,840           | 57,468        | 18,350        | 16,404    | 13,498  | 12,732  | 300     | 223    | 21    | 26    | 321    | 415    | 77      | 88    | 109           | 112   |
| 20 | Irland             | 4,048            | 3,962         | 3,373         | 3,085     | 2,629   | 2,730   | 60      | 133    | 1     | 0     | 37     | 33     | 10      | 3     | 1             | 1     |
| 21 | Island             | 4,423            | 5,355         | 3,352         | 3,729     | 2,966   | 3,194   | 90      | 123    | 6     | 0     | 42     | 51     | 1       | 6     | 10            | 4     |
| 22 | Italien            | 21,472           | 23,706        | 17,122        | 19,769    | 15,034  | 17,007  | 818     | 990    | 54    | 16    | 69     | 111    | 151     | 589   | 6             | 22    |
| -  | Måned År           | til dato 12M     | ND (+)        |               |           |         |         |         |        |       |       |        |        |         |       |               |       |

Commercial overnight stays excluding holiday homes in May 2017

Horizontally the regions ("Hele landet" = entire country) two months (current and previous year); Vertically the markets

Each worksheet different periodicity (måned = month)

### Genova 2009-2017

|    | Α                           | в          | С          | D          | Е            | F            | G            | н         | I.      | J   | к       | L                | М          | Ν              | O P     | Q       |
|----|-----------------------------|------------|------------|------------|--------------|--------------|--------------|-----------|---------|-----|---------|------------------|------------|----------------|---------|---------|
| 1  | Statistica flussi turistici | - netwo    | k Europ    | ean Cities | Tourism      |              |              |           |         |     |         |                  |            |                |         |         |
| 2  | Genova: Presenze in tu      |            | •          |            |              |              |              |           |         |     |         |                  | dati mens  | ili 2017       |         |         |
| 3  |                             |            | Aprile     | Maggio     | Giugno       | Luglio       | Agosto       | Settembre | Ottobre |     |         | Totale per paese | Parz. 2016 | Delta          |         |         |
| 4  | Mercato                     |            | Febbraio   |            |              |              | elagito      | Lugho     |         |     | 21.3610 |                  | 2.00.11010 |                |         | 2 chu   |
| 5  | Austria                     | 300        | 327        | 585        | 1,158        | 692          | 808          |           |         |     |         |                  |            | 3,870          | 3,822   | 1.26%   |
| 6  | Belgio                      | 535        | 379        | 528        | 937          | 891          | 1,438        |           |         |     |         |                  |            | 4,708          | 5,060   |         |
| 7  | Bulgaria                    | 163        | 139        | 281        | 623          | 376          | 480          |           |         |     |         |                  |            | 2,062          | 3,253   |         |
| 8  | Croazia                     | 226        | 198        | 228        | 540          | 542          | 253          |           |         |     |         |                  |            | 1,987          | 2,529   | -21.43% |
| 9  | Cipro                       | 48         | 43         | 45         | 27           | 26           | 73           |           |         |     |         |                  |            | 262            | 431     | -39.21% |
| 10 | Rep. Ceca                   | 101        | 157        | 235        | 318          | 410          | 547          |           |         |     |         |                  |            | 1,768          | 1,926   |         |
| 11 | Danimarca                   | 128        | 176        | 228        | 339          | 385          | 654          |           |         |     |         |                  |            | 1,910          | 1,961   | -2.60%  |
|    | Estonia                     | 71         | 67         | 80         | 130          | 91           | 149          |           |         |     |         |                  |            | 588            | 802     |         |
|    | Finlandia                   | 152        | 166        | 200        | 460          | 411          | 897          |           |         |     |         |                  |            | 2,286          | 2,241   | 2.01%   |
| 14 | Francia                     | 3,229      | 4,764      | 4,966      | 13,286       | 12,424       | 8,277        |           |         |     |         |                  |            | 46,946         | 41,974  |         |
|    |                             | 2,152      | 2,300      | 3,722      | 7,238        | 6,310        | 8,927        |           |         |     |         |                  |            | 30,649         | 27,439  |         |
|    | Grecia                      | 350        | 226        | 260        | 370          | 470          | 745          |           |         |     |         |                  |            | 2,421          | 3,306   |         |
|    | Ungheria                    | 169        | 176        | 315        | 523          | 321          | 401          |           |         |     |         |                  |            | 1,905          | 2,490   |         |
|    | Islanda                     | 35         | 40         | 66         | 45           | 87           | 206          |           |         |     |         |                  |            | 479            | 218     |         |
|    | Irlanda                     | 165        | 143        | 253        | 290          | 293          | 505          |           |         |     |         |                  |            | 1,649          | 1,640   |         |
|    | Italia                      | 65,450     | 64,273     | 79,847     | 98,426       | 82,326       | 86,623       |           |         |     |         |                  |            | 476,945        | 467,338 |         |
|    | Lettonia                    | 63         | 39         | 48         | 79           | 124          | 85           |           |         |     |         |                  |            | 438            | 803     |         |
|    | Lituania                    | 161        | 117        | 148        | 293          | 250          | 343          |           |         |     |         |                  |            | 1,312          | 943     |         |
|    | Lussemburgo                 | 150        | 40         | 69         | 187          | 92           | 163          |           |         |     |         |                  |            | 701            | 446     |         |
|    | Malta                       | 169        | 105        | 79         | 88           | 100          | 124          |           |         |     |         |                  |            | 665            | 402     |         |
| 25 | Paesi Bassi                 | 717        | 570<br>206 | 912<br>224 | 1,614<br>335 | 2,213<br>412 | 2,066<br>593 |           |         |     |         |                  |            | 8,092          | 8,663   |         |
| 26 | Norvegia<br>Polonia         | 236<br>439 | 382        | 620        | 335<br>1.075 | 1,338        | 1,294        |           |         |     |         |                  |            | 2,006<br>5,148 | 2,198   |         |
|    | Portogallo                  | 254        | 233        | 386        | 972          | 961          | 825          |           |         |     |         |                  |            | 3,631          | 4,143   |         |
|    | Romania                     | 1.719      | 233        | 2,516      | 2.390        | 2,743        | 2.570        |           |         |     |         |                  |            | 13,956         | 17.899  |         |
|    | Russia                      | 1,719      | 2,018      | 1,308      | 2,390        | 3,619        | 4,447        |           |         |     |         |                  |            | 14,751         | 11,813  |         |
|    | Slovacchia                  | 1,513      | 60         | 98         | 2,092        | 247          | 253          |           |         |     |         |                  |            | 856            | 473     |         |
|    | Slovenia                    | 86         | 141        | 84         | 277          | 410          | 186          |           |         |     |         |                  |            | 1,184          | 1.664   |         |
|    | Spagna                      | 1.900      | 1.606      | 2.206      | 3.993        | 2,696        | 3.238        |           |         |     |         |                  |            | 15,639         | 16,484  |         |
|    |                             | 2011 2     |            |            | 2015 20      |              |              | onto 2010 | -17     | (+) | : 4     |                  |            | 10,000         | 10,404  | 0.1070  |
|    |                             | 2011 2     | 20         | 2014       | 2013 20      | 201          | conne        | 2010      |         | Ð   |         |                  |            |                |         |         |

Bednights in all accommodation establishments Horizontally the months; Vertically the markets Each worksheet = one year

#### TourMIS flexible Excel interface for data upload

| 1 Statistica flussi tu                                                                                        | uristici - netv                                 | vork Eur                                                                          | opean Ci                                                                                                    | lies toui                                                              | rism                                                           |                                                                   |                                                                    |                                                                                                    |                                                                   |                                                                       |                                                                                                    |                                                                                                    |                                                                                                    | IS Excel Inte                                                                                                    |                                                                                                    |                                                                                                    |                                                                                                    |                                                                                                    |                                                                                                    |                                                                                                    |                                                                                                    |                                                                                                    |                                                                                                    |                                                                                                    |                                                                                                    |
|----------------------------------------------------------------------------------------------------|-------------------------------------------------|-----------------------------------------------------------------------------------|----------------------------------------------------------------------------------------------------|------------------------------------------------------------------------|----------------------------------------------------------------|-------------------------------------------------------------------|--------------------------------------------------------------------|----------------------------------------------------------------------------------------------------|-------------------------------------------------------------------|-----------------------------------------------------------------------|----------------------------------------------------------------------------------------------------|----------------------------------------------------------------------------------------------------|----------------------------------------------------------------------------------------------------|----------------------------------------------------------------------------------------------------|----------------------------------------------------------------------------------------------------|----------------------------------------------------------------------------------------------------|----------------------------------------------------------------------------------------------------|----------------------------------------------------------------------------------------------------|----------------------------------------------------------------------------------------------------|----------------------------------------------------------------------------------------------------|----------------------------------------------------------------------------------------------------|----------------------------------------------------------------------------------------------------|----------------------------------------------------------------------------------------------------|----------------------------------------------------------------------------------------------------|----------------------------------------------------------------------------------------------------|
| 2 Genova area met                                                                                             | ropolitana: I                                   | resenze                                                                           | in tutte                                                                                                    | e strutti                                                              | ure ricett                                                     | ive                                                               |                                                                    |                                                                                                    |                                                                   |                                                                       | dati men                                                                                                    | isili 2022                                                                                                    | N                                                                                                    | lame:                                                                                                    | CM - Pr                                                                                                    | resenze int e o                                                                                                    | lom annual                                                                                                    |                                                                                                    |                                                                                                    |                                                                                                    |                                                                                                    |                                                                                                    |                                                                                                    |                                                                                                    |                                                                                                    |
| 3                                                                                                    | Gennaio                                         | Febbrai                                                                           | Marzo                                                                                                    | Aprile                                                                 | Maggio                                                         | Giugno                                                            | Luglio                                                             | Agosto                                                                                                 | Settembre Ot                                                      | tobre Noverr                                                          | nbre Dicembre                                                                                                    | Totale per paese                                                                                                    | D                                                                                                    | Destination:                                                                                                    | Genoa                                                                                                    |                                                                                                    | ~                                                                                                    |                                                                                                    |                                                                                                    |                                                                                                    |                                                                                                    |                                                                                                    |                                                                                                    |                                                                                                    |                                                                                                    |
| Mercato                                                                                                    |                                                 |                                                                                   |                                                                                                    |                                                                        | 5 00 0                                                         | 5 00 4                                                            | 0.505                                                              |                                                                                                    | 0.050                                                             | 5 400                                                                 |                                                                                                    | 10.170                                                                                                    | _                                                                                                    |                                                                                                    | [2745] b                                                                                                    | by cla (2023-0                                                                                                    | 03-10 17:03:00                                                                                                    | ))                                                                                                    |                                                                                                    |                                                                                                    |                                                                                                    | Return                                                                                                    |                                                                                                    |                                                                                                    |                                                                                                    |
| Austria<br>Belgio                                                                                             | 27                                              |                                                                                   |                                                                                                    |                                                                        |                                                                | 5 694<br>4 915                                                    |                                                                    |                                                                                                    |                                                                   |                                                                       | 010 1 012<br>569 576                                                                                                    | 46 179                                                                                                    |                                                                                                    | 1 have figures                                                                                                    |                                                                                                    |                                                                                                    | culate 'Other mari                                                                                                |                                                                                                    | 64)                                                                                                    |                                                                                                    |                                                                                                    |                                                                                                    |                                                                                                    |                                                                                                    |                                                                                                    |
| Bulgaria                                                                                                    | 22                                              |                                                                                   |                                                                                                    |                                                                        |                                                                | 683                                                               | 891                                                                |                                                                                                    |                                                                   |                                                                       | 400 347                                                                                                    | 6 228                                                                                                    |                                                                                                    |                                                                                                    |                                                                                                    |                                                                                                    |                                                                                                    |                                                                                                    |                                                                                                    | ided, then TourM                                                                                                    | IS will calculate fig                                                                                                    | oures for continer                                                                                                    | ts).                                                                                                    |                                                                                                    |                                                                                                    |
| roazia                                                                                                    | 25                                              |                                                                                   |                                                                                                    |                                                                        |                                                                | 667                                                               | 521                                                                |                                                                                                    |                                                                   |                                                                       | 400 332                                                                                                    | 6 196                                                                                                    |                                                                                                    | 0                                                                                                    |                                                                                                    |                                                                                                    |                                                                                                    |                                                                                                    |                                                                                                    |                                                                                                    |                                                                                                    |                                                                                                    |                                                                                                    |                                                                                                    |                                                                                                    |
| ipro                                                                                                    | 1                                               |                                                                                   |                                                                                                    |                                                                        |                                                                | 192                                                               | 431                                                                | 1 465                                                                                                  | 164                                                               | 198                                                                   | 78 104                                                                                                    | 1 861                                                                                                    | <u>ر</u>                                                                                                    | # Save                                                                                                    | Market                                                                                                    | Peri                                                                                                    | od Workshe                                                                                                    | et Column Rov                                                                                                    | -                                                                                                    |                                                                                                    |                                                                                                    |                                                                                                    |                                                                                                    |                                                                                                    |                                                                                                    |
| tep. Ceca                                                                                                    | 13                                              |                                                                                   |                                                                                                    |                                                                        |                                                                |                                                                   |                                                                    |                                                                                                    |                                                                   |                                                                       | 458 198                                                                                                    | 13 472                                                                                                    |                                                                                                    | Austria                                                                                                    | Hurket                                                                                                    | ✓ Annual d                                                                                                    |                                                                                                    |                                                                                                    |                                                                                                    |                                                                                                    |                                                                                                    |                                                                                                    |                                                                                                    |                                                                                                    |                                                                                                    |
| Danimarca<br>Estonia                                                                                          | 12                                              |                                                                                   |                                                                                                    |                                                                        |                                                                | 1 339<br>349                                                      | 12 204<br>390                                                      |                                                                                                    |                                                                   |                                                                       | 334 206<br>168 111                                                                                                    | 23 093<br>2 911                                                                                                    |                                                                                                    | 1 🗹 Belgium                                                                                                    |                                                                                                    | ✓ Annual d                                                                                                    |                                                                                                    |                                                                                                    | $\sim$                                                                                                    |                                                                                                    |                                                                                                    |                                                                                                    |                                                                                                    |                                                                                                    |                                                                                                    |
| Finlandia                                                                                                    | 17                                              |                                                                                   |                                                                                                    |                                                                        |                                                                |                                                                   |                                                                    |                                                                                                    |                                                                   |                                                                       | 364 264                                                                                                    | 2 911<br>11 592                                                                                                    |                                                                                                    |                                                                                                    |                                                                                                    |                                                                                                    |                                                                                                    |                                                                                                    |                                                                                                    |                                                                                                    |                                                                                                    |                                                                                                    |                                                                                                    |                                                                                                    |                                                                                                    |
| Francia                                                                                                    | 3 38                                            |                                                                                   |                                                                                                    |                                                                        |                                                                |                                                                   |                                                                    |                                                                                                    |                                                                   |                                                                       | 368 8 957                                                                                                    | 266 669                                                                                                    |                                                                                                    | 2 🗹 Bulgaria                                                                                                    |                                                                                                    | ✓ Annual d                                                                                                    |                                                                                                    | N                                                                                                    | 2                                                                                                    |                                                                                                    |                                                                                                    |                                                                                                    |                                                                                                    |                                                                                                    |                                                                                                    |
| ermania                                                                                                    | 2 13                                            |                                                                                   | 7 648                                                                                                    |                                                                        |                                                                | 43 589                                                            |                                                                    |                                                                                                    |                                                                   | 28 592 6                                                              | 651 4 072                                                                                                    | 299 303                                                                                                    |                                                                                                    | 3 🗸 Croatia                                                                                                    |                                                                                                    | ✓ Annual d                                                                                                    | ata 🗸 🥛 6 🗸                                                                                                    | <u> </u>                                                                                                    | 8                                                                                                    |                                                                                                    |                                                                                                    |                                                                                                    |                                                                                                    |                                                                                                    |                                                                                                    |
| recia                                                                                                    | 20                                              |                                                                                   |                                                                                                    |                                                                        |                                                                | 834                                                               |                                                                    |                                                                                                    |                                                                   |                                                                       | 718 696                                                                                                    | 9 240                                                                                                    |                                                                                                    | 4 🗹 Cyprus                                                                                                    |                                                                                                    | ✓ Annual d                                                                                                    | lata 🗸 🦷 6 🗸                                                                                                    | N                                                                                                    | 9                                                                                                    |                                                                                                    |                                                                                                    |                                                                                                    |                                                                                                    |                                                                                                    |                                                                                                    |
| ngheria                                                                                                    | 4                                               |                                                                                   |                                                                                                    |                                                                        |                                                                |                                                                   |                                                                    |                                                                                                    |                                                                   |                                                                       | 364 336                                                                                                    | 10 013                                                                                                    |                                                                                                    | 5 🗹 Czech Re                                                                                                    | ep.                                                                                                    | ✓ Annual d                                                                                                    | ata 🗸 🦷 6 🗸                                                                                                    | N 1                                                                                                    | 0                                                                                                    |                                                                                                    |                                                                                                    |                                                                                                    |                                                                                                    |                                                                                                    |                                                                                                    |
| landa<br>anda                                                                                                 | 7                                               | 6 7<br>0 11                                                                       |                                                                                                    |                                                                        |                                                                | 460<br>1 523                                                      | 692<br>2 406                                                       |                                                                                                    |                                                                   |                                                                       | 117 108<br>805 431                                                                                                    | 2 985<br>12 603                                                                                                    |                                                                                                    | 6 🗹 Denmari                                                                                                    | k                                                                                                    | ✓ Annual d                                                                                                    | ata 🗸 🧯 🗸                                                                                                    | N 1                                                                                                    |                                                                                                    |                                                                                                    |                                                                                                    |                                                                                                    |                                                                                                    |                                                                                                    |                                                                                                    |
| talia                                                                                                    | 108 88                                          |                                                                                   |                                                                                                    |                                                                        | 1208                                                           |                                                                   |                                                                    | 354 675                                                                                                |                                                                   |                                                                       | 314 124 280                                                                                                    | 2 303 202                                                                                                    |                                                                                                    | 7 V Estonia                                                                                                    |                                                                                                    | ✓ Annual d                                                                                                    |                                                                                                    |                                                                                                    | 2                                                                                                    |                                                                                                    |                                                                                                    |                                                                                                    |                                                                                                    |                                                                                                    |                                                                                                    |
| Lettonia                                                                                                    | 3                                               |                                                                                   |                                                                                                    |                                                                        |                                                                |                                                                   |                                                                    |                                                                                                    |                                                                   |                                                                       | 143 87                                                                                                    | 3 197                                                                                                    |                                                                                                    | 8 S Finland                                                                                                    |                                                                                                    | <ul> <li>Annual d</li> </ul>                                                                                                    |                                                                                                    |                                                                                                    | =                                                                                                    |                                                                                                    |                                                                                                    |                                                                                                    |                                                                                                    |                                                                                                    |                                                                                                    |
| Lituania                                                                                                    | 18                                              |                                                                                   |                                                                                                    |                                                                        |                                                                | 688                                                               | 1 193                                                              |                                                                                                    | 502                                                               |                                                                       | 330 180                                                                                                    | 6 454                                                                                                    |                                                                                                    |                                                                                                    |                                                                                                    |                                                                                                    |                                                                                                    |                                                                                                    | <u> </u>                                                                                                    |                                                                                                    |                                                                                                    |                                                                                                    |                                                                                                    |                                                                                                    |                                                                                                    |
| Lussemburgo                                                                                                   | 2                                               |                                                                                   |                                                                                                    |                                                                        |                                                                | 572                                                               | 456                                                                |                                                                                                    | 591                                                               | 225                                                                   | 80 149                                                                                                    | 3 805                                                                                                    |                                                                                                    | 9 🗹 France                                                                                                    |                                                                                                    | ✓ Annual d                                                                                                    |                                                                                                    |                                                                                                    | =                                                                                                    |                                                                                                    |                                                                                                    |                                                                                                    |                                                                                                    |                                                                                                    |                                                                                                    |
| Malta<br>Paesi Bassi                                                                                          | 49                                              |                                                                                   |                                                                                                    |                                                                        |                                                                | 621<br>10 094                                                     |                                                                    |                                                                                                    |                                                                   | 283<br>4 529 1                                                        | 96 74<br>402 1 250                                                                                                    | 3 505<br>90 631                                                                                                    |                                                                                                    | 0 🗹 German                                                                                                    | У                                                                                                    | ✓ Annual d                                                                                                    |                                                                                                    |                                                                                                    | 5                                                                                                    |                                                                                                    |                                                                                                    |                                                                                                    |                                                                                                    |                                                                                                    |                                                                                                    |
| Norvegia                                                                                                    | 23                                              |                                                                                   |                                                                                                    |                                                                        |                                                                |                                                                   |                                                                    |                                                                                                    |                                                                   |                                                                       | 348 96                                                                                                    | 26 806                                                                                                    | - 1                                                                                                    | 1 🗹 Greece                                                                                                    |                                                                                                    | ✓ Annual d                                                                                                    | ata 🖌 🛛 🖌 🗸                                                                                                    |                                                                                                    | 6                                                                                                    |                                                                                                    |                                                                                                    |                                                                                                    |                                                                                                    |                                                                                                    |                                                                                                    |
| Polonia                                                                                                    | 44                                              |                                                                                   |                                                                                                    |                                                                        |                                                                |                                                                   | 7 134                                                              |                                                                                                    |                                                                   |                                                                       | 098 608                                                                                                    | 31 531                                                                                                    |                                                                                                    |                                                                                                    |                                                                                                    |                                                                                                    |                                                                                                    |                                                                                                    |                                                                                                    |                                                                                                    |                                                                                                    |                                                                                                    |                                                                                                    |                                                                                                    |                                                                                                    |
| Portogallo                                                                                                    |                                                 |                                                                                   | 594                                                                                                    | 1 861                                                                  | 1 515                                                          | 1 864                                                             | 2 570                                                              | 2 567                                                                                                  | 1 853                                                             | 1 956                                                                 | {                                                                                                    |                                                                                                    | -                                                                                                    |                                                                                                    |                                                                                                    |                                                                                                    |                                                                                                    |                                                                                                    |                                                                                                    |                                                                                                    |                                                                                                    |                                                                                                    |                                                                                                    |                                                                                                    |                                                                                                    |
|                                                                                                    | 27                                              |                                                                                   |                                                                                                    |                                                                        |                                                                |                                                                   |                                                                    |                                                                                                    |                                                                   |                                                                       |                                                                                                    |                                                                                                    |                                                                                                    |                                                                                                    |                                                                                                    |                                                                                                    |                                                                                                    |                                                                                                    |                                                                                                    |                                                                                                    |                                                                                                    |                                                                                                    |                                                                                                    |                                                                                                    |                                                                                                    |
| Romania                                                                                                    | 2 93                                            | 7 4 45                                                                            | 4 466                                                                                                    | 5 261                                                                  |                                                                | 6 806                                                             | 7 486                                                              | 5 7 878                                                                                                |                                                                   | 3 885 3                                                               | 🖞 Genoa [GG                                                                                                    | TAC                                                                                                    |                                                                                                    |                                                                                                    |                                                                                                    |                                                                                                    |                                                                                                    |                                                                                                    |                                                                                                    |                                                                                                    | >                                                                                                    |                                                                                                    |                                                                                                    |                                                                                                    |                                                                                                    |
| Romania<br>Russia                                                                                             | 2 93<br>43                                      | 7 445<br>9 37                                                                     | 3 4 466<br>0 343                                                                                                    | 5 261<br>481                                                           | 993                                                            | 1 6 9 4                                                           | 3 271                                                              | 5 7 878<br>1 4 545                                                                                     | 2 711                                                             | 1 356                                                                 | Genoa [G                                                                                                    | -                                                                                                    |                                                                                                    |                                                                                                    |                                                                                                    |                                                                                                    |                                                                                                    |                                                                                                    | 20                                                                                                    | 22                                                                                                    |                                                                                                    | -                                                                                                    |                                                                                                    |                                                                                                    |                                                                                                    |
| Romania<br>Russia<br>Slovacchia                                                                               | 2 93<br>43<br>1                                 | 7 4 45<br>9 37<br>8 2                                                             | 3 4 466<br>0 343<br>4 36                                                                                                    | 5 261<br>481<br>106                                                    | 993<br>300                                                     | 1 694<br>718                                                      | 3 271<br>914                                                       | 5 7 878<br>1 4 545<br>4 804                                                                            | 2 711<br>573                                                      | 1 356<br>284                                                          | 1 - I                                                                                                    | DA]<br>in hotels and                                                                                                    | similar esta                                                                                                    | blishments                                                                                                    | in greater                                                                                                    | r city area                                                                                                    | -                                                                                                    |                                                                                                    | 20                                                                                                    | 22                                                                                                    | ><br><                                                                                                    |                                                                                                    |                                                                                                    |                                                                                                    |                                                                                                    |
| omania<br>Issia<br>ovacchia<br>ovenia                                                                         | 2 93<br>43<br>1<br>14                           | 7 4 45<br>9 37<br>8 2<br>8 12                                                     | 3 4 466<br>0 343<br>4 36<br>5 172                                                                                                    | 5 261<br>481<br>106<br>493                                             | 993<br>300<br>8 265                                            | 1 694<br>718<br>509                                               | 3 271<br>914<br>934                                                | 5 7 878<br>1 4 545<br>4 804<br>4 758                                                                   | 2 711<br>573<br>701                                               | 1 356<br>284<br>578                                                   | Bednights                                                                                                    | in hotels and                                                                                                    |                                                                                                    | - /                                                                                                    | · ·                                                                                                    | •                                                                                                    |                                                                                                    |                                                                                                    |                                                                                                    |                                                                                                    | ¢                                                                                                    |                                                                                                    |                                                                                                    |                                                                                                    |                                                                                                    |
| omania<br>ussia<br>ovacchia<br>ovenia<br>pagna<br>vezia                                                       | 2 93<br>43<br>1<br>14<br>71<br>29               | 7 4 45<br>9 37<br>8 2<br>8 12<br>6 1 16<br>7 30                                   | 3 4 466<br>0 343<br>4 36<br>5 172<br>5 1 676<br>9 576                                                                                                    | 5 261<br>481<br>106<br>493<br>3 683<br>3 095                           | 993<br>300<br>265<br>4961<br>4798                              | 1 694<br>718<br>509<br>4 881<br>6 150                             | 3 271<br>914<br>934<br>7 542<br>15 340                             | 5 7 878<br>1 4 545<br>4 804<br>4 758<br>2 11 524<br>0 5 453                                            | 2 711<br>573<br>701<br>5 318<br>6 505                             | 1 356<br>284<br>578<br>3 832 2<br>5 174                               | 1 - I                                                                                                    | -                                                                                                    | similar estal                                                                                                    | blishments<br>Jan                                                                                                    | 5 in greater<br>Feb                                                                                                    | r city area                                                                                                    | Apr                                                                                                    | Мау                                                                                                    | 20<br>Jun                                                                                                    | 22<br>Jul                                                                                                    |                                                                                                    | Sep                                                                                                    | Oct                                                                                                    | Nov                                                                                                    | Dec                                                                                                    |
| omania<br>ussia<br>lovachia<br>lovenia<br>pagna<br>vezia<br>vizzera                                           | 2 93<br>43<br>1<br>14<br>71<br>29<br>1 53       | 7 4 45<br>9 37<br>8 2<br>8 12<br>6 1 16<br>7 30<br>6 3 59                         | 3 4 466<br>0 343<br>4 36<br>5 172<br>5 1 676<br>9 576<br>7 5 711                                                                                                    | 5 261<br>481<br>106<br>493<br>3 683<br>3 095<br>23 536                 | 993<br>300<br>265<br>34961<br>54798<br>522301                  | 1 694<br>718<br>509<br>4 881<br>6 150<br>25 842                   | 3 271<br>914<br>934<br>7 542<br>15 340<br>43 260                   | 5 7 878<br>1 4 545<br>4 804<br>4 758<br>2 11 524<br>0 5 453<br>0 26 886                                | 2 711<br>573<br>701<br>5 318<br>6 505<br>28 187 2                 | 1 356<br>284<br>578<br>3 832 2<br>5 174<br>28 559 5                   | Bednights                                                                                                    | in hotels and                                                                                                    | Total<br>I-XII                                                                                                    | Jan                                                                                                    | Feb                                                                                                    | Mar                                                                                                    |                                                                                                    |                                                                                                    | Jun                                                                                                    | Jul                                                                                                    | <                                                                                                    |                                                                                                    |                                                                                                    |                                                                                                    |                                                                                                    |
| omania<br>ussia<br>ovacchia<br>ovenia<br>oagna<br>rezia<br>úzzera<br>urchia                                   | 2 93<br>43<br>1<br>14<br>71<br>29<br>1 53<br>19 | 7 4 45<br>9 37<br>8 2<br>8 12<br>6 1 16<br>7 30<br>6 3 59<br>7 21                 | 3 4 466<br>0 343<br>4 36<br>5 1676<br>9 576<br>7 5 711<br>5 293                                                                                                    | 5 261<br>481<br>106<br>493<br>3 683<br>3 095<br>23 536<br>623          | 993<br>300<br>8 265<br>8 4 961<br>5 4 798<br>5 22 301<br>8 976 | 1 694<br>718<br>509<br>4 881<br>6 150<br>25 842<br>1 268          | 3 271<br>914<br>934<br>7 542<br>15 340<br>43 260<br>1 978          | 5 7 878<br>1 4 545<br>4 804<br>4 758<br>2 11 524<br>0 5 453<br>0 26 886<br>8 1 085                     | 2 711<br>573<br>701<br>5 318<br>6 505<br>28 187<br>915            | 1 356<br>284<br>578<br>3 832 2<br>5 174<br>28 559 5<br>775            | Bednights                                                                                                    | in hotels and                                                                                                    | Total                                                                                                    | - /                                                                                                    | · ·                                                                                                    | •                                                                                                    | Apr<br>357800                                                                                                    | May<br>398815                                                                                                    |                                                                                                    |                                                                                                    | ¢                                                                                                    | Sep<br>474363                                                                                                    | Oct<br>359365                                                                                                    | Nov<br>200652                                                                                                    |                                                                                                    |
| Romania<br>Russia<br>Slovacchia<br>Slovenia<br>Spagna<br>Svezia<br>Svizzera<br>Turchia<br>Ucraina             | 2 93<br>43<br>1<br>14<br>71<br>29<br>1 53       | 7 4 45<br>9 37<br>8 2<br>8 12<br>6 1 16<br>7 30<br>6 3 59<br>7 21                 | 3         4 466           343         343           4         36           5         172           5         1 676           9         576           7         5 711           6         293           9         4 142 | 5 261<br>481<br>106<br>493<br>3 683<br>3 095<br>23 536<br>623<br>4 688 | 993<br>300<br>265<br>4961<br>4798<br>622301<br>8976<br>6244    | 1 694<br>718<br>509<br>4 881<br>6 150<br>25 842<br>1 268<br>6 983 | 3 271<br>914<br>934<br>7 542<br>15 340<br>43 260<br>1 978<br>5 817 | 5 7 878<br>1 4 545<br>4 804<br>4 758<br>2 11 524<br>5 453<br>0 5 453<br>0 26 886<br>3 1 085<br>7 6 298 | 2 711<br>573<br>701<br>5 318<br>6 505<br>28 187<br>2 915<br>2 999 | 1 356<br>284<br>578<br>3 832 2<br>5 174<br>28 559 5                   | Bednights<br>Market                                                                                                    | Annual<br>data                                                                                                    | Total<br>I-XII<br>4348554                                                                                                    | Jan<br>136544                                                                                                    | Feb                                                                                                    | Mar<br>203713                                                                                                    | 357800                                                                                                    | 398815                                                                                                    | Jun<br>512086                                                                                                    | Jul<br>651327                                                                                                    | <<br>Aug<br>713165                                                                                                    | 474363                                                                                                    | 359365                                                                                                    | 200652                                                                                                    | 182                                                                                                    |
| Romania<br>Russia<br>Slovacchia<br>Slovenia<br>Spagna<br>Svezia<br>Svizzera<br>Turchia<br>Ucraina             | 2 93<br>43<br>1<br>14<br>71<br>29<br>1 53<br>19 | 7 4 45<br>9 37<br>8 2<br>8 12<br>8 12<br>6 1 16<br>7 30<br>6 3 59<br>7 21<br>5 47 | 3         4 466           343         343           4         36           5         172           5         1 676           9         576           7         5 711           6         293           9         4 142 | 5 261<br>481<br>106<br>493<br>3 683<br>3 095<br>23 536<br>623<br>4 688 | 993<br>300<br>265<br>4961<br>4798<br>622301<br>8976<br>6244    | 1 694<br>718<br>509<br>4 881<br>6 150<br>25 842<br>1 268<br>6 983 | 3 271<br>914<br>934<br>7 542<br>15 340<br>43 260<br>1 978<br>5 817 | 5 7 878<br>1 4 545<br>4 804<br>4 758<br>2 11 524<br>5 453<br>0 5 453<br>0 26 886<br>3 1 085<br>7 6 298 | 2 711<br>573<br>701<br>5 318<br>6 505<br>28 187<br>2 915<br>2 999 | 1 356<br>284<br>578<br>3 832 2<br>5 174<br>28 559 5<br>775<br>2 008 1 | Bednights<br>Market<br>Total foreign<br>and domestic<br>Unspecified<br>markets                                                                                                    | in hotels and                                                                                                    | Total<br>I-XII                                                                                                    | Jan                                                                                                    | Feb                                                                                                    | Mar                                                                                                    |                                                                                                    |                                                                                                    | Jun                                                                                                    | Jul                                                                                                    | <                                                                                                    |                                                                                                    |                                                                                                    |                                                                                                    | 182                                                                                                    |
| Romania<br>Russia<br>Slovacchia<br>Slovenia<br>Spagna<br>Svezia<br>Svizzera<br>Turchia<br>Ucraina             | 2 93<br>43<br>1<br>14<br>71<br>29<br>1 53<br>19 | 7 4 45<br>9 37<br>8 2<br>8 12<br>8 12<br>6 1 16<br>7 30<br>6 3 59<br>7 21<br>5 47 | 3         4 466           343         343           4         36           5         172           5         1 676           9         576           7         5 711           6         293           9         4 142 | 5 261<br>481<br>106<br>493<br>3 683<br>3 095<br>23 536<br>623<br>4 688 | 993<br>300<br>265<br>4961<br>4798<br>622301<br>8976<br>6244    | 1 694<br>718<br>509<br>4 881<br>6 150<br>25 842<br>1 268<br>6 983 | 3 271<br>914<br>934<br>7 542<br>15 340<br>43 260<br>1 978<br>5 817 | 5 7 878<br>1 4 545<br>4 804<br>4 758<br>2 11 524<br>5 453<br>0 5 453<br>0 26 886<br>3 1 085<br>7 6 298 | 2 711<br>573<br>701<br>5 318<br>6 505<br>28 187<br>2 915<br>2 999 | 1 356<br>284<br>578<br>3 832 2<br>5 174<br>28 559 5<br>775<br>2 008 1 | Bednights<br>Market<br>Total foreign<br>and domestic<br>Unspecified<br>markets<br>EUROPE                                                                                                    | in hotels and<br>Annual<br>data<br>4248554<br>33146                                                                                                    | Total<br>I-XII<br>4348554<br>33146                                                                                                    | Jan<br>136544<br>317                                                                                                    | Feb<br>158418<br>1021                                                                                                    | Mar<br>203713 [<br>1016]                                                                                                    | 357800<br>6973                                                                                                    | 398815<br>8630                                                                                                    | Jun<br>512086<br>5622                                                                                                    | Jul<br>651327<br>1037                                                                                                    | <<br>Aug<br>713165<br>1443                                                                                                    | 474363<br>2370                                                                                                    | 359365<br>2421                                                                                                    | 200652<br>1689                                                                                                    | 182                                                                                                    |
| Romania<br>Russia<br>Slovacchia<br>Slovenia<br>Spagna<br>Svezia<br>Svizzera<br>Turchia<br>Ucraina             | 2 93<br>43<br>1<br>14<br>71<br>29<br>1 53<br>19 | 7 4 45<br>9 37<br>8 2<br>8 12<br>8 12<br>6 1 16<br>7 30<br>6 3 59<br>7 21<br>5 47 | 3         4 466           343         343           4         36           5         172           5         1 676           9         576           7         5 711           6         293           9         4 142 | 5 261<br>481<br>106<br>493<br>3 683<br>3 095<br>23 536<br>623<br>4 688 | 993<br>300<br>265<br>4961<br>4798<br>622301<br>8976<br>6244    | 1 694<br>718<br>509<br>4 881<br>6 150<br>25 842<br>1 268<br>6 983 | 3 271<br>914<br>934<br>7 542<br>15 340<br>43 260<br>1 978<br>5 817 | 5 7 878<br>1 4 545<br>4 804<br>4 758<br>2 11 524<br>5 453<br>0 5 453<br>0 26 886<br>3 1 085<br>7 6 298 | 2 711<br>573<br>701<br>5 318<br>6 505<br>28 187<br>2 915<br>2 999 | 1 356<br>284<br>578<br>3 832 2<br>5 174<br>28 559 5<br>775<br>2 008 1 | Bednights<br>Market<br>Total foreign<br>and domestic<br>Unspecified<br>markets<br>EUROPE<br>Austria                                                                                                    | Annual<br>data                                                                                                    | Total<br>I-XII<br>4348554                                                                                                    | Jan<br>136544                                                                                                    | Feb                                                                                                    | Mar<br>203713                                                                                                    | 357800                                                                                                    | 398815                                                                                                    | Jun<br>512086                                                                                                    | Jul<br>651327                                                                                                    | <<br>Aug<br>713165                                                                                                    | 474363                                                                                                    | 359365                                                                                                    | 200652                                                                                                    | 182                                                                                                    |
| Romania<br>Russia<br>Slovacchia<br>Slovenia<br>Spagna<br>Svezia<br>Svizzera<br>Turchia<br>Ucraina             | 2 93<br>43<br>1<br>14<br>71<br>29<br>1 53<br>19 | 7 4 45<br>9 37<br>8 2<br>8 12<br>8 12<br>6 1 16<br>7 30<br>6 3 59<br>7 21<br>5 47 | 3         4 466           343         343           4         36           5         172           5         1 676           9         576           7         5 711           6         293           9         4 142 | 5 261<br>481<br>106<br>493<br>3 683<br>3 095<br>23 536<br>623<br>4 688 | 993<br>300<br>265<br>4961<br>4798<br>622301<br>8976<br>6244    | 1 694<br>718<br>509<br>4 881<br>6 150<br>25 842<br>1 268<br>6 983 | 3 271<br>914<br>934<br>7 542<br>15 340<br>43 260<br>1 978<br>5 817 | 5 7 878<br>1 4 545<br>4 804<br>4 758<br>2 11 524<br>5 453<br>0 5 453<br>0 26 886<br>3 1 085<br>7 6 298 | 2 711<br>573<br>701<br>5 318<br>6 505<br>28 187<br>2 915<br>2 999 | 1 356<br>284<br>578<br>3 832 2<br>5 174<br>28 559 5<br>775<br>2 008 1 | Bednights<br>Market<br>Total foreign<br>and domestic<br>Unspecified<br>markets<br>EUROPE<br>Austria<br>Belarus                                                                                                    | in hotels and<br>Annual<br>4348554<br>33146<br>46179                                                                                                    | Total<br>I-XII<br>4348554<br>33146<br>46179                                                                                                    | Jan<br>136544<br>317<br>271                                                                                                    | Feb<br>158418<br>1021<br>432                                                                                                    | Mar<br>203713 [<br>1016]<br>1131                                                                                                    | 357800<br>6973<br>3960                                                                                            | 398815<br>8630<br>5834                                                                                               | Jun<br>512086<br>5622<br>5694                                                                                            | Jul<br>651327<br>1037<br>6535                                                                                                    | <<br>Aug<br>713165<br>1443<br>8182                                                                                                    | 474363<br>2370<br>6956                                                                                                    | 359365<br>2421<br>5162                                                                                                    | 200652<br>1689<br>1010                                                                                              | 182                                                                                                    |
| Romania<br>Russia<br>Slovacchia<br>Slovenia<br>Spagna<br>Svezia<br>Svizzera<br>Turchia<br>Ucraina             | 2 93<br>43<br>1<br>14<br>71<br>29<br>1 53<br>19 | 7 4 45<br>9 37<br>8 2<br>8 12<br>8 12<br>6 1 16<br>7 30<br>6 3 59<br>7 21<br>5 47 | 3         4 466           343         343           4         36           5         172           5         1 676           9         576           7         5 711           6         293           9         4 142 | 5 261<br>481<br>106<br>493<br>3 683<br>3 095<br>23 536<br>623<br>4 688 | 993<br>300<br>265<br>4961<br>4798<br>622301<br>8976<br>6244    | 1 694<br>718<br>509<br>4 881<br>6 150<br>25 842<br>1 268<br>6 983 | 3 271<br>914<br>934<br>7 542<br>15 340<br>43 260<br>1 978<br>5 817 | 5 7 878<br>1 4 545<br>4 804<br>4 758<br>2 11 524<br>5 453<br>0 5 453<br>0 26 886<br>3 1 085<br>7 6 298 | 2 711<br>573<br>701<br>5 318<br>6 505<br>28 187<br>2 915<br>2 999 | 1 356<br>284<br>578<br>3 832 2<br>5 174<br>28 559 5<br>775<br>2 008 1 | Bednights<br>Bednights<br>Total foreign<br>and domestic<br>Unspecified<br>markets<br>EURODE<br>Austria<br>Belarus<br>Belgium                                                                                                    | in hotels and<br>Annual<br>data<br>4248554<br>33146                                                                                                    | Total<br>I-XII<br>4348554<br>33146                                                                                                    | Jan<br>136544<br>317                                                                                                    | Feb<br>158418<br>1021                                                                                                    | Mar<br>203713 [<br>1016]                                                                                                    | 357800<br>6973                                                                                                    | 398815<br>8630                                                                                                    | Jun<br>512086<br>5622                                                                                                    | Jul<br>651327<br>1037                                                                                                    | <<br>Aug<br>713165<br>1443                                                                                                    | 474363<br>2370                                                                                                    | 359365<br>2421                                                                                                    | 200652<br>1689                                                                                                    | 1823                                                                                                    |
| Romania<br>Russia<br>Slovacchia<br>Slovenia<br>Spagna<br>Svezia<br>Svizzera<br>Turchia<br>Ucraina             | 2 93<br>43<br>1<br>14<br>71<br>29<br>1 53<br>19 | 7 4 45<br>9 37<br>8 2<br>8 12<br>8 12<br>6 1 16<br>7 30<br>6 3 59<br>7 21<br>5 47 | 3         4 466           343         343           4         36           5         172           5         1 676           9         576           7         5 711           6         293           9         4 142 | 5 261<br>481<br>106<br>493<br>3 683<br>3 095<br>23 536<br>623<br>4 688 | 993<br>300<br>265<br>4961<br>4798<br>622301<br>8976<br>6244    | 1 694<br>718<br>509<br>4 881<br>6 150<br>25 842<br>1 268<br>6 983 | 3 271<br>914<br>934<br>7 542<br>15 340<br>43 260<br>1 978<br>5 817 | 5 7 878<br>1 4 545<br>4 804<br>4 758<br>2 11 524<br>5 453<br>0 5 453<br>0 26 886<br>3 1 085<br>7 6 298 | 2 711<br>573<br>701<br>5 318<br>6 505<br>28 187<br>2 915<br>2 999 | 1 356<br>284<br>578<br>3 832 2<br>5 174<br>28 559 5<br>775<br>2 008 1 | Bednights<br>Bednights<br>Total foreign<br>and domestic<br>Unspecified<br>Buschis<br>EUROPE<br>Austria<br>Belgium<br>Bosnia and                                                                                                    | in hotels and<br>Annual<br>4348554<br>33146<br>46179                                                                                                    | Total<br>I-XII<br>4348554<br>33146<br>46179                                                                                                    | Jan<br>136544<br>317<br>271                                                                                                    | Feb<br>158418<br>1021<br>432                                                                                                    | Mar<br>203713 [<br>1016]<br>1131                                                                                                    | 357800<br>6973<br>3960                                                                                            | 398815<br>8630<br>5834                                                                                               | Jun<br>512086<br>5622<br>5694                                                                                            | Jul<br>651327<br>1037<br>6535                                                                                                    | <<br>Aug<br>713165<br>1443<br>8182                                                                                                    | 474363<br>2370<br>6956                                                                                                    | 359365<br>2421<br>5162                                                                                                    | 200652<br>1689<br>1010                                                                                              | 182                                                                                                    |
| Romania<br>Russia<br>Siovacchia<br>Siovenia<br>Spagna<br>Svezia<br>Svizzera<br>Turchia<br>Ucraina             | 2 93<br>43<br>1<br>14<br>71<br>29<br>1 53<br>19 | 7 4 45<br>9 37<br>8 2<br>8 12<br>8 12<br>6 1 16<br>7 30<br>6 3 59<br>7 21<br>5 47 | 3         4 466           343         343           4         36           5         172           5         1 676           9         576           7         5 711           6         293           9         4 142 | 5 261<br>481<br>106<br>493<br>3 683<br>3 095<br>23 536<br>623<br>4 688 | 993<br>300<br>265<br>4961<br>4798<br>622301<br>8976<br>6244    | 1 694<br>718<br>509<br>4 881<br>6 150<br>25 842<br>1 268<br>6 983 | 3 271<br>914<br>934<br>7 542<br>15 340<br>43 260<br>1 978<br>5 817 | 5 7 878<br>1 4 545<br>4 804<br>4 758<br>2 11 524<br>5 453<br>0 5 453<br>0 26 886<br>3 1 085<br>7 6 298 | 2 711<br>573<br>701<br>5 318<br>6 505<br>28 187<br>2 915<br>2 999 | 1 356<br>284<br>578<br>3 832 2<br>5 174<br>28 559 5<br>775<br>2 008 1 | Total foreign<br>and domestic<br>Unspecified<br>markets<br>EUROPE<br>Austria<br>Belarus<br>Belarus<br>Belarus                                                                                                    | in hotels and<br>Annual<br>data<br>4348554<br>(33146)<br>(46179)<br>50531                                                                                                    | Total<br>I-XII<br>4348554<br>33146<br>46179<br>50531                                                                                                    | Jan<br>136544<br>317<br>271<br>405                                                                                                    | Feb 158418 1021 432 432 442                                                                                                    | Mar<br>203713 [<br>1016 ]<br>1131 ]<br>871 ]                                                                                                    | 357800<br>6973<br>3960<br>2863                                                                                    | 398815<br>8630<br>5834<br>4376                                                                                       | Jun<br>512086<br>5622<br>5694<br>4915                                                                                    | Jul<br>651327<br>1037<br>6535<br>0<br>15193                                                                                         | <<br>Aug<br>713165<br>1443<br>8182<br>9212                                                                                                    | 474363<br>2370<br>6956<br>7075                                                                                                | 359365<br>2421<br>5162<br>3034                                                                                                    | 200652<br>1689<br>1010<br>1569                                                                                      | 182                                                                                                    |
| Romania<br>Russia<br>Slovacchia<br>Slovenia<br>Spagna<br>Svezia<br>Svizzera<br>Turchia<br>Ucraina             | 2 93<br>43<br>1<br>14<br>71<br>29<br>1 53<br>19 | 7 4 45<br>9 37<br>8 2<br>8 12<br>8 12<br>6 1 16<br>7 30<br>6 3 59<br>7 21<br>5 47 | 3         4 466           343         343           4         36           5         172           5         1 676           9         576           7         5 711           6         293           9         4 142 | 5 261<br>481<br>106<br>493<br>3 683<br>3 095<br>23 536<br>623<br>4 688 | 993<br>300<br>265<br>4961<br>4798<br>622301<br>8976<br>6244    | 1 694<br>718<br>509<br>4 881<br>6 150<br>25 842<br>1 268<br>6 983 | 3 271<br>914<br>934<br>7 542<br>15 340<br>43 260<br>1 978<br>5 817 | 5 7 878<br>1 4 545<br>4 804<br>4 758<br>2 11 524<br>5 453<br>0 5 453<br>0 26 886<br>3 1 085<br>7 6 298 | 2 711<br>573<br>701<br>5 318<br>6 505<br>28 187<br>2 915<br>2 999 | 1 356<br>284<br>578<br>3 832 2<br>5 174<br>28 559 5<br>775<br>2 008 1 | Bednights<br>Total foreign<br>and domestic<br>Unspecified<br>markets<br>EUROPE<br>Austria<br>Belarus<br>Belarus<br>Belgium<br>Bosnia and<br>Herzegovina<br>Bulgaria                                                                                                    | in hotels and<br>Annual<br>data<br>4348554<br>33146<br>46179<br>60331<br>60331                                                                                                    | Total<br>I-XII<br>4348554<br>43146<br>46179<br>50531<br>50531<br>6228                                                                                                    | Jan<br>136544<br>317<br>271<br>403<br>229                                                                                                    | Feb 158418 1021 432 432 442 242                                                                                                    | Mar<br>203713 [<br>1016 ]<br>1131 ]<br>871 ]<br>871 ]<br>336 ]                                                                                                    | 357800<br>6973<br>3960<br>2863<br>2863                                                                            | 398815<br>8630<br>5834<br>4376<br>695                                                                                | Jun<br>512086<br>5622<br>5694<br>4915<br>683                                                                             | Jul<br>651327<br>1037<br>6535<br>1037<br>1037                                                                                       | <<br>Aug<br>713165<br>1443<br>8162<br>9212<br>9212<br>9212                                                                                                    | 474363<br>2370<br>6956<br>7075<br>634                                                                                         | 359365<br>2421<br>5162<br>3034<br>496                                                                                                    | 200652<br>1689<br>1010<br>1569<br>400                                                                               | 182                                                                                                    |
| Romania<br>Russia<br>Slovacchia<br>Slovenia<br>Spagna<br>Svezia<br>Svizzera<br>Turchia<br>Ucraina             | 2 93<br>43<br>1<br>14<br>71<br>29<br>1 53<br>19 | 7 4 45<br>9 37<br>8 2<br>8 12<br>8 12<br>6 1 16<br>7 30<br>6 3 59<br>7 21<br>5 47 | 3         4 466           343         343           4         36           5         172           5         1 676           9         576           7         5 711           6         293           9         4 142 | 5 261<br>481<br>106<br>493<br>3 683<br>3 095<br>23 536<br>623<br>4 688 | 993<br>300<br>265<br>4961<br>4798<br>622301<br>8976<br>6244    | 1 694<br>718<br>509<br>4 881<br>6 150<br>25 842<br>1 268<br>6 983 | 3 271<br>914<br>934<br>7 542<br>15 340<br>43 260<br>1 978<br>5 817 | 5 7 878<br>1 4 545<br>4 804<br>4 758<br>2 11 524<br>5 453<br>0 5 453<br>0 26 886<br>3 1 085<br>7 6 298 | 2 711<br>573<br>701<br>5 318<br>6 505<br>28 187<br>2 915<br>2 999 | 1 356<br>284<br>578<br>3 832 2<br>5 174<br>28 559 5<br>775<br>2 008 1 | Bedrights<br>Total foreign<br>and domestic<br>Unspecified<br>EUROPE<br>Austria<br>Belarus<br>Belgium<br>Bosnia and<br>Harzegovina<br>Bulgaria<br>Croatia                                                                                                    | in hotels and<br>Annual<br>data<br>4248554<br>33146<br>46179<br>50331<br>6228<br>6195                                                                                                    | Total<br>1 XII<br>4348555<br>46179<br>50331<br>50331<br>6228<br>6196                                                                                                    | Jan<br>136544 (<br>317)<br>271 (<br>403 (<br>229)<br>223 (                                                                                                    | Feb 158418 1021 432 432 432 242 194                                                                                                    | Mar<br>203713 [<br>1016]<br>1131 [<br>871]<br>871<br>2336 [<br>214]                                                                                                    | 357800 (<br>6973 )<br>3960 (<br>2863 )<br>481 (<br>449 )                                                          | 398815<br>8630<br>5834<br>4376<br>695<br>755                                                                         | Jun<br>512086<br>5622<br>5694<br>4915<br>4915<br>683<br>663                                                              | Jul<br>651227<br>1037<br>6535<br>15193<br>15193<br>891<br>521                                                                       | <<br>Aug<br>713165<br>1443<br>8182<br>9212<br>9212<br>9212<br>9212<br>9212<br>9212<br>9212                                                                                                    | 474363<br>2370<br>6956<br>7075<br>634<br>634<br>751                                                                           | 359365<br>2421<br>5162<br>3034<br>496<br>1038                                                                                                    | 200652<br>1689<br>1010<br>1569<br>400<br>400                                                                        | 182                                                                                                    |
| Romania<br>Russia<br>Slovacchia<br>Slovenia<br>Spagna<br>Svezia<br>Svizzera<br>Turchia<br>Ucraina             | 2 93<br>43<br>1<br>14<br>71<br>29<br>1 53<br>19 | 7 4 45<br>9 37<br>8 2<br>8 12<br>8 12<br>6 1 16<br>7 30<br>6 3 59<br>7 21<br>5 47 | 3         4 466           343         343           4         36           5         172           5         1 676           9         576           7         5 711           6         293           9         4 142 | 5 261<br>481<br>106<br>493<br>3 683<br>3 095<br>23 536<br>623<br>4 688 | 993<br>300<br>265<br>4961<br>4798<br>622301<br>8976<br>6244    | 1 694<br>718<br>509<br>4 881<br>6 150<br>25 842<br>1 268<br>6 983 | 3 271<br>914<br>934<br>7 542<br>15 340<br>43 260<br>1 978<br>5 817 | 5 7 878<br>1 4 545<br>4 804<br>4 758<br>2 11 524<br>5 453<br>0 5 453<br>0 26 886<br>3 1 085<br>7 6 298 | 2 711<br>573<br>701<br>5 318<br>6 505<br>28 187<br>2 915<br>2 999 | 1 356<br>284<br>578<br>3 832 2<br>5 174<br>28 559 5<br>775<br>2 008 1 | Bednights<br>Total foreign<br>and domestic<br>Unspecified<br>markets<br>EUROPE<br>Austria<br>Belarus<br>Belarus<br>Belgium<br>Bosnia and<br>Herzegovina<br>Bulgaria                                                                                                    | in hotels and<br>Annual<br>data<br>4348554<br>33146<br>46179<br>60331<br>60331                                                                                                    | Total<br>I-XII<br>4348554<br>43146<br>46179<br>50531<br>50531<br>6228                                                                                                    | Jan<br>136544<br>317<br>271<br>403<br>229                                                                                                    | Feb 158418 1021 432 432 442 242                                                                                                    | Mar<br>203713] [<br>1016] [<br>1131] [<br>871] [<br>871] [<br>336] [<br>214] [<br>40] [                                                                                                    | 357800<br>6973<br>3960<br>2863<br>2863                                                                            | 398815<br>8630<br>5834<br>4376<br>695                                                                                | Jun<br>512086<br>5622<br>5694<br>4915<br>683                                                                             | Jul<br>651327<br>1037<br>6535<br>1037<br>1037                                                                                       | <<br>Aug<br>713165<br>1443<br>8162<br>9212<br>9212<br>9212                                                                                                    | 474363<br>2370<br>6956<br>7075<br>634                                                                                         | 359365<br>2421<br>5162<br>3034<br>496                                                                                                    | 200652<br>1689<br>1010<br>1569<br>400<br>400<br>78                                                                  | 182                                                                                                    |
| Romania<br>Russia<br>Slovacchia<br>Slovenia<br>Spagna<br>Svezia<br>Svizzera<br>Turchia<br>Ucraina             | 2 93<br>43<br>1<br>14<br>71<br>29<br>1 53<br>19 | 7 4 45<br>9 37<br>8 2<br>8 12<br>8 12<br>6 1 16<br>7 30<br>6 3 59<br>7 21<br>5 47 | 3         4 466           343         343           4         36           5         172           5         1 676           9         576           7         5 711           6         293           9         4 142 | 5 261<br>481<br>106<br>493<br>3 683<br>3 095<br>23 536<br>623<br>4 688 | 993<br>300<br>265<br>4961<br>4798<br>622301<br>8976<br>6244    | 1 694<br>718<br>509<br>4 881<br>6 150<br>25 842<br>1 268<br>6 983 | 3 271<br>914<br>934<br>7 542<br>15 340<br>43 260<br>1 978<br>5 817 | 5 7 878<br>1 4 545<br>4 804<br>4 758<br>2 11 524<br>5 453<br>0 5 453<br>0 26 886<br>3 1 085<br>7 6 298 | 2 711<br>573<br>701<br>5 318<br>6 505<br>28 187<br>2 915<br>2 999 | 1 356<br>284<br>578<br>3 832 2<br>5 174<br>28 559 5<br>775<br>2 008 1 | Bedrights<br>Total foreign<br>and domestic<br>Unspecified<br>EUROPE<br>Austria<br>Belarus<br>Belgium<br>Bosnia and<br>Harzegovina<br>Bulgaria<br>Croatia                                                                                                    | in hotels and<br>Annual<br>data<br>4248554<br>33146<br>46179<br>50331<br>6228<br>6195                                                                                                    | Total<br>1 XII<br>4348555<br>46179<br>50331<br>50331<br>6228<br>6196                                                                                                    | Jan<br>136544 (<br>317)<br>271 (<br>403 (<br>229)<br>223 (                                                                                                    | Feb 158418 1021 432 432 432 242 194                                                                                                    | Mar<br>203713 [<br>1016]<br>1131 [<br>871]<br>871<br>2336 [<br>214]                                                                                                    | 357800 (<br>6973 )<br>3960 (<br>2863 )<br>481 (<br>449 )                                                          | 398815<br>8630<br>5834<br>4376<br>695<br>755                                                                         | Jun<br>512086<br>5622<br>5694<br>4915<br>4915<br>683<br>663                                                              | Jul<br>651227<br>1037<br>6535<br>15193<br>15193<br>891<br>521                                                                       | <<br>Aug<br>713165<br>1443<br>8182<br>9212<br>9212<br>9212<br>9212<br>9212<br>9212<br>9212                                                                                                    | 474363<br>2370<br>6956<br>7075<br>634<br>634<br>751                                                                           | 359365<br>2421<br>5162<br>3034<br>496<br>1038                                                                                                    | 200652<br>1689<br>1010<br>1569<br>400<br>400                                                                        | 182                                                                                                    |
| Romania<br>Russia<br>Slovacchia<br>Slovenia<br>Spagna<br>Svezia<br>Svizzera<br>Turchia<br>Ucraina             | 2 93<br>43<br>1<br>14<br>71<br>29<br>1 53<br>19 | 7 4 45<br>9 37<br>8 2<br>8 12<br>8 12<br>6 1 16<br>7 30<br>6 3 59<br>7 21<br>5 47 | 3         4 466           343         343           4         36           5         172           5         1 676           9         576           7         5 711           6         293           9         4 142 | 5 261<br>481<br>106<br>493<br>3 683<br>3 095<br>23 536<br>623<br>4 688 | 993<br>300<br>265<br>4961<br>4798<br>622301<br>8976<br>6244    | 1 694<br>718<br>509<br>4 881<br>6 150<br>25 842<br>1 268<br>6 983 | 3 271<br>914<br>934<br>7 542<br>15 340<br>43 260<br>1 978<br>5 817 | 5 7 878<br>1 4 545<br>4 804<br>4 758<br>2 11 524<br>5 453<br>0 5 453<br>0 26 886<br>3 1 085<br>7 6 298 | 2 711<br>573<br>701<br>5 318<br>6 505<br>28 187<br>2 915<br>2 999 | 1 356<br>284<br>578<br>3 832 2<br>5 174<br>28 559 5<br>775<br>2 008 1 | Total foreign<br>and domestic<br>Unspecified<br>markets<br>EURODE<br>Austria<br>Belgium<br>Bosnia and<br>Herzegovina<br>Bulgaria<br>Croatia<br>Cyprus                                                                                                    | in hotels and<br>Annual<br>4348554<br>33146<br>46179<br>60531<br>6128<br>6126<br>1861                                                                                                    | Total<br>1.XII<br>4348551<br>446179<br>46179<br>50331<br>6228<br>6196<br>1861                                                                                                    | Jan<br>136544 [<br>317]<br>271]<br>403<br>229<br>229<br>2255<br>14<br>133                                                                                                    | Feb 158418 1021 432 432 442 442 242 194 17 77 77                                                                                                    | Mar<br>203713 [<br>1016 ]<br>1131 [<br>871 ]<br>871 ]<br>326 ]<br>214 ]<br>40 ]<br>2256 ]                                                                                                    | 357800<br>6973<br>3960<br>2863<br>481<br>481<br>449<br>72                                                         | 398815<br>8630<br>5834<br>4376<br>695<br>755<br>86                                                                   | Jun<br>512086<br>5622<br>5694<br>4915<br>683<br>667<br>192                                                               | Jul<br>651927<br>1037<br>6535<br>15193<br>15193<br>891<br>521<br>431                                                                | < Aug 713165 1443 8182 9212 9212 794 620 465                                                                                                    | 474363<br>2370<br>6956<br>7075<br>634<br>634<br>751<br>164                                                                    | 359365<br>2421<br>5162<br>3034<br>496<br>1038<br>198<br>945                                                                                                    | 200652<br>1689<br>1010<br>1569<br>400<br>400<br>78                                                                  | 182                                                                                                    |
| Romania<br>Russia<br>Slovacchia<br>Slovenia<br>Spagna<br>Svezia<br>Svizzera<br>Turchia<br>Ucraina             | 2 93<br>43<br>1<br>14<br>71<br>29<br>1 53<br>19 | 7 4 45<br>9 37<br>8 2<br>8 12<br>8 12<br>6 1 16<br>7 30<br>6 3 59<br>7 21<br>5 47 | 3         4 466           343         343           4         36           5         172           5         1 676           9         576           7         5 711           6         293           9         4 142 | 5 261<br>481<br>106<br>493<br>3 683<br>3 095<br>23 536<br>623<br>4 688 | 993<br>300<br>265<br>4961<br>4798<br>622301<br>8976<br>6244    | 1 694<br>718<br>509<br>4 881<br>6 150<br>25 842<br>1 268<br>6 983 | 3 271<br>914<br>934<br>7 542<br>15 340<br>43 260<br>1 978<br>5 817 | 5 7 878<br>1 4 545<br>4 804<br>4 758<br>2 11 524<br>5 453<br>0 5 453<br>0 26 886<br>3 1 085<br>7 6 298 | 2 711<br>573<br>701<br>5 318<br>6 505<br>28 187<br>2 915<br>2 999 | 1 356<br>284<br>578<br>3 832 2<br>5 174<br>28 559 5<br>775<br>2 008 1 | Bednights<br>Total foreign<br>anspectation<br>EUROPE<br>Austria<br>Belgium<br>Bornia and<br>Herzsgovina<br>Bulgaria<br>Croatia<br>Cyprus<br>Czech Rep.<br>Denmark                                                                                                    | in hotels and<br>Annual<br>4246554<br>33146<br>46179<br>50531<br>6228<br>6366<br>1861<br>13472<br>22093                                                                                                    | Total           4248551           33146           46179           6203           6228           6196           13872                                                                                                    | Jan<br>136544<br>317<br>271<br>403<br>229<br>229<br>255<br>14<br>133<br>125                                                                                                    | Feb 158418 1021 432 442 2442 194 17 77 193                                                                                                    | Har<br>203713<br>1016<br>1131<br>671<br>3386<br>214<br>400<br>2556<br>272                                                                                                    | 357800  <br>6973  <br>3960  <br>2863  <br>481  <br>449  <br>72  <br>428  <br>941                                  | 398815<br>8630<br>5824<br>4376<br>695<br>755<br>865<br>488<br>488                                                    | Jun<br>512086<br>5622]<br>5694<br>4915<br>683<br>663<br>667<br>1922<br>1362<br>1328                                      | Jul<br>651227<br>1037<br>6538<br>15193<br>15193<br>891<br>521<br>431<br>4301<br>12204                                               | <<br>Aug<br>713165<br>1443<br>8182<br>9212<br>9212<br>794<br>6200<br>465<br>2200<br>22858                                                                                                    | 474363<br>2370<br>6956<br>7075<br>634<br>751<br>164<br>1723<br>1993                                                           | 359365<br>2421<br>5162<br>3034<br>496<br>1038<br>1038<br>198<br>945<br>1579                                                                                                    | 200652<br>1689<br>1010<br>1569<br>400<br>400<br>78<br>455<br>334                                                    |                                                                                                    |
| Romania<br>Russia<br>Slovacchia<br>Slovenia<br>Spagna<br>Svezia<br>Svizzera<br>Turchia<br>Ucraina             | 2 93<br>43<br>1<br>14<br>71<br>29<br>1 53<br>19 | 7 4 45<br>9 37<br>8 2<br>8 12<br>8 12<br>6 1 16<br>7 30<br>6 3 59<br>7 21<br>5 47 | 3         4 466           343         343           4         36           5         172           5         1 676           9         576           7         5 711           6         293           9         4 142 | 5 261<br>481<br>106<br>493<br>3 683<br>3 095<br>23 536<br>623<br>4 688 | 993<br>300<br>265<br>4961<br>4798<br>622301<br>8976<br>6244    | 1 694<br>718<br>509<br>4 881<br>6 150<br>25 842<br>1 268<br>6 983 | 3 271<br>914<br>934<br>7 542<br>15 340<br>43 260<br>1 978<br>5 817 | 5 7 878<br>1 4 545<br>4 804<br>4 758<br>2 11 524<br>5 453<br>0 5 453<br>0 26 886<br>3 1 085<br>7 6 298 | 2 711<br>573<br>701<br>5 318<br>6 505<br>28 187<br>2 915<br>2 999 | 1 356<br>284<br>578<br>3 832 2<br>5 174<br>28 559 5<br>775<br>2 008 1 | Bedninghts<br>Total foreign<br>and domestic<br>Unspecified<br>Total foreign<br>and domestic<br>Unspecified<br>Belgina<br>Belgina<br>Groatia<br>Croatia<br>Croatia<br>Coprus<br>Czech Rep.<br>Demark<br>Estonia                                                                                                    | in hotels and<br>Annual<br>data<br>4346554<br>(33146)<br>(45179)<br>(50331)<br>(45179)<br>(50331)<br>(45179)<br>(50331)<br>(45179)<br>(50331)<br>(50331)<br>(                                                                                                    | Total           4248554           33146           46179           6228           6196           1861           13472           23033           23110                                                                                                    | Jan<br>136544<br>317<br>271<br>405<br>229<br>2255<br>144<br>133<br>125<br>125<br>277                                                                                                    | Feb           158418           1021           432           442           242           194           17           777           193           40                                                                                                    | Mar<br>203713<br>1016<br>1131<br>871<br>2336<br>244<br>400<br>2256<br>2272<br>73                                                                                                    | 357800  <br>6973  <br>3960  <br>2863  <br>481  <br>449  <br>722  <br>428  <br>941  <br>2322                       | 398815<br>8630<br>5834<br>4376<br>695<br>755<br>86<br>488<br>949<br>292                                              | Jun<br>512086<br>5622<br>5694<br>4915<br>663<br>663<br>6657<br>192<br>12362<br>12362<br>12362<br>349                     | Jul<br>651327<br>1037<br>6538<br>15198<br>15198<br>991<br>521<br>4501<br>4501<br>12204<br>390                                       | <<br>Aug<br>713165<br>1443<br>8182<br>9212<br>9212<br>794<br>620<br>465<br>29903<br>29903<br>29903<br>519                                                                                                    | 474363<br>2370<br>6956<br>7073<br>634<br>751<br>164<br>1723<br>1993<br>375                                                    | 359365<br>2421<br>5162<br>3034<br>4966<br>1038<br>198<br>945<br>1579<br>333                                                                                                    | 200652<br>1689<br>1010<br>1569<br>400<br>400<br>400<br>78<br>458<br>334                                             |                                                                                                    |
| Romania<br>Russia<br>Slovacchia<br>Slovenia<br>Spagna<br>Svezia<br>Svizzera<br>Svizzera<br>Turchia<br>Ucraina | 2 93<br>43<br>1<br>14<br>71<br>29<br>1 53<br>19 | 7 4 45<br>9 37<br>8 2<br>8 12<br>8 12<br>6 1 16<br>7 30<br>6 3 59<br>7 21<br>5 47 | 3         4 466           343         343           4         36           5         172           5         1 676           9         576           7         5 711           6         293           9         4 142 | 5 261<br>481<br>106<br>493<br>3 683<br>3 095<br>23 536<br>623<br>4 688 | 993<br>300<br>265<br>4961<br>4798<br>622301<br>8976<br>6244    | 1 694<br>718<br>509<br>4 881<br>6 150<br>25 842<br>1 268<br>6 983 | 3 271<br>914<br>934<br>7 542<br>15 340<br>43 260<br>1 978<br>5 817 | 5 7 878<br>1 4 545<br>4 804<br>4 758<br>2 11 524<br>5 453<br>0 5 453<br>0 26 886<br>3 1 085<br>7 6 298 | 2 711<br>573<br>701<br>5 318<br>6 505<br>28 187<br>2 915<br>2 999 | 1 356<br>284<br>578<br>3 832 2<br>5 174<br>28 559 5<br>775<br>2 008 1 | Bednights<br>Total foreign<br>anspectation<br>EUROPE<br>Austria<br>Belgium<br>Bornia and<br>Herzsgovina<br>Bulgaria<br>Croatia<br>Cyprus<br>Czech Rep.<br>Denmark                                                                                                    | in hotels and<br>Annual<br>data<br>4019<br>4019<br>4                                                                                                    | Total           4248551           33146           46179           46179           50331           6228           6196           1861           13472           23093           113472           11392                                                                                                    | Jan<br>126544<br>317<br>271<br>405<br>229<br>229<br>229<br>144<br>133<br>133<br>123<br>27<br>144<br>133<br>123<br>123<br>124<br>124<br>133<br>125<br>144<br>133<br>133<br>133<br>133<br>133<br>133<br>133                                                                                                    | Feb           158418           1021           422           422           442           194           177           193           400           271                                                                                                    | Har<br>203713<br>1016<br>1131<br>871<br>872<br>3366<br>244<br>400<br>2556<br>2272<br>775<br>3221                                                                                                    | 257800<br>6973<br>2960<br>2863<br>481<br>449<br>722<br>428<br>941<br>222<br>837                                   | 398815<br>8630<br>5834<br>4376<br>695<br>7753<br>866<br>4886<br>9849<br>2922                                         | Jun<br>512086<br>5522<br>5694<br>4913<br>6697<br>192<br>1362<br>1392<br>3499<br>1640                                     | 3ul<br>651327<br>1007<br>6535<br>0<br>15193<br>0<br>991<br>991<br>991<br>921<br>431<br>4501<br>12204<br>9300<br>3193                | <<br>Aug<br>713165<br>1443<br>8182<br>9212<br>794<br>6200<br>4655<br>22003<br>22555<br>339<br>1191                                                                                                    | 474363<br>2370<br>6956<br>7075<br>634<br>751<br>164<br>1723<br>1993<br>375<br>1188                                            | 359365<br>2421<br>5162<br>3034<br>495<br>1038<br>198<br>945<br>1579<br>333<br>1229                                                                                                    | 200652<br>1689<br>1010<br>1569<br>400<br>400<br>400<br>400<br>334<br>158<br>334                                     |                                                                                                    |
| Romania<br>Russia<br>Slovacchia<br>Slovenia<br>Spagna<br>Svezia<br>Svizzera<br>Turchia<br>Ucraina             | 2 93<br>43<br>1<br>14<br>71<br>29<br>1 53<br>19 | 7 4 45<br>9 37<br>8 2<br>8 12<br>8 12<br>6 1 16<br>7 30<br>6 3 59<br>7 21<br>5 47 | 3         4 466           343         343           4         36           5         172           5         1 676           9         576           7         5 711           6         293           9         4 142 | 5 261<br>481<br>106<br>493<br>3 683<br>3 095<br>23 536<br>623<br>4 688 | 993<br>300<br>265<br>4961<br>4798<br>622301<br>8976<br>6244    | 1 694<br>718<br>509<br>4 881<br>6 150<br>25 842<br>1 268<br>6 983 | 3 271<br>914<br>934<br>7 542<br>15 340<br>43 260<br>1 978<br>5 817 | 5 7 878<br>1 4 545<br>4 804<br>4 758<br>2 11 524<br>5 453<br>0 5 453<br>0 26 886<br>3 1 085<br>7 6 298 | 2 711<br>573<br>701<br>5 318<br>6 505<br>28 187<br>2 915<br>2 999 | 1 356<br>284<br>578<br>3 832 2<br>5 174<br>28 559 5<br>775<br>2 008 1 | Bedninghts<br>Total foreign<br>and domestic<br>Unspecified<br>Total foreign<br>and domestic<br>Unspecified<br>Belgina<br>Belgina<br>Groatia<br>Croatia<br>Croatia<br>Coprus<br>Czech Rep.<br>Demark<br>Estonia                                                                                                    | in hotels and<br>Annual<br>data<br>4346554<br>(33146)<br>(45179)<br>(50331)<br>(45179)<br>(50331)<br>(45179)<br>(50331)<br>(45179)<br>(50331)<br>(50331)<br>(                                                                                                    | Total           4248554           33146           46179           6228           6196           1861           13472           23033           23110                                                                                                    | Jan<br>136544<br>317<br>271<br>405<br>229<br>229<br>2255<br>144<br>133<br>125<br>125<br>277                                                                                                    | Feb           158418         1021           432         1021           432         1021           442         1021           242         1041           107         1031           109         1041           107         1033           440         101                                                                                                    | Mar<br>203713<br>1016<br>1131<br>871<br>2336<br>244<br>400<br>2256<br>2272<br>73                                                                                                    | 357800  <br>6973  <br>3960  <br>2863  <br>481  <br>449  <br>722  <br>428  <br>941  <br>2322                       | 398815<br>8630<br>5834<br>4376<br>695<br>755<br>86<br>488<br>949<br>292                                              | Jun<br>512086<br>5622<br>5694<br>4915<br>663<br>663<br>6657<br>192<br>12362<br>12362<br>12362<br>349                     | Jul<br>651327<br>1037<br>6538<br>15198<br>15198<br>991<br>521<br>4501<br>4501<br>12204<br>390                                       | <<br>Aug<br>713165<br>1443<br>8182<br>9212<br>9212<br>794<br>620<br>465<br>29903<br>29903<br>29903<br>519                                                                                                    | 474363<br>2370<br>6956<br>7073<br>634<br>751<br>164<br>1723<br>1993<br>375                                                    | 359365<br>2421<br>5162<br>3034<br>4966<br>1038<br>198<br>945<br>1579<br>333                                                                                                    | 200652<br>1689<br>1010<br>1569<br>400<br>400<br>400<br>78<br>458<br>334                                             |                                                                                                    |
| Romania<br>Russia<br>Slovacchia<br>Slovenia<br>Spagna<br>Svezia<br>Svizzera<br>Turchia<br>Ucraina             | 2 93<br>43<br>1<br>14<br>71<br>29<br>1 53<br>19 | 7 4 45<br>9 37<br>8 2<br>8 12<br>8 12<br>6 1 16<br>7 30<br>6 3 59<br>7 21<br>5 47 | 3         4 466           343         343           4         36           5         172           5         1 676           9         576           7         5 711           6         293           9         4 142 | 5 261<br>481<br>106<br>493<br>3 683<br>3 095<br>23 536<br>623<br>4 688 | 993<br>300<br>265<br>4961<br>4798<br>622301<br>8976<br>6244    | 1 694<br>718<br>509<br>4 881<br>6 150<br>25 842<br>1 268<br>6 983 | 3 271<br>914<br>934<br>7 542<br>15 340<br>43 260<br>1 978<br>5 817 | 5 7 878<br>1 4 545<br>4 804<br>4 758<br>2 11 524<br>5 453<br>0 5 453<br>0 26 886<br>3 1 085<br>7 6 298 | 2 711<br>573<br>701<br>5 318<br>6 505<br>28 187<br>2 915<br>2 999 | 1 356<br>284<br>578<br>3 832 2<br>5 174<br>28 559 5<br>775<br>2 008 1 | Total foreign<br>Total foreign<br>Total foreign<br>markets<br>EUROPE<br>EUROPE<br>EUROPE<br>Belgium<br>Beclarus<br>Belgium<br>Beclarus<br>Belgium<br>Bornia and<br>Harragevina<br>Bulgaria<br>Croatia<br>Croatia<br>Etechne<br>Croatia<br>Etechne<br>Etechne<br>Etech                                                                                                    | in hotels and<br>Annual<br>data<br>4019<br>4019<br>4                                                                                                    | Total           4248551           33146           46179           46179           50331           6228           6196           1861           13472           23093           113472           11392                                                                                                    | Jan<br>126544<br>317<br>271<br>405<br>229<br>229<br>229<br>144<br>133<br>133<br>123<br>27<br>144<br>133<br>123<br>123<br>124<br>124<br>133<br>125<br>144<br>133<br>133<br>133<br>133<br>133<br>133<br>133                                                                                                    | Feb           158418           1021           422           422           442           194           177           193           400           271                                                                                                    | Har<br>203713<br>1016<br>1131<br>871<br>872<br>3366<br>244<br>400<br>2556<br>2272<br>775<br>3221                                                                                                    | 257800<br>6973<br>2960<br>2863<br>481<br>449<br>722<br>428<br>941<br>222<br>837                                   | 398815<br>8630<br>5834<br>4376<br>695<br>7753<br>866<br>4886<br>9849<br>2922                                         | Jun<br>512086<br>5522<br>5694<br>4913<br>6697<br>192<br>1362<br>1392<br>3499<br>1640                                     | 3ul<br>651327<br>1007<br>6535<br>0<br>15193<br>0<br>991<br>991<br>991<br>921<br>431<br>4501<br>12204<br>9300<br>3193                | <<br>Aug<br>713165<br>1443<br>8182<br>9212<br>794<br>6200<br>4655<br>22003<br>22555<br>339<br>1191                                                                                                    | 474363<br>2370<br>6956<br>7075<br>634<br>751<br>164<br>1723<br>1993<br>375<br>1188                                            | 359365<br>2421<br>5162<br>3034<br>495<br>1038<br>198<br>945<br>1579<br>333<br>1229                                                                                                    | 200652<br>1689<br>1010<br>1569<br>400<br>400<br>400<br>400<br>334<br>158<br>334                                     |                                                                                                    |
| Romania<br>Russia<br>Slovacchia<br>Slovenia<br>Spagna<br>Svezia<br>Svizzera<br>Turchia<br>Ucraina             | 2 93<br>43<br>1<br>14<br>71<br>29<br>1 53<br>19 | 7 4 45<br>9 37<br>8 2<br>8 12<br>8 12<br>6 1 16<br>7 30<br>6 3 59<br>7 21<br>5 47 | 3         4 466           343         343           4         36           5         172           5         1 676           9         576           7         5 711           6         293           9         4 142 | 5 261<br>481<br>106<br>493<br>3 683<br>3 095<br>23 536<br>623<br>4 688 | 993<br>300<br>265<br>4961<br>4798<br>622301<br>8976<br>6244    | 1 694<br>718<br>509<br>4 881<br>6 150<br>25 842<br>1 268<br>6 983 | 3 271<br>914<br>934<br>7 542<br>15 340<br>43 260<br>1 978<br>5 817 | 5 7 878<br>1 4 545<br>4 804<br>4 758<br>2 11 524<br>5 453<br>0 5 453<br>0 26 886<br>3 1 085<br>7 6 298 | 2 711<br>573<br>701<br>5 318<br>6 505<br>28 187<br>2 915<br>2 999 | 1 356<br>284<br>578<br>3 832 2<br>5 174<br>28 559 5<br>775<br>2 008 1 | Total foreign<br>Total foreign<br>Unspecified<br>Warket<br>Bulgore<br>Bulgore<br>Croatia<br>Cyprus<br>Creatia<br>Cyprus<br>Cech Rep.<br>Denmark<br>Estonia<br>Finland<br>France<br>Georgia                                                                                                    | in hotels and<br>Annual<br>data<br>446554<br>( 446554<br>( 446554<br>( 46179)<br>( 46179)<br>( 46179)<br>( 46179)<br>( 46179)<br>( 46179)<br>( 46174)<br>( 46174)                                                                                                    | Total           434855           23146           23146           46179           0           00331           0           1040           1051           1070           1070           1070           2099           2011           11992           20666           11992           20666                                                                                                    | Jan<br>136544<br>317<br>271<br>405<br>229<br>229<br>229<br>229<br>143<br>133<br>125<br>27<br>174<br>3386<br>27<br>174                                                                                                    | Feb           159418         [           1021         [           432         [           442         [           242         [           194         [           242         [           194         [           271         [           777         [           199         [           40         [           2711         [           7701         [           199         [           40         [           2711         [           7000         [ | Har<br>203713<br>1016<br>1131<br>3386<br>214<br>400<br>2556<br>2272<br>758<br>2272<br>779<br>3211<br>7331                                                                                                    | 357600<br>6973<br>3960<br>2863<br>481<br>449<br>772<br>483<br>941<br>2222<br>837<br>21276<br>21276                | 398815<br>8630<br>5834<br>4376<br>693<br>7755<br>868<br>488<br>949<br>292<br>918<br>29413                            | Jun<br>512086<br>5622<br>5594<br>4915<br>683<br>683<br>683<br>683<br>687<br>192<br>1025<br>1035<br>1039<br>1040<br>20800 | Jul<br>651227<br>1037<br>6338<br>15193<br>15193<br>0<br>1521<br>4501<br>1521<br>4501<br>12204<br>12204<br>12204<br>12204<br>12204   | <<br>Aug<br>713165<br>1443<br>0102<br>0202<br>0202<br>0205<br>0205 | 474363<br>2370<br>6956<br>7075<br>684<br>7751<br>188<br>1273<br>1993<br>775<br>1188<br>2866                                   | 259365<br>2422]<br>5163<br>3034<br>4965<br>1038<br>1989<br>9435<br>11279<br>3333<br>11229<br>23149                                                                                                    | 200652<br>1669<br>1010<br>1569<br>400<br>400<br>400<br>778<br>459<br>334<br>168<br>334<br>168<br>364                |                                                                                                    |
| Romania<br>Russia<br>Slovacchia<br>Slovenia<br>Spagna<br>Svezia<br>Svizzera<br>Turchia<br>Ucraina             | 2 93<br>43<br>1<br>14<br>71<br>29<br>1 53<br>19 | 7 4 45<br>9 37<br>8 2<br>8 12<br>8 12<br>6 1 16<br>7 30<br>6 3 59<br>7 21<br>5 47 | 3         4 466           343         343           4         36           5         172           5         1 676           9         576           7         5 711           6         293           9         4 142 | 5 261<br>481<br>106<br>493<br>3 683<br>3 095<br>23 536<br>623<br>4 688 | 993<br>300<br>265<br>4961<br>4798<br>622301<br>8976<br>6244    | 1 694<br>718<br>509<br>4 881<br>6 150<br>25 842<br>1 268<br>6 983 | 3 271<br>914<br>934<br>7 542<br>15 340<br>43 260<br>1 978<br>5 817 | 5 7 878<br>1 4 545<br>4 804<br>4 758<br>2 11 524<br>5 453<br>0 5 453<br>0 26 886<br>3 1 085<br>7 6 298 | 2 711<br>573<br>701<br>5 318<br>6 505<br>28 187<br>2 915<br>2 999 | 1 356<br>284<br>578<br>3 832 2<br>5 174<br>28 559 5<br>775<br>2 008 1 | Total foreign<br>Outpeel<br>Total foreign<br>Outpeel<br>EURODE<br>EURODE | in hotels and<br>Annual<br>data<br>data                                                                                                    | Total           434855           2346           2346           3346           446173           4           46173           4           46173           4           40173           4           40173           4           40173           4           40173           4           40173           4           40174           40174           40174           40174           40174           40174           40174           40174           40174           40174           40174           40174           40174           40174           40174           40174           40174           40174           40174           40174           40174           40174           40174           40174           40174           40174           40174           40174 <t< td=""><td>Jan<br/>136544  <br/>317  <br/>271  <br/>405  <br/>405  <br/>229  <br/>144  <br/>133  <br/>133  <br/>133  <br/>133  <br/>133  <br/>133  <br/>144  <br/>133  <br/>144  <br/>155  <br/>144  <br/>155  <br/>155  <br/>1</td><td>Feb           159419         [           1021         [           432         [           442         [           242         [           194         [           177         [           777         [           90         [           400         [           2711         [           7080         [           2908         [</td><td>Har<br/>203713 [<br/>1016]<br/>11331 [<br/>871]<br/>2366<br/>214<br/>400<br/>2256<br/>2259<br/>2221<br/>773<br/>2211<br/>7331<br/>7648</td><td>357600<br/>6973<br/>3960<br/>2863<br/>481<br/>489<br/>722<br/>488<br/>941<br/>222<br/>8377<br/>21276<br/>222<br/>8377<br/>21276</td><td>298815<br/>8630<br/>5834<br/>4376<br/>695<br/>775<br/>86<br/>468<br/>949<br/>294<br/>2912<br/>2943<br/>2943<br/>28253</td><td>Jun<br/>512066<br/>5622<br/>5694<br/></td><td>Jul<br/>651277<br/>1037<br/>6533<br/>15193<br/>15193<br/>6631<br/>6631<br/>6431<br/>6431<br/>6431<br/>12204<br/>1390<br/>1395<br/>38200<br/>239466</td><td>&lt;<br/>Aug<br/>713165<br/>1443<br/>8182<br/>9212<br/>9212<br/>92<br/>92<br/>92<br/>92<br/>92<br/>92<br/>92<br/>92<br/>92<br/>9</td><td>474363<br/>2370<br/>6955<br/>77073<br/>6634<br/>7731<br/>1844<br/>1723<br/>1993<br/>1188<br/>2606<br/>2005<br/>50423</td><td>359365<br/>2423<br/>5162<br/>3034<br/>1033<br/>1038<br/>1989<br/>9435<br/>11379<br/>2332<br/>1229<br/>23349<br/>23349<br/>23852</td><td>200652<br/>1689<br/>119<br/>1959<br/>400<br/>400<br/>778<br/>439<br/>324<br/>168<br/>384<br/>1056<br/>384</td><td></td></t<>                                                                                                    | Jan<br>136544  <br>317  <br>271  <br>405  <br>405  <br>229  <br>144  <br>133  <br>133  <br>133  <br>133  <br>133  <br>133  <br>144  <br>133  <br>144  <br>155  <br>144  <br>155  <br>155  <br>1 | Feb           159419         [           1021         [           432         [           442         [           242         [           194         [           177         [           777         [           90         [           400         [           2711         [           7080         [           2908         [                                                                                                    | Har<br>203713 [<br>1016]<br>11331 [<br>871]<br>2366<br>214<br>400<br>2256<br>2259<br>2221<br>773<br>2211<br>7331<br>7648                                                                                                    | 357600<br>6973<br>3960<br>2863<br>481<br>489<br>722<br>488<br>941<br>222<br>8377<br>21276<br>222<br>8377<br>21276 | 298815<br>8630<br>5834<br>4376<br>695<br>775<br>86<br>468<br>949<br>294<br>2912<br>2943<br>2943<br>28253             | Jun<br>512066<br>5622<br>5694<br>                                                                                        | Jul<br>651277<br>1037<br>6533<br>15193<br>15193<br>6631<br>6631<br>6431<br>6431<br>6431<br>12204<br>1390<br>1395<br>38200<br>239466 | <<br>Aug<br>713165<br>1443<br>8182<br>9212<br>9212<br>92<br>92<br>92<br>92<br>92<br>92<br>92<br>92<br>92<br>9                                                                                                    | 474363<br>2370<br>6955<br>77073<br>6634<br>7731<br>1844<br>1723<br>1993<br>1188<br>2606<br>2005<br>50423                      | 359365<br>2423<br>5162<br>3034<br>1033<br>1038<br>1989<br>9435<br>11379<br>2332<br>1229<br>23349<br>23349<br>23852                                                                                                    | 200652<br>1689<br>119<br>1959<br>400<br>400<br>778<br>439<br>324<br>168<br>384<br>1056<br>384                       |                                                                                                    |
| Romania<br>Russia<br>Slovacchia<br>Slovenia<br>Spagna<br>Svezia<br>Svizzera<br>Turchia<br>Ucraina             | 2 93<br>43<br>1<br>14<br>71<br>29<br>1 53<br>19 | 7 4 45<br>9 37<br>8 2<br>8 12<br>8 12<br>6 1 16<br>7 30<br>6 3 59<br>7 21<br>5 47 | 3         4 466           343         343           4         36           5         172           5         1 676           9         576           7         5 711           6         293           9         4 142 | 5 261<br>481<br>106<br>493<br>3 683<br>3 095<br>23 536<br>623<br>4 688 | 993<br>300<br>265<br>4961<br>4798<br>622301<br>8976<br>6244    | 1 694<br>718<br>509<br>4 881<br>6 150<br>25 842<br>1 268<br>6 983 | 3 271<br>914<br>934<br>7 542<br>15 340<br>43 260<br>1 978<br>5 817 | 5 7 878<br>1 4 545<br>4 804<br>4 758<br>2 11 524<br>5 453<br>0 5 453<br>0 26 886<br>3 1 085<br>7 6 298 | 2 711<br>573<br>701<br>5 318<br>6 505<br>28 187<br>2 915<br>2 999 | 1 356<br>284<br>578<br>3 832 2<br>5 174<br>28 559 5<br>775<br>2 008 1 | Total foreign<br>Untractive<br>Austria<br>Belarus<br>Belarus<br>Belgum<br>Boonia and<br>Heragovina<br>Bulgaria<br>Croatia<br>Croatia<br>Coreatia<br>Croatia<br>Croatia<br>Finland<br>France<br>Georgia<br>Georgia                                                                                                    | In hotels and<br>Annual<br>data<br>(448554)<br>(1997)<br>(1997)<br>(1 | Total           438554           33146           44179           50331           64179           64170           7000           7000           7000           7000           7000           7000           7000           7000           7000           7000           7000           7000           7000           7000           7000           7000           7000           7000           7000           7000           7000           7000           7000           7000           7000           7000           7000           7000           7000           7000           7000           7000           7000           7000           7000           7000           7000           7000           7000           7000           7000           7000           7000 </td <td>3an<br/>136544<br/>317<br/>271<br/>403<br/>229<br/>140<br/>229<br/>144<br/>133<br/>129<br/>129<br/>129<br/>129<br/>129<br/>129<br/>129<br/>129</td> <td>Feb           158418         [           1021         [           422         [           422         [           242         [           193         [           193         [           271         [           7080         [           2298         [           226         [</td> <td>Har<br/>202713 [<br/>1105]<br/>3071<br/>3071<br/>30</td> <td>357800<br/>6973<br/>9960<br/>2863<br/>4411<br/>449<br/>720<br/>429<br/>941<br/>2232<br/>6377<br/>21276<br/>21276<br/>692</td> <td>398815<br/>8630<br/>5834<br/>4376<br/>695<br/>7733<br/>86<br/>488<br/>9449<br/>3925<br/>918<br/>29413<br/>29413<br/>228253<br/>780</td> <td>Jun<br/>512086<br/>9622<br/>55694<br/></td> <td>Jul<br/>651327<br/>1037<br/>6533<br/>0<br/>1037<br/>6533<br/>0<br/>1037<br/>1037<br/>1037<br/>1037<br/>1037<br/>1037<br/>1037</td> <td>&lt;<br/>Aug<br/>713165<br/>1443<br/>0443<br/>0443<br/>0443<br/>0443<br/>0443<br/>0443<br/>0443<br/>0445<br/>0445<br/>0450<br/>0465<br/>04943<br/>04943<br/>04943<br/>04943<br/>04943<br/>04943<br/>04943<br/>04943<br/>04943<br/>04943<br/>04943<br/>04945<br/>04945<br/>0495<br/>0495<br/>0</td> <td>474363<br/>2370<br/>6956<br/>7077<br/>634<br/>7073<br/>634<br/>1733<br/>164<br/>1723<br/>1999<br/>3755<br/>1188<br/>26106<br/>50423<br/>1081</td> <td>259365<br/>2422<br/>53662<br/>30334<br/>4995<br/>1993<br/>9453<br/>1929<br/>23149<br/>223149<br/>223149<br/>223149<br/>22329<br/>2232<br/>22329<br/>22329<br/>22</td> <td>200652<br/>1689<br/>1010<br/>11569<br/>4000<br/>4000<br/>4000<br/>708<br/>458<br/>334<br/>168<br/>364<br/>10368<br/>10368<br/>718</td> <td>1823<br/>6<br/>100<br/>5<br/>5<br/>3<br/>3<br/>3<br/>3<br/>3<br/>1<br/>1<br/>1<br/>1<br/>1<br/>2<br/>2<br/>1<br/>1<br/>1<br/>2<br/>2<br/>1<br/>1<br/>1<br/>2<br/>2<br/>1<br/>1<br/>2<br/>2<br/>1<br/>6<br/>100<br/>100<br/>100<br/>100<br/>100<br/>100<br/>100<br/>100<br/>100</td> | 3an<br>136544<br>317<br>271<br>403<br>229<br>140<br>229<br>144<br>133<br>129<br>129<br>129<br>129<br>129<br>129<br>129<br>129                                                                                                    | Feb           158418         [           1021         [           422         [           422         [           242         [           193         [           193         [           271         [           7080         [           2298         [           226         [                                                                                                    | Har<br>202713 [<br>1105]<br>3071<br>3071<br>30 | 357800<br>6973<br>9960<br>2863<br>4411<br>449<br>720<br>429<br>941<br>2232<br>6377<br>21276<br>21276<br>692       | 398815<br>8630<br>5834<br>4376<br>695<br>7733<br>86<br>488<br>9449<br>3925<br>918<br>29413<br>29413<br>228253<br>780 | Jun<br>512086<br>9622<br>55694<br>                                                                                       | Jul<br>651327<br>1037<br>6533<br>0<br>1037<br>6533<br>0<br>1037<br>1037<br>1037<br>1037<br>1037<br>1037<br>1037                     | <<br>Aug<br>713165<br>1443<br>0443<br>0443<br>0443<br>0443<br>0443<br>0443<br>0443<br>0445<br>0445<br>0450<br>0465<br>04943<br>04943<br>04943<br>04943<br>04943<br>04943<br>04943<br>04943<br>04943<br>04943<br>04943<br>04945<br>04945<br>0495<br>0495<br>0                                                                 | 474363<br>2370<br>6956<br>7077<br>634<br>7073<br>634<br>1733<br>164<br>1723<br>1999<br>3755<br>1188<br>26106<br>50423<br>1081 | 259365<br>2422<br>53662<br>30334<br>4995<br>1993<br>9453<br>1929<br>23149<br>223149<br>223149<br>223149<br>22329<br>2232<br>22329<br>22329<br>22 | 200652<br>1689<br>1010<br>11569<br>4000<br>4000<br>4000<br>708<br>458<br>334<br>168<br>364<br>10368<br>10368<br>718 | 1823<br>6<br>100<br>5<br>5<br>3<br>3<br>3<br>3<br>3<br>1<br>1<br>1<br>1<br>1<br>2<br>2<br>1<br>1<br>1<br>2<br>2<br>1<br>1<br>1<br>2<br>2<br>1<br>1<br>2<br>2<br>1<br>6<br>100<br>100<br>100<br>100<br>100<br>100<br>100<br>100<br>100 |
| Romania<br>Russia<br>Slovacchia<br>Slovenia<br>Spagna<br>Svezia<br>Svizzera<br>Turchia<br>Ucraina             | 2 93<br>43<br>1<br>14<br>71<br>29<br>1 53<br>19 | 7 4 45<br>9 37<br>8 2<br>8 12<br>8 12<br>6 1 16<br>7 30<br>6 3 59<br>7 21<br>5 47 | 3         4 466           343         343           4         36           5         172           5         1 676           9         576           7         5 711           6         293           9         4 142 | 5 261<br>481<br>106<br>493<br>3 683<br>3 095<br>23 536<br>623<br>4 688 | 993<br>300<br>265<br>4961<br>4798<br>622301<br>8976<br>6244    | 1 694<br>718<br>509<br>4 881<br>6 150<br>25 842<br>1 268<br>6 983 | 3 271<br>914<br>934<br>7 542<br>15 340<br>43 260<br>1 978<br>5 817 | 5 7 878<br>1 4 545<br>4 804<br>4 758<br>2 11 524<br>5 453<br>0 5 453<br>0 26 886<br>3 1 085<br>7 6 298 | 2 711<br>573<br>701<br>5 318<br>6 505<br>28 187<br>2 915<br>2 999 | 1 356<br>284<br>578<br>3 832 2<br>5 174<br>28 559 5<br>775<br>2 008 1 | Total foreign<br>Outpeel<br>Total foreign<br>Outpeel<br>EURODE<br>EURODE | in hotels and<br>Annual<br>data<br>data                                                                                                    | Total           434855           2346           2346           3346           446173           4           46173           4           46173           4           40173           4           40173           4           40173           4           40173           4           40173           4           40174           40174           40174           40174           40174           40174           40174           40174           40174           40174           40174           40174           40174           40174           40174           40174           40174           40174           40174           40174           40174           40174           40174           40174           40174           40174           40174           40174 <t< td=""><td>Jan<br/>136544  <br/>317  <br/>271  <br/>405  <br/>405  <br/>229  <br/>144  <br/>133  <br/>133  <br/>133  <br/>133  <br/>133  <br/>133  <br/>144  <br/>133  <br/>144  <br/>155  <br/>144  <br/>155  <br/>155  <br/>1</td><td>Feb           159419         [           4021         [           4322         [           4422         [           2442         [           1941         [           777         [           193         [           402         [           2711         [           7080         [           2908         [</td><td>Har<br/>203713 [<br/>1016]<br/>11331 [<br/>871]<br/>2366<br/>214<br/>400<br/>2256<br/>2259<br/>2221<br/>773<br/>2221<br/>7733<br/>2221<br/>7733</td><td>357600<br/>6973<br/>3960<br/>2863<br/>481<br/>489<br/>722<br/>488<br/>941<br/>222<br/>8377<br/>21276<br/>222<br/>8377<br/>21276</td><td>298815<br/>8630<br/>5834<br/>4376<br/>695<br/>775<br/>86<br/>468<br/>949<br/>294<br/>2912<br/>2943<br/>2943<br/>28253</td><td>Jun<br/>512066<br/>5622<br/>5694<br/></td><td>Jul<br/>651277<br/>1037<br/>6533<br/>15193<br/>15193<br/>6631<br/>6631<br/>6431<br/>6431<br/>6431<br/>12204<br/>1390<br/>1395<br/>38200<br/>239466</td><td>&lt;<br/>Aug<br/>713165<br/>1443<br/>8182<br/>9212<br/>9212<br/>92<br/>92<br/>92<br/>92<br/>92<br/>92<br/>92<br/>92<br/>92<br/>9</td><td>474363<br/>2370<br/>6955<br/>77073<br/>6634<br/>7731<br/>1844<br/>1723<br/>1993<br/>1188<br/>2606<br/>2005<br/>50423</td><td>359365<br/>2423<br/>5162<br/>3034<br/>1033<br/>1038<br/>1989<br/>9435<br/>11379<br/>2332<br/>1229<br/>23349<br/>23349<br/>23852</td><td>200652<br/>1689<br/>119<br/>1959<br/>400<br/>400<br/>778<br/>439<br/>324<br/>168<br/>384<br/>1056<br/>384</td><td></td></t<>                                                                                                    | Jan<br>136544  <br>317  <br>271  <br>405  <br>405  <br>229  <br>144  <br>133  <br>133  <br>133  <br>133  <br>133  <br>133  <br>144  <br>133  <br>144  <br>155  <br>144  <br>155  <br>155  <br>1 | Feb           159419         [           4021         [           4322         [           4422         [           2442         [           1941         [           777         [           193         [           402         [           2711         [           7080         [           2908         [                                                                                                    | Har<br>203713 [<br>1016]<br>11331 [<br>871]<br>2366<br>214<br>400<br>2256<br>2259<br>2221<br>773<br>2221<br>7733<br>2221<br>7733                                                                                                    | 357600<br>6973<br>3960<br>2863<br>481<br>489<br>722<br>488<br>941<br>222<br>8377<br>21276<br>222<br>8377<br>21276 | 298815<br>8630<br>5834<br>4376<br>695<br>775<br>86<br>468<br>949<br>294<br>2912<br>2943<br>2943<br>28253             | Jun<br>512066<br>5622<br>5694<br>                                                                                        | Jul<br>651277<br>1037<br>6533<br>15193<br>15193<br>6631<br>6631<br>6431<br>6431<br>6431<br>12204<br>1390<br>1395<br>38200<br>239466 | <<br>Aug<br>713165<br>1443<br>8182<br>9212<br>9212<br>92<br>92<br>92<br>92<br>92<br>92<br>92<br>92<br>92<br>9                                                                                                    | 474363<br>2370<br>6955<br>77073<br>6634<br>7731<br>1844<br>1723<br>1993<br>1188<br>2606<br>2005<br>50423                      | 359365<br>2423<br>5162<br>3034<br>1033<br>1038<br>1989<br>9435<br>11379<br>2332<br>1229<br>23349<br>23349<br>23852                                                                                                    | 200652<br>1689<br>119<br>1959<br>400<br>400<br>778<br>439<br>324<br>168<br>384<br>1056<br>384                       |                                                                                                    |

#### Ankara 2021

|          | A                          | В       | С        | D       | E                  | F       | G       | н    | I      | J         | К       | L        | М        |
|----------|----------------------------|---------|----------|---------|--------------------|---------|---------|------|--------|-----------|---------|----------|----------|
| 1        | Ankara                     |         |          |         |                    |         |         |      |        |           |         |          |          |
| 2        |                            | January | February | March   | April              | May     | June    | July | August | September | October | November | December |
| 3        | France                     | 3,229   |          | 4,966   | 13,286             | 12,424  | 8,277   |      | Ŭ      | •         |         |          |          |
| 4        | Germany                    | 2,152   | 2,300    | 3,722   | 7,238              | 6,310   | 8,927   |      |        |           |         |          |          |
| 5        | Italy                      | 55,998  | 64,273   | 79,847  | 98,426             | 82,326  | 86,623  |      |        |           |         |          |          |
| 6        | Moldova                    | 1,513   | 972      | 1,308   | 2,892              | 3,619   | 4,447   |      |        |           |         |          |          |
| 7        | Turkey                     | 2,920   |          | 5,220   | <mark>8,635</mark> | 13,810  | 15,148  |      |        |           |         |          |          |
| 8        | Other Europe               | 1,017   | 973      | 785     | 1,566              | 1,811   | 2,545   |      |        |           |         |          |          |
|          | Europa                     | 66,829  | 76,862   | 95,848  | 132,043            | 120,300 | 125,967 |      |        |           |         |          |          |
| 10       | USA                        | 1,252   | 1,335    | 2,864   | 4,431              | 5,017   | 6,093   |      |        |           |         |          |          |
| 11       | Other America              | 1,017   | 973      | 785     | 1,566              | 1,811   | 2,545   |      |        |           |         |          |          |
| 12       | America                    | 2,269   |          | 3,649   | 5,997              | 6,828   | 8,638   |      |        |           |         |          |          |
|          | China                      | 1,396   |          | 1,712   | 2,934              | 2,863   | 3,550   |      |        |           |         |          |          |
|          | Other Asia                 | 1,741   | 1,868    | 3,099   | 3,949              | 4,216   | 5,123   |      |        |           |         |          |          |
|          | Asia                       | 3,137   | 3,389    | 4,811   | 6,883              | 7,079   | 8,673   |      |        |           |         |          |          |
|          | Other Africa               | 1,274   | 1,264    | 1,703   | 1,338              | 1,600   | 1,368   |      |        |           |         |          |          |
| 17       | Africa                     | 1,274   | 1,264    | 1,703   | 1,338              | 1,600   | 1,368   |      |        |           |         |          |          |
|          | Australia and New Zealand  | 576     |          | 504     | 1,153              | 1,767   | 2,353   |      |        |           |         |          |          |
|          | Other Oceania              | 205     |          | 226     | 705                | 514     | 242     |      |        |           |         |          |          |
| 20       | Oceania                    | 781     | 474      | 730     | 1,858              | 2,281   | 2,595   |      |        |           |         |          |          |
| 21       | Total Foreign              | 71,370  | 80,717   | 101,521 | 139,484            | 124,278 | 132,093 |      |        |           |         |          |          |
| 22       | Total Domestic             | 2,920   |          | 5,220   | 8,635              | 13,810  | 15,148  |      |        |           |         |          |          |
| 23       | Total Foreign and Domestic | 74,290  | 84,297   | 106,741 | 148,119            | 138,088 | 147,241 |      |        |           |         |          |          |
| 24       |                            |         |          |         |                    |         |         |      |        |           |         |          |          |
| 25       |                            |         |          |         |                    |         |         |      |        |           |         |          |          |
| 26       |                            |         |          |         |                    |         |         |      |        |           |         |          |          |
| 27       |                            |         |          |         |                    |         |         |      |        |           |         |          |          |
| 28<br>29 |                            |         |          |         |                    |         |         |      |        |           |         |          |          |
| 29<br>30 |                            |         |          |         |                    |         |         |      |        |           |         |          |          |
| 30       |                            |         |          |         |                    |         |         |      |        |           |         |          |          |
| 32       |                            |         |          |         |                    |         |         |      |        |           |         |          |          |
| 32       |                            |         |          |         |                    |         |         |      |        |           |         |          |          |
| 33       |                            |         |          |         |                    |         |         |      |        |           |         |          |          |
| -        | <b>2021</b> (+)            |         |          |         |                    |         |         |      |        |           | •       |          |          |